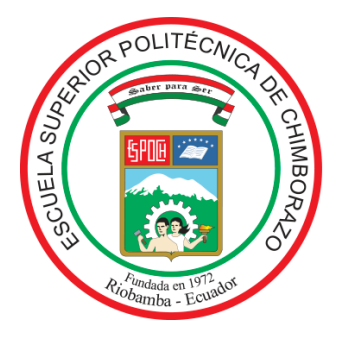

# **ESCUELA SUPERIOR POLITÉCNICA DE CHIMBORAZO**

# **FACULTAD DE INFORMÁTICA Y ELECTRÓNICA**

# **CARRERA DE INGENIERÍA EN SISTEMAS**

# **DESARROLLO DE UNA APLICACIÓN WEB DE GESTIÓN DE CALIFICACIONES PARA LA ESCUELA DE CONDUCCIÓN PROFESIONAL CONDUESPOCH**

**Trabajo de Integración Curricular**

Tipo: Proyecto Técnico

Presentado para optar el grado académico de:

# **INGENIERO EN SISTEMAS INFORMÁTICOS**

# **AUTOR:** ANGEL FABIÁN YAMBAY MOROCHO **DIRECTOR:** ING. JULIO ROBERTO SANTILLÁN CASTILLO

Riobamba – Ecuador

2020

# **©2020, Angel Fabián Yambay Morocho**

Se autoriza la reproducción total o parcial, con fines académicos, por cualquier medio o procedimiento, incluyendo la cita bibliográfica del documento, siempre y cuando se reconozca el Derecho de Autor.

Yo, Angel Fabián Yambay Morocho declaro que el presente trabajo de integración curricular; es de mi autoría y los resultados del mismo son auténticos. Los textos en el documento que provienen de otras fuentes están debidamente citados y referenciados.

Como autor asumo la responsabilidad legal y académica de los contenidos de este trabajo de titulación; El patrimonio intelectual pertenece a la Escuela Superior Politécnica de Chimborazo.

Riobamba, 21 de abril del 2020

1444

**Angel Fabián Yambay Morocho 060470222-5**

# **ESCUELA SUPERIOR POLITÉCNICA DE CHIMBORAZO FACULTAD DE INFORMÁTICA Y ELECTRÓNICA CARRERA DE INGENIERÍA EN SISTEMAS**

El Tribunal de Trabajo de Integración Curricular; certifica que: El trabajo de integración curricular; tipo: Proyecto Técnico, **DESARROLLO DE UNA APLICACIÓN WEB DE GESTIÓN DE CALIFICACIONES PARA LA ESCUELA DE CONDUCCIÓN PROFESIONAL CONDUESPOCH** realizado por el señor: **ANGEL FABIÁN YAMBAY MOROCHO**, ha sido minuciosamente revisado por los Miembros del Tribunal del Trabajo de Integración Curricular; el mismo que cumple con los requisitos científicos, técnicos, legales, en tal virtud el Tribunal Autoriza su presentación.

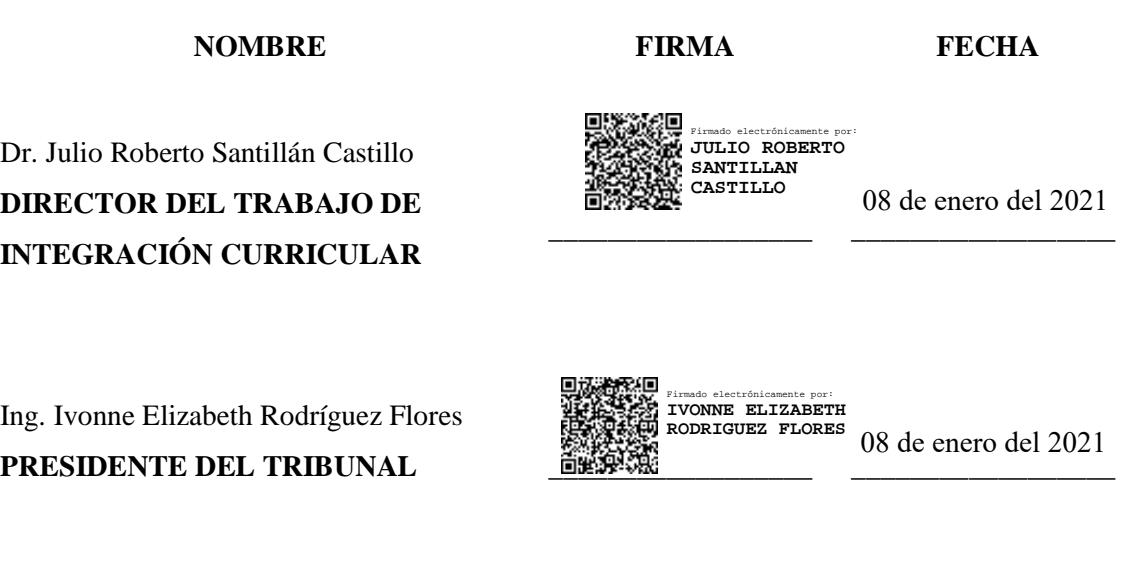

Dr. Danilo Mauricio Pastor Ramírez PhD **MIEMBRO DEL TRIBUNAL** 

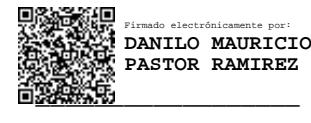

08 de enero del 2021

## **DEDICATORIA**

En primer lugar, este trabajo de titulación lo dedico a Dios por permitirme cumplir esta meta ya que me ha dado la fuerza necesaria para finalizar mi profesión, también se lo dedico a mi hermana Cecilia para que lo tome como ejemplo del trabajo duro, dedicado y constante con el fin de que siga con sus estudios pese a cualquier adversidad que se presente teniendo en cuenta que siempre estaré apoyándola para que en unos años pueda tener la satisfacción de terminar su etapa profesional al igual que yo.

Angel

## **AGRADECIMIENTO**

Agradezco a Dios por darnos la fuerza necesaria a mi madre y a mí para que haya podido finalizar mi carrera y que juntos hayamos concluido el objetivo que nos planteamos unos años atrás, contigo mamá Martha quedo totalmente agradecido por no haberte rendido en las duras etapas que hemos pasado, por confiar en mí, por ser una madre ejemplar y apoyarme incondicionalmente en todo. También debo agradecer a mi Mamita María la cual es una persona muy especial que ya no está entre nosotros, pero siempre recordaré todos sus consejos, cariño y apoyo en todo momento. Además, agradezco a todos los docentes de la Escuela de Ingeniería en Sistemas de la Escuela Superior Politécnica de Chimborazo que me hicieron amar mi profesión y dar siempre el 100% en todo lo que realizo.

Angel

# **TABLA DE CONTENIDO**

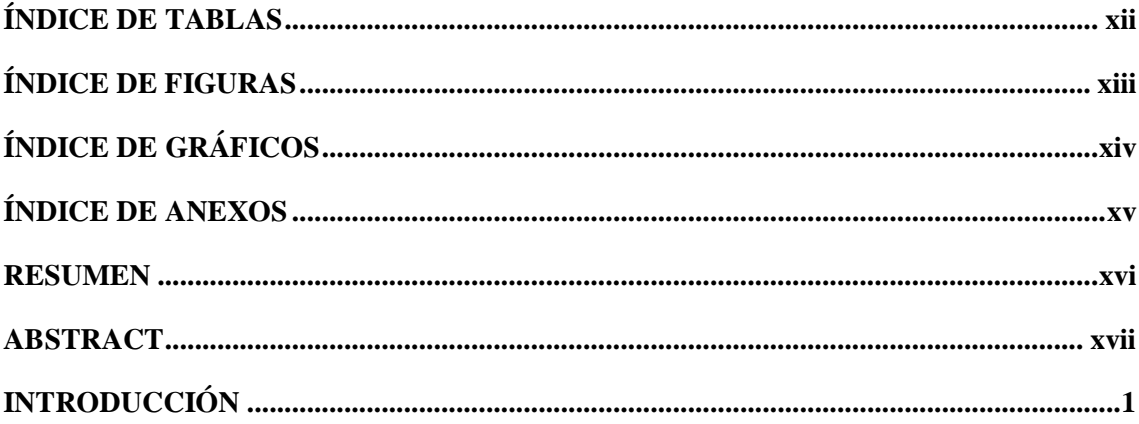

# **CAPITULO I**

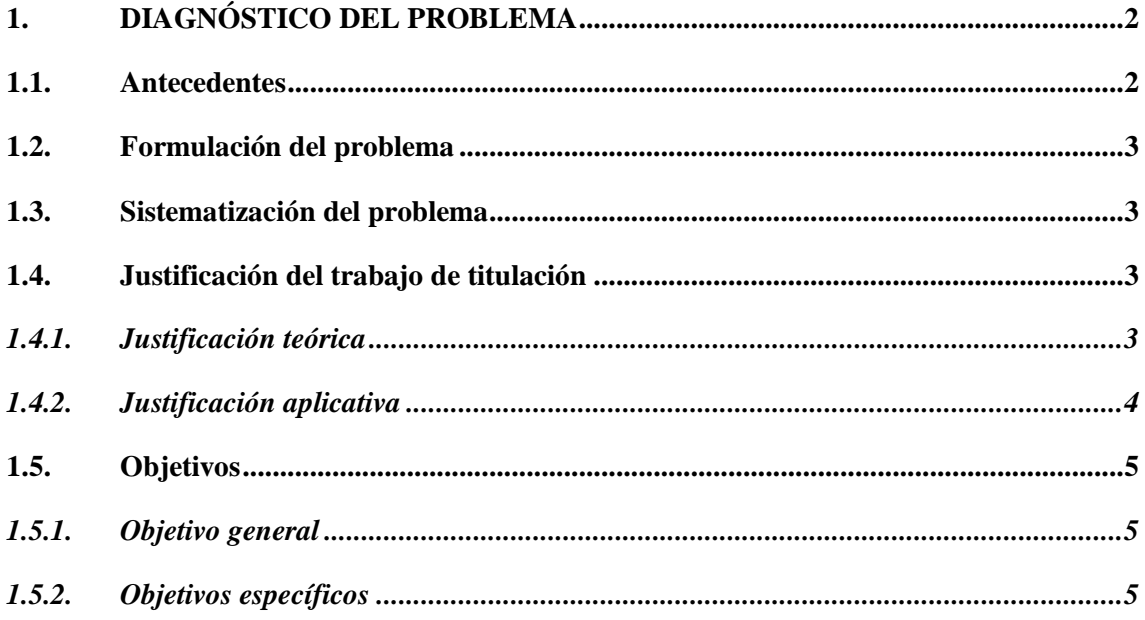

# **CAPITULO II**

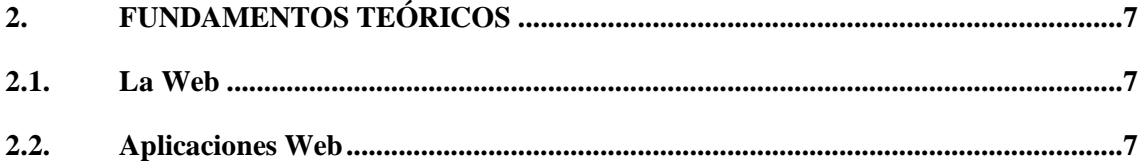

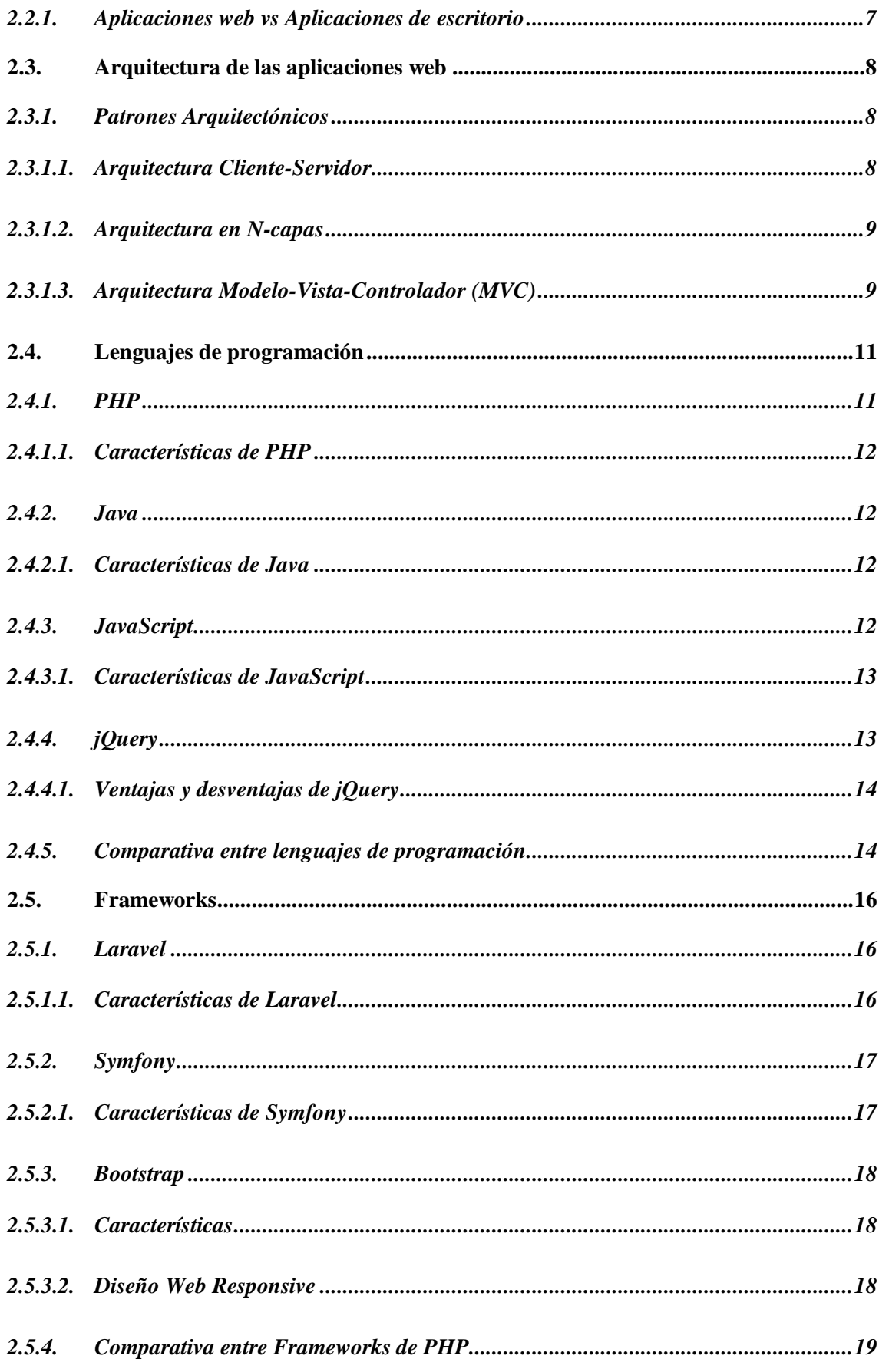

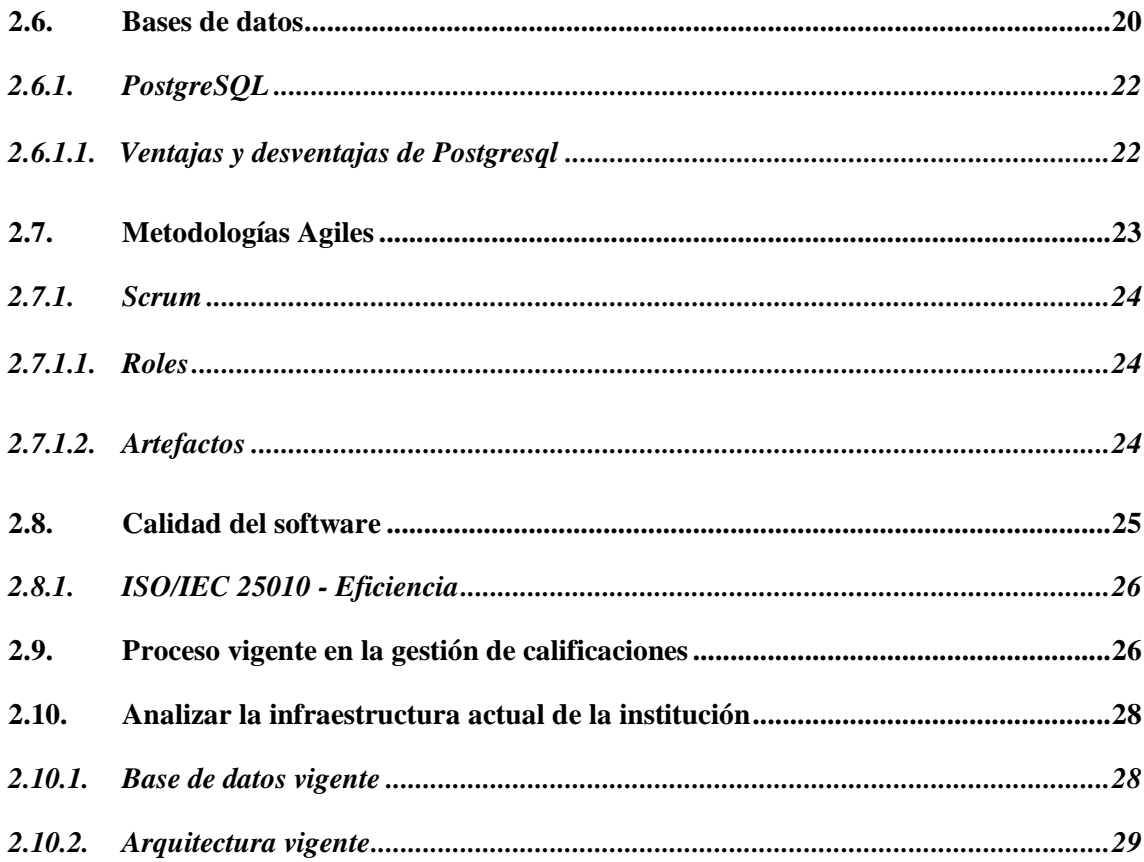

# **CAPITULO III**

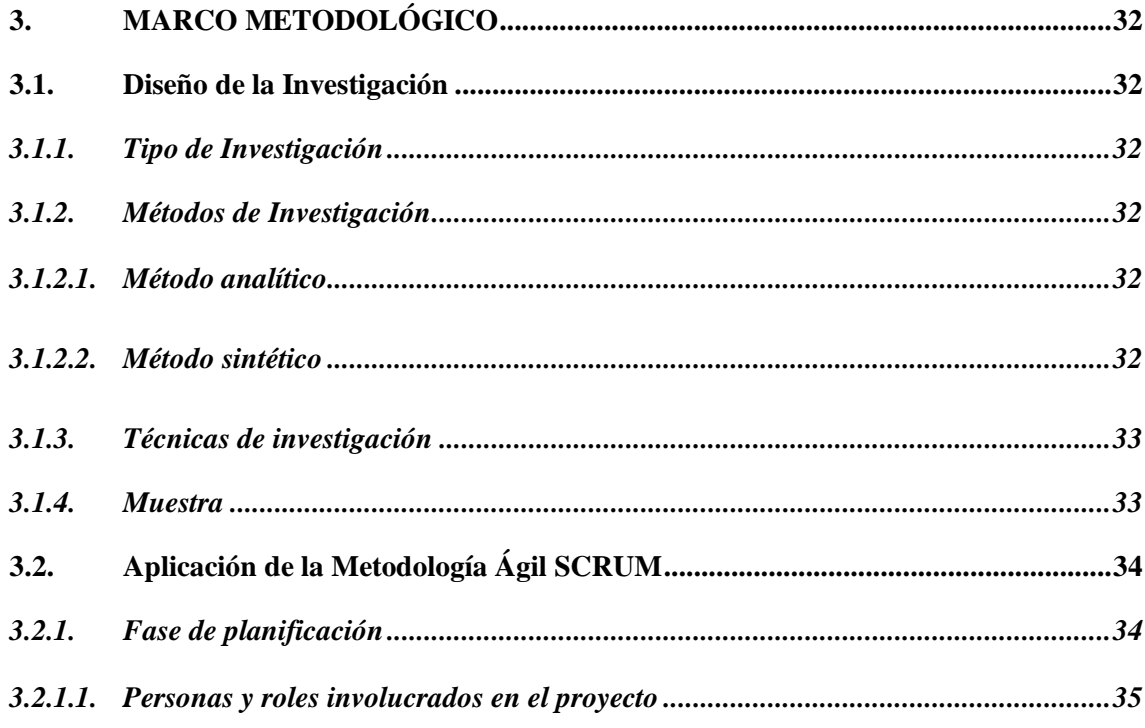

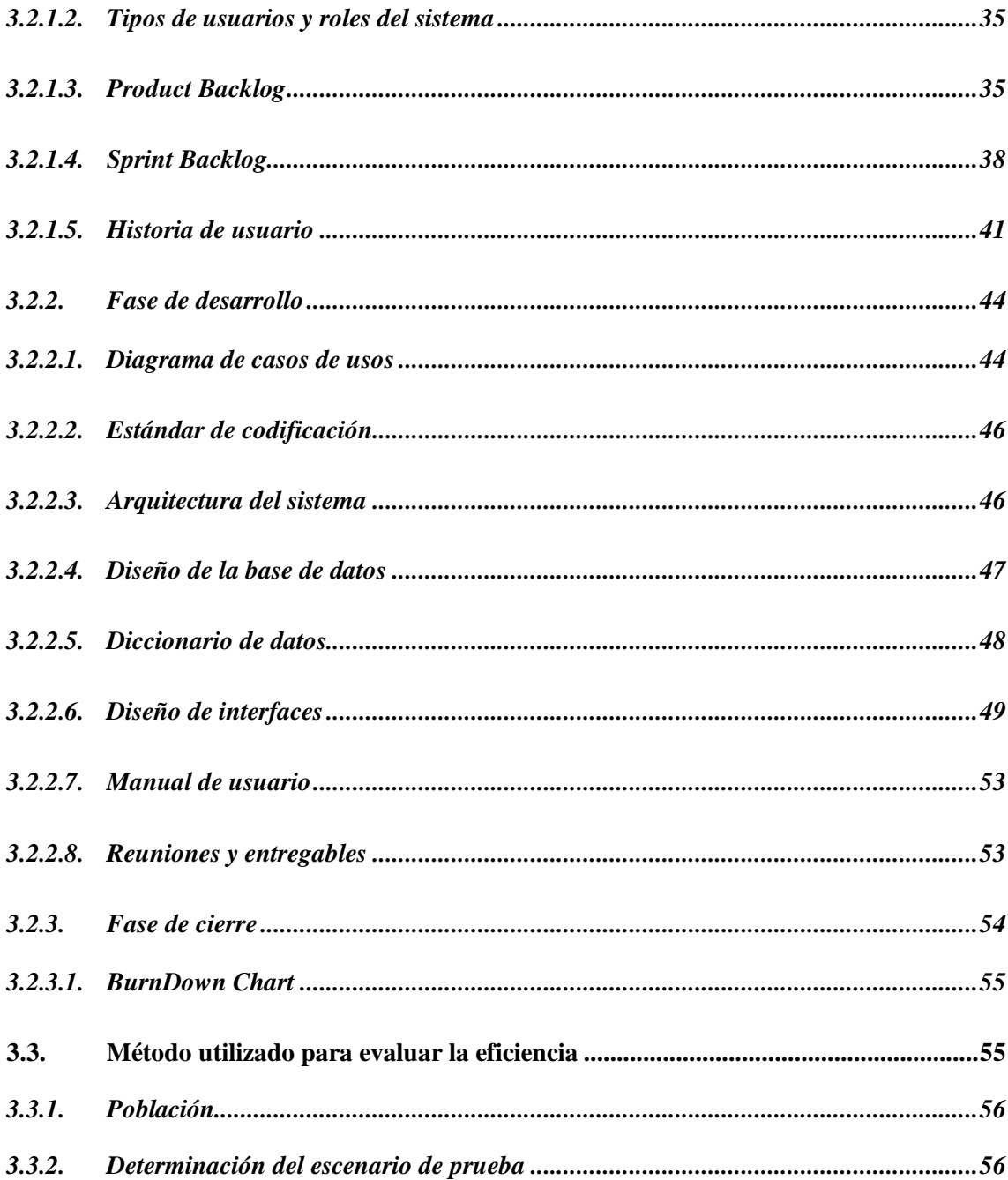

# **CAPITULO IV**

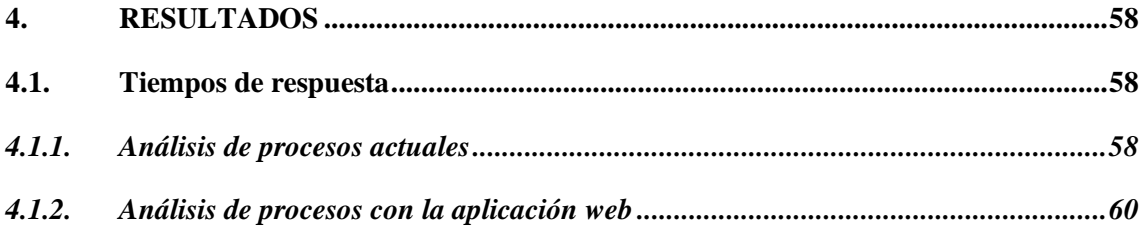

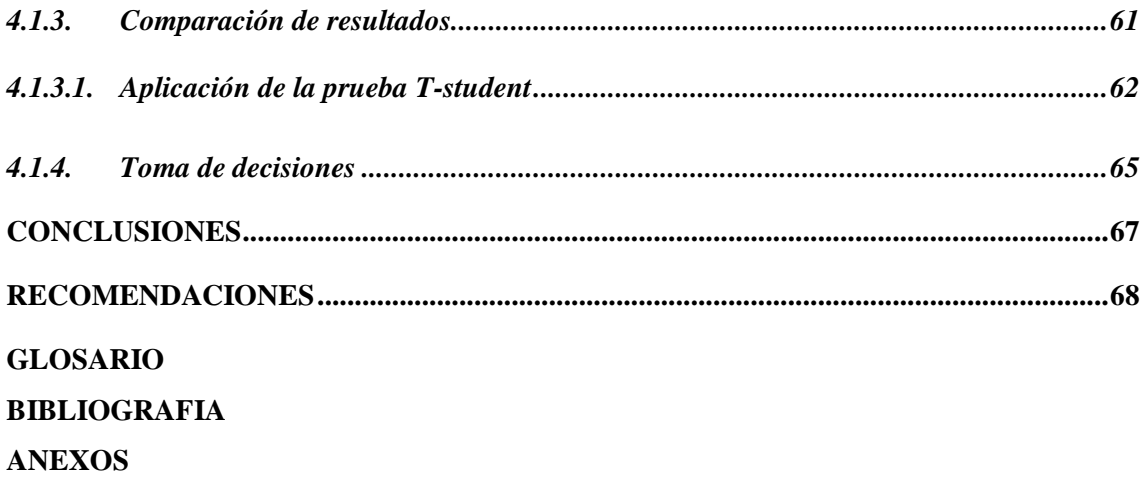

# <span id="page-11-0"></span>**ÍNDICE DE TABLAS**

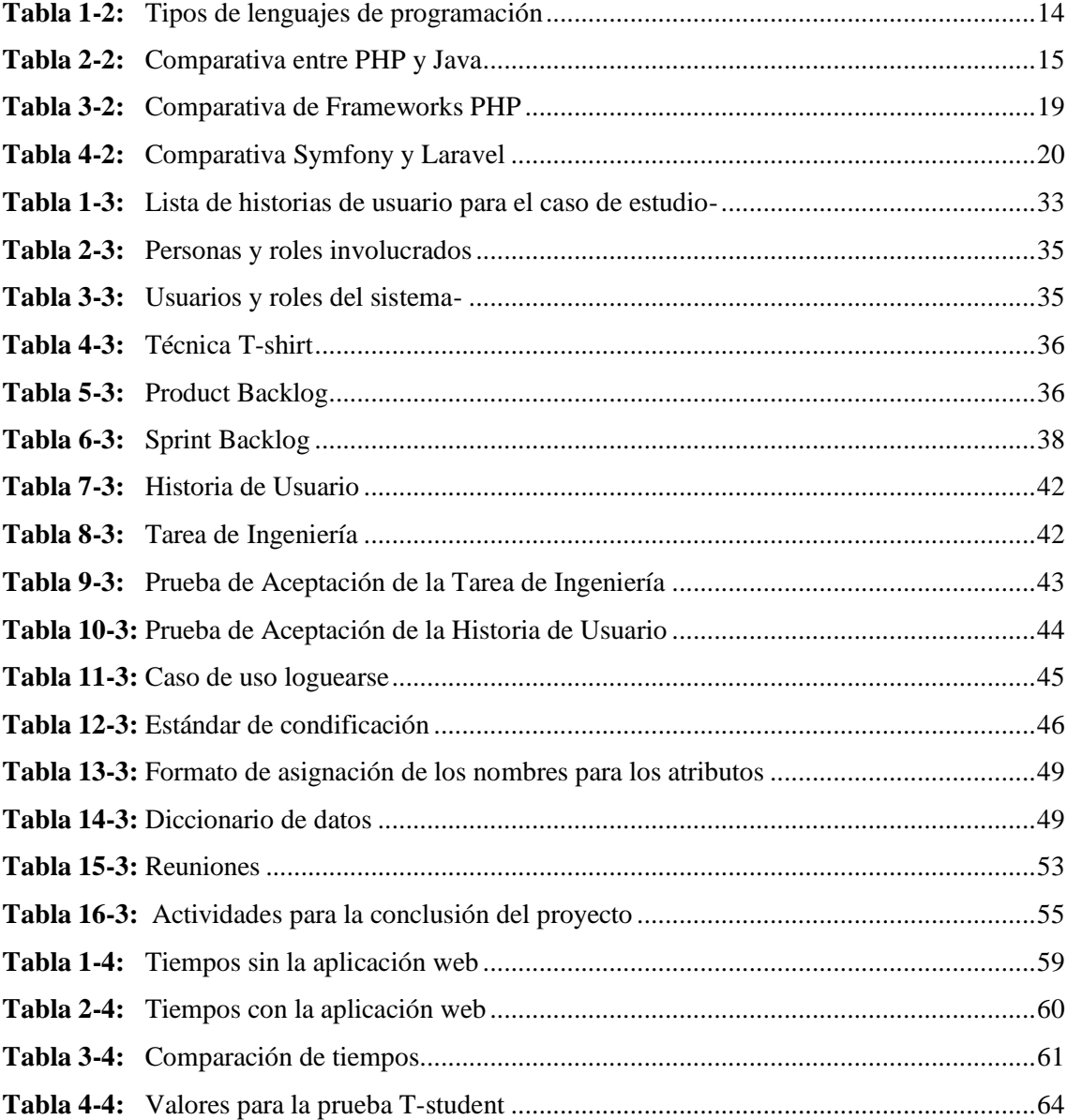

# <span id="page-12-0"></span>**ÍNDICE DE FIGURAS**

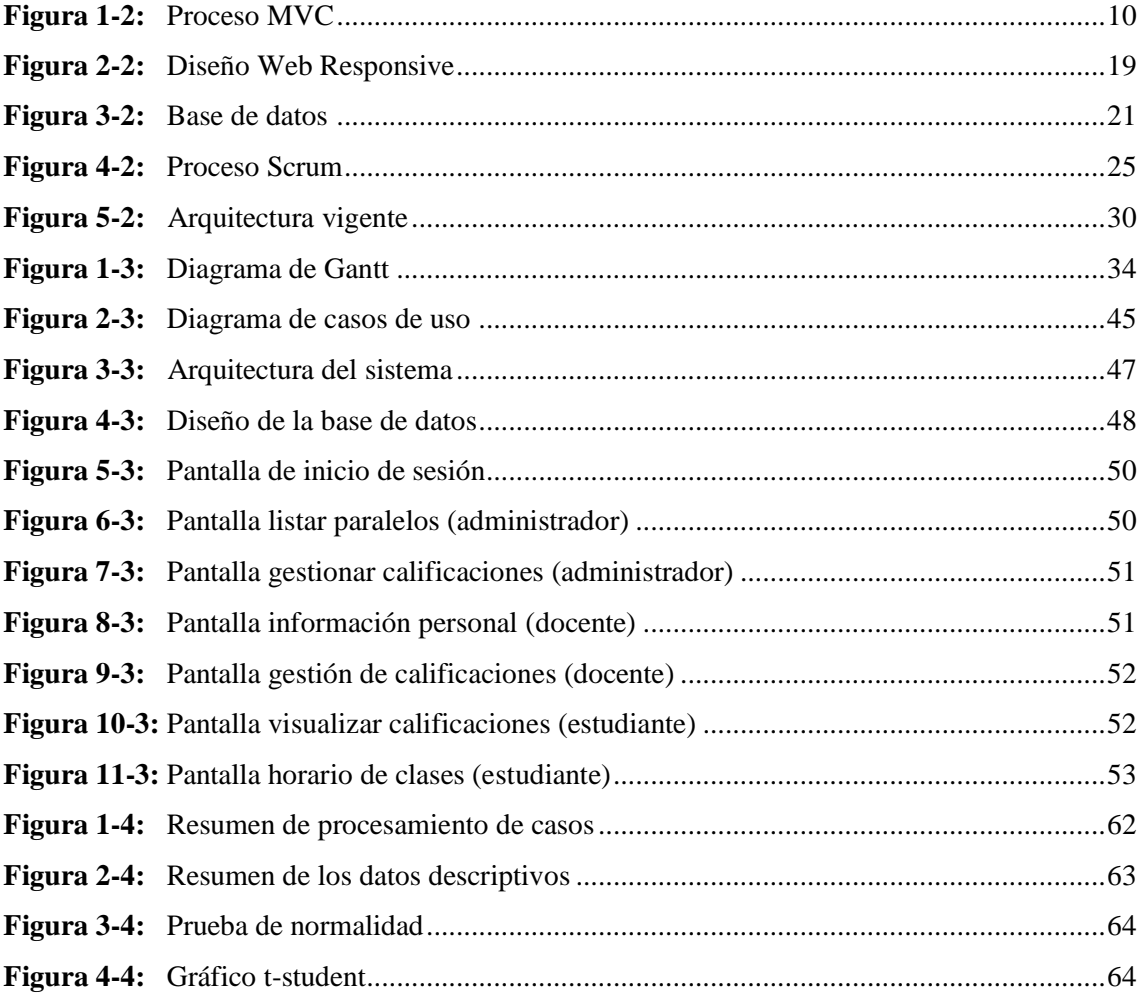

# <span id="page-13-0"></span>**ÍNDICE DE GRÁFICOS**

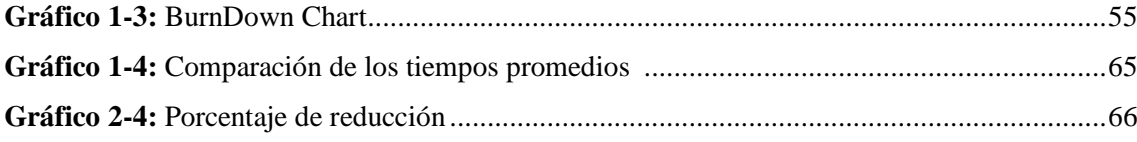

# <span id="page-14-0"></span>**ÍNDICE DE ANEXOS**

**ANEXO A:** PROCESO VIGENTE

**ANEXO B:** PROCESO CON LA APLICACIÓN PROPUESTA

**ANEXO C:** DIAGRAMA LÓGICO DE LA BASE DE DATOS VIGENTE

**ANEXO D:** MODELO FÍSICO DE LA BASE DE DATOS VIGENTE

**ANEXO E:** DICCIONARIO DE DATOS

**ANEXO F:** HISTORIAS DE USUARIO Y TÉCNICAS

**ANEXO G:** DIAGRAMAS DE CASOS DE USO

**ANEXO H:** MANUAL DE USUARIO

#### <span id="page-15-0"></span>**RESUMEN**

El presente trabajo de titulación trata del desarrollo de una aplicación web de gestión de calificaciones para la Escuela de Conducción Profesional CONDUESPOCH, las herramientas principales que se utilizaron para la realización del proyecto fueron: el framework Laravel con PostgreSQL como gestor de base de datos, bajo la metodología de desarrollo ágil SCRUM la misma que permitió tener una constante comunicación con el cliente en todo el desarrollo de la aplicación, una vez aplicada la mencionada metodología se obtuvo 10 Sprints con un total de 800 puntos estimados equivalentes a 20 semanas en donde se desarrollaron 43 historias de usuario, 10 historias técnicas derivándose en 137 tareas de ingeniería y 239 pruebas de aceptación, de igual manera se procedió a realizar las pruebas finales, implementación, documentación y capacitación a los usuarios. Una vez finalizada la aplicación se evaluó la eficiencia utilizando la ISO-25010 bajo el parámetro del comportamiento temporal del software en el cual se tomó los tiempos con y sin el uso de la aplicación web obteniendo como resultado una reducción del 69.23% con respecto al tiempo que tardaban en realizar estos procesos de manera manual y con la aplicación de escritorio, una vez realizado el estudio se concluyó que la aplicación propuesta logró liberar tiempo en el personal de la institución el mismo que lo pueden emplear en diferentes tareas. Finalmente, se recomendó a la institución que los futuros proyectos sean desarrollados utilizando el framework Laravel ya que es muy completo y cuenta con una comunidad muy grande de desarrolladores.

**Palabras clave:** <INGENIERIA DE SOFTWARE>, <DESARROLLO DE SOFTWARE>, <METODOLOGIA DE DESARROLLO ÁGIL SCRUM>, <LARAVEL (SOFTWARE)>. <GESTIÓN DE CALIFICACIONES>, <EFICIENCIA>.

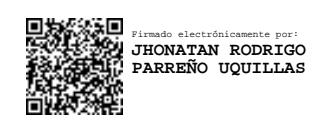

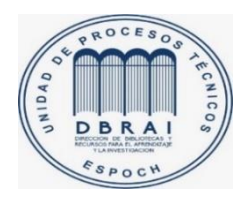

01-12-2020

0468-DBRAI-UPT-2020

## <span id="page-16-0"></span>**ABSTRACT**

The current thesis is related to the development of a web application about grade management for the Escuela de Conducción Profesional CONDUESPOCH. We used Framework Laravel with PostgreSQL as a database manager as the main tools to develop this project with the agile software development methodology SCRUM. It allowed having a constant communication with the client during the whole application development. Once the methodology was applied, we obtained 10 Sprints and a total of 800 estimated points equivalent to 20 weeks where we developed 43 user stories, 10 technical stories which led to 137 engineering tasks and 239 user acceptance testing. We also developed the final tests, implementation, documentation and user training. Once the application was completed, we evaluated the efficiency using the ISO-25010 under the time behaviour parameter of software in which we took the times with and without the web application resulting in a 69,23% decrease with regard to the time it took to carry out these processes manually and with the desktop application. When the study was done, we concluded that the proposed application achieved to liberate time in the institution's staff thus they can use it in different tasks. Finally, it was recommended to the institution that people use the Laravel framework to develop future projects due to it is complete and it possesses a very big community of developers.

**Keywords:** <SOFTWARE ENGINEERING>, <SOFTWARE DEVELOPMENT>, <AGILE SOFTWARE DEVELOPMENT METHODOLOGY SCRUM>, <LARAVEL (SOFTWARE)>. <GRADE MANAGEMENT>, <EFFICIENCY>.

#### <span id="page-17-0"></span>**INTRODUCCIÓN**

En los últimos años el Internet ha influido de una manera drástica en la población, ya sea en áreas como administrativas, bancarias, entretenimiento, educación entre otras ya que usar aplicaciones basadas en la web ahorra tiempo, dinero, y sobre todo la facilidad de trabajar en cualquier lugar en donde nos encontremos.

Por tal motivo muchas instituciones específicamente educativas optan por automatizar sus procesos mediante aplicaciones web y así tener una mejor organización de su información además de tenerla accesible para todos sus estudiantes.

La Escuela de Conducción Profesional CONDUESPOCH se dedica a impartir cursos para formar a los futuros conductores profesionales otorgando diferentes tipos de licencia que rigen en la institución, actualmente presenta un incremento de estudiantes al inicio de cada periodo esto provoca un incremento en el tiempo empleado para registrar las calificaciones en su sistema actual ya que la institución cuenta con un sistema de escritorio el cual solo funciona dentro de la misma y es manejado por el director del Departamento Pedagógico, otro problema que se evidencia es que los estudiantes no tienen acceso a esta información logrando así largas filas en la institución al finalizar cada fase del periodo.

Por lo antes mencionado se propone realizar una aplicación web que automatice los procesos de gestión de calificaciones logrando un ahorro de tiempo en el personal de la institución, para efectuar la misma se utiliza herramientas de software libre que agiliten y faciliten el desarrollo tales como: lenguaje de programación PHP con su framework Laravel, además el uso de Bootstrap para lograr un diseño responsive a la aplicación y pueda ser visualizada desde cualquier dispositivo, también se usa PostgreSQL como gestor de base de datos.

El desarrollo del sistema se lo realizó bajo un entorno de trabajo óptimo e interactivo con el cliente para así cumplir con todos los requerimientos y exigencias de la institución como nos plantea la metodología de desarrollo ágil SCRUM.

El presente trabajo de titulación está compuesto de tres capítulos: el primero contiene antecedentes, justificaciones y objetivos; el segundo muestra los detalles teóricos y conceptos de las herramientas tecnológicas que se utilizaron para el desarrollo del proyecto, el tercero muestra los detalles del diseño y construcción del sistema y el cuarto contiene el análisis de los resultados obtenidos con esta aplicación.

## **CAPITULO I**

# <span id="page-18-1"></span><span id="page-18-0"></span>**1. DIAGNÓSTICO DEL PROBLEMA**

#### <span id="page-18-2"></span>**1.1. Antecedentes**

La Empresa Pública Escuela de Conducción Profesional "CONDUESPOCH", fue creada como una persona jurídica de derecho público de nacionalidad ecuatoriana, con patrimonio propio, dotada de autonomía financiera, presupuestaria, administrativa y de gestión, que opera sobre bases comerciales, cuyo objetivo principal es formar conductores profesionales para la obtención de licencias de diferentes tipos.

La empresa pública "Escuela de Conducción Profesional CONDUESPOCH" tendrá por objeto principal formar a los conductores profesionales para obtener licencias de uno de estos tipos: A1, C1, C, D1, D, E1, E; tomar a conductores no profesionales: realizar actividades y programas de educación y seguridad vial, realizar actividades culturales y educativas relacionadas con el tránsito, impartir cursos para la recuperación de puntos de las licencias de conducir, impartir cursos para la recuperación de puntos de las licencias de conducir, impartir cursos de certificación de técnicos en seguridad vial y formación de instrucciones de conducción

Desde la creación de la empresa el proceso de gestión de calificaciones se lo realiza desde una aplicación de escritorio la cual al transcurrir los años y la suma de nuevos procesos la ha hecho ineficiente ya que el ingreso de toda la información lo realiza el Director del Departamento Pedagógico haciendo que se tarde demasiado y en ocasiones hasta ingresar datos erróneos por lo cual se propone que cada uno de los docentes ingrese las calificaciones de sus estudiantes logrando así un proceso más óptimo, eficiente y rápido con el fin de liberar tiempo al Director del Departamento Pedagógico para que lo emplee en diversas funciones dentro de la institución, cabe recalcar que el sistema vigente no realiza nuevos reportes que son de suma importancia para la institución. Otra causa del problema es el descontento de los estudiantes al no tener acceso a sus calificaciones para revisarlas mediante internet.

Con lo dicho previamente se considera que es una desventaja para la institución contar con una aplicación de escritorio haciendo que opten por la creación de una aplicación web que gestione los procesos de calificaciones de sus estudiantes logrando así un mejor servicio e ir a la par con los tiempos modernos donde la tecnología es muy importante.

#### <span id="page-19-0"></span>**1.2. Formulación del problema**

¿Cómo se puede automatizar la gestión de calificaciones que se lleva a cabo en la ESCUELA DE CONDUCCIÓN PROFESIONAL CONDUESPOCH?

#### <span id="page-19-1"></span>**1.3. Sistematización del problema**

¿Cómo se realiza actualmente el proceso de gestión de calificaciones en CONDUESPOCH?

¿Existe actualmente algún mecanismo que se lleve mediante un sistema informático los datos de las calificaciones?

¿Cómo se puede gestionar el proceso de subida de calificaciones en CONDUESPOCH?

¿Cómo se puede medir la eficiencia del sistema basado en el tiempo que tarda el proceso de gestión de calificaciones en CONDUESPOCH?

#### <span id="page-19-2"></span>**1.4. Justificación del trabajo de titulación**

#### <span id="page-19-3"></span>*1.4.1. Justificación teórica*

La gestión de calificaciones debe contar con entornos llamativos e intuitivos por lo que deben ser desarrollados utilizando tecnologías informáticas que permitan la creación de páginas web dinámicas logrando una mejor interacción entre los usuarios y la aplicación, además de tener una escalabilidad para cambios futuros cosa que nos ofrece LARAVEL debido a que la arquitectura de este framework está orientado en MVC (Modelo – Vista - Controlador), ayuda a desarrollar código PHP de forma elegante y simple, otra ventaja es el constante mantenimiento por parte de sus desarrolladores lo que asegura su continuidad y seguridad, de igual manera es el framework con la mayor comunidad de programadores cuenta con un canal llamado IRC Channel que nos ayuda cuando tenemos problemas con nuestro código.

Una de las características más notables de LARAVEL es el uso de BLADE que es un sistema de plantillas para crear vistas, el mismo que permite heredar plantillas creadas y secciones incluso nos permite usar variables dentro del código PHP. El lenguaje de programación PHP es muy popular y de código abierto lo cual hace que tenga un sinnúmero de referencias y guías disponibles en la web, la versión PHP 7.x es extremadamente rápida, el costo de un proyecto realizado en este lenguaje es menor comparado a lenguajes como Java o Python.

El tratamiento de la información se lo realiza mediante PostgreSQL el cual es un servidor de base datos de código abierto y diseñado para trabajar con un alto volumen de datos sin bajar el rendimiento ya que cuenta con un Control de Concurrencias Multiversión, CONDUESPOCH ya cuenta con una base de datos realizada en PostgreSQL por lo cual se usará la misma incrementando los cambios que sean necesarios.

Al usar todas estas herramientas para desarrollar la aplicación se espera mejorar la eficiencia de la misma bajo parámetros de comportamiento temporal y utilización de recursos según la ISO-25010 la cual asegura la calidad de esta aplicación y es la más actualizada a diferencia de la ISO-9126 la cual ya no se utiliza.

#### <span id="page-20-0"></span>*1.4.2. Justificación aplicativa*

Con el objetivo de solucionar la problemática antes expuesta se desarrolló la aplicación web de gestión de calificaciones para reducir los tiempos que se emplean en el proceso de asignación y visualización de calificaciones, ya que el usar una aplicación de escritorio hace que los tiempos empleados ya no sean óptimos debido al incremento de información. Con la aplicación propuesta la institución mejorará el servicio que brinda a los estudiantes y de igual manera a los docentes logrando una mayor disponibilidad y manejo de su información.

A continuación, se detallan los módulos que fueron desarrollados:

#### **Módulo de Autenticación de Usuarios**

Este módulo permite la autenticación de diferentes tipos de usuarios que posee el sistema mostrando la interfaz a la cual se tiene acceso.

#### **Módulo del Administrador**

- Actualización de su información personal
- Cambio de contraseña
- Ingreso, modificación y visualización de calificaciones de todos los módulos
- Ingreso, modificación y visualización de calificaciones de los exámenes de todas las materias de grado
- Impresión de actas de calificaciones de todos los módulos
- Impresión de actas de calificaciones de los exámenes de todas las materias de grado
- Impresión de actas de grado
- Impresión del mejor estudiante del periodo
- Impresión de nóminas de estudiantes en Pdf y Excel
- Impresión y visualización de horarios de clases
- Ingreso, modificación, eliminación y visualización del Tribunal de grado
- Visualización de claves de usuarios
- Impresión de docentes con sus materias
- Ingreso, modificación y visualización del porcentaje mínimo de asistencia.
- Envío de notificaciones a docentes mediante correo electrónico

## **Módulo del Docente**

- Actualización de su información personal
- Cambio de contraseña
- Ingreso, modificación y visualización de calificaciones de sus módulos
- Impresión de actas de calificaciones de sus módulos

# **Módulo del Estudiante**

- Actualización de su información personal
- Cambio de contraseña
- Visualización de sus calificaciones de módulos
- Visualización de sus calificaciones de exámenes de grado
- Impresión de su horario de clases
- Impresión de todas sus calificaciones de módulo

## <span id="page-21-0"></span>**1.5. Objetivos**

## <span id="page-21-1"></span>*1.5.1. Objetivo general*

Desarrollar una Aplicación Web de Gestión de Calificaciones para la Escuela de Conducción Profesional CONDUESPOCH.

# <span id="page-21-2"></span>*1.5.2. Objetivos específicos*

Analizar el proceso vigente de asignación de calificaciones dentro de la institución.

- Analizar la infraestructura actual para acoplarse a los datos del sistema vigente.
- Desarrollar los módulos de Autenticación, Administrador, Docente y Estudiante para la gestión de calificaciones empleando LARAVEL acoplándose a los procesos que rigen dentro de la institución.
- Validar la eficiencia de la aplicación basado en el comportamiento temporal según la ISO-25010.

#### **CAPITULO II**

# <span id="page-23-1"></span><span id="page-23-0"></span>**2. FUNDAMENTOS TEÓRICOS**

#### <span id="page-23-2"></span>**2.1. La Web**

La web hoy en día se la puede considerar como un sistema operativo en el cual los recursos se encuentran distribuidos en la Red los mismos que se encuentran utilizados por diferentes usuarios alrededor del mundo. Con el paso del tiempo la web se ha hecho tan popular ya que se reinventa día tras día, lo que ayer parecía imposible hoy es una realidad, en la actualidad las empresas buscan automatizar sus procesos optando por usar aplicaciones web con el fin de proporcionar un mejor servicio a sus usuarios (Ferrer 2014, p. 19 a).

#### <span id="page-23-3"></span>**2.2. Aplicaciones Web**

Se denomina aplicación web a todos los sistemas que se encuentran albergados en un servidor web los mismos que pueden ser utilizados por cualquier usuario que tenga acceso a Internet o Intranet, empleándose de un navegador para poder visualizar estas aplicaciones y hacer uso de todos los servicios que éstas ofrecen (Zofío 2013, p. 7).

Según los autores Valarezo (2018) y Honores (2018) una aplicación Web es como un sitio web o programa informático que no requiere de la instalación en el ordenador porque se ejecuta mediante el Internet ya que se programa en lenguaje HTML, hoy en día una aplicación web saca muchas ventajas frente a una aplicación de escritorio.

#### <span id="page-23-4"></span>*2.2.1. Aplicaciones web vs Aplicaciones de escritorio*

El autor (Ferrer 2014, p. 20-21 b) describe los siguientes puntos como ventajas de las aplicaciones web sobre las aplicaciones web:

- No requiere instalar software especial en ordenadores de los usuarios
- Bajo coste en actualizar los equipos con una nueva versión
- Rápido acceso a la más reciente versión de la aplicación
- Mayor seguridad y copias de seguridad
- Acceso al sistema en cualquier lugar donde se encuentre

#### <span id="page-24-0"></span>**2.3. Arquitectura de las aplicaciones web**

Es una disciplina encargada de estructurar, organizar y etiquetar el contenido como también establecer los puntos de acceso, sistemas de búsqueda y recuperación de información de cualquier aplicación soportada en la web, con el fin de que el usuario cumpla con los objetivos y su experiencia sea óptima según Muñoz (2015).

#### <span id="page-24-1"></span>*2.3.1. Patrones Arquitectónicos*

Los patrones arquitectónicos son aquellos que tratan sobre los aspectos fundamentales de la estructura de un software, dentro de éstos se especifican como realizar un conjunto predefinido de subsistemas con sus procesos, y la manera en que deben trabajar todos juntos y organizados con el fin de cumplir un objetivo determinado (Alonso et al. 2004, p. 98), de los cuáles las más importantes se describen a continuación:

#### <span id="page-24-2"></span>*2.3.1.1. Arquitectura Cliente-Servidor*

La arquitectura Cliente/Servidor es un modelo de comunicación entre computadores donde el computador cliente solicita servicios al computador servidor por medio de mensajes. Ésta arquitectura está compuesta por tres elementos el cliente, el servidor y el middleware que es el encargado de dar soporte necesario para las interacciones entre clientes y servidores (Vignaga y Perovich 2012, p. 5).

Según el autor Ferrer (2014) describe como ventajas y desventajas lo siguiente:

#### **Ventajas**

- **Escalabilidad**: esto permite que se amplíe la cantidad de clientes y servidores por separado en cualquier momento.
- **Fácil mantenimiento**: se tiene la posibilidad de cambiar, mejorar o actualizar cada funcione o tarea que realiza el sistema sin que el usuario se vea afectado o se afectará mínimamente.
- **Centralización del control**: aquí se facilita la tarea de poner al día los datos o recursos que posee el sistema.

#### **Desventajas**

 La congestión del tráfico de datos es un problema muy recurrente en este tipo de arquitectura debido a que la gran cantidad de peticiones enviadas simultáneamente al mismo servidor causan problemas.

- Si la aplicación es una web no podemos escribir en el disco duro del cliente o imprimir directamente sobre las impresoras sino primero mostrar una vista previa en los navegadores.
- Este tipo de arquitectura no tiene robustez de una red PSP y esto hace que las peticiones de los clientes no puedan ser satisfechas cuando el servidor está caído (Ferrer 2014, p. 23 c).

#### <span id="page-25-0"></span>*2.3.1.2. Arquitectura en N-capas*

Esta arquitectura funciona mediante el diseño de objetos realmente utilizables, que pueden usarse en proyectos futuros. Si los requisitos de un proyecto llegan a cambiar es necesario reescribir el código y esto ocasiona que al final tengamos un sistema mucho más complejo que el pensado inicialmente (Acosta y Álvarez 2006).

La arquitectura en N-capas según el autor (López 2016) nos da como ventajas lo siguiente:

#### **Ventajas**

- Esta arquitectura permite que cada capa sea desarrollada en paralelo
- Obtenemos aplicaciones más robustas ya que cuenta con un algo nivel de encapsulamiento
- El mantenimiento y soporte es mucho más sencillo ya que se cambia un componente y no toda la aplicación
- Permite manejar muchas peticiones tan solo añadiendo más hardware sin afectar el rendimiento

#### **Desventajas**

- En ocasiones se requiere una cascada de cambios en varias capas
- El trabajo se vuelve innecesario por parte de capas más internas
- Se dificulta mucho más el diseño de la granularidad de las capas

#### <span id="page-25-1"></span>*2.3.1.3. Arquitectura Modelo-Vista-Controlador (MVC)*

La arquitectura Modelo-Vista-Controlador surge con el objetivo de estandarizar el diseño de las aplicaciones dividiendo en partes como son el Modelo, las Vistas y los Controladores logrando así la implementación de cada elemento por separado garantizando un mantenimiento o actualización de una forma mucho más sencilla y en periodos de tiempo más reducidos. Esta arquitectura logra una mejor organización del trabajo dentro del equipo de desarrollo (Fernández y Díaz 2012, p. 48 b).

Los elementos que conforman este tipo de arquitectura se los describe a continuación:

- **Modelo**: Es el responsable de acceder a la capa de almacenamiento de datos, en sí son los datos puros que puestos en contexto del sistema brindan información a la aplicación misma o al usuario.
- **Vista**: Es la representación del "Modelo", pero en forma gráfica la misma que se encuentra lista para la interacción con el usuario. En el caso de las aplicaciones Web la "Vista" se lo realiza en lenguaje HTML con un contenido dinámico y atractivo para el usuario.
- **Controlador**: Es la capa que se encarga de responder y manejar las peticiones que realiza el usuario, otra función del controlador es recibir los datos provenientes del modelo y mostrarlos al usuario (Fernández y Díaz 2012, p. 49-50 b).

En la **Figura 1-2** se puede observar el proceso que realiza este tipo de arquitectura en donde el primero que interactúa es el Usuario realizando una petición al Controlador el mismo que la recepta y envía otra petición al Modelo para extraer los datos que sean necesarios, una vez hecho esto el Controlador envía la respuesta a la Vista la cual se encarga de mostrar al Usuario la información que él requiere de una forma dinámica y llamativa usando las diferentes interfaces que posee el sistema.

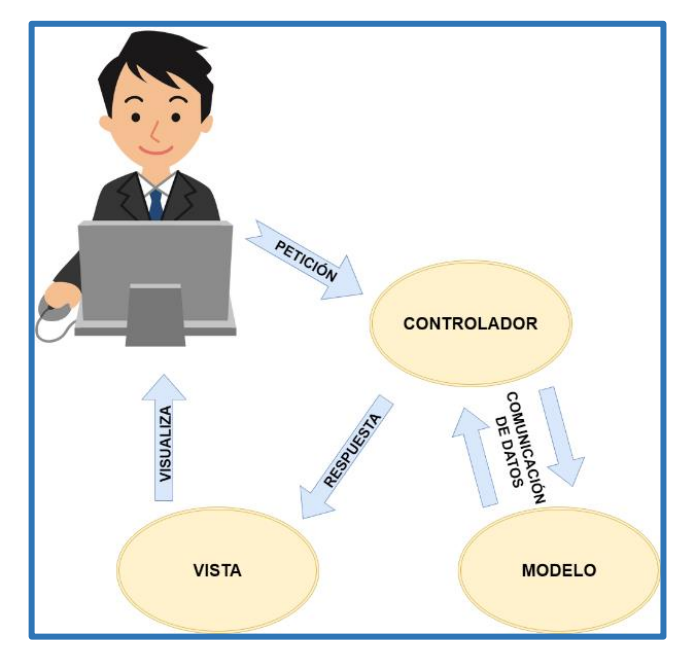

**Figura 1-2:** Proceso MVC **Realizado por:** Yambay Angel, 2020

## <span id="page-26-0"></span>**Ventajas**

 Las vistas siempre muestran información actualizada ya que el modelo automáticamente se encarga de extraer los datos más recientes.

- La implementación se la realiza de forma modular.
- Los cambios o actualizaciones que se realizan solo altera el modelo y las interfaces de esos procesos y mas no al resto de funciones que realiza el sistema.
- Este tipo de arquitectura con el paso del tiempo ha demostrado ser un patrón de diseño bien elaborado ya que las aplicaciones que se desarrollan bajo este tipo presentan una mantenibilidad y extensibilidad muy buenas en comparación con otros tipos de arquitecturas.

#### **Desventajas**

- Para desarrollar una aplicación bajo este tipo de arquitectura es necesario crear un mayor número de clases que otros entornos de desarrollo.
- MVC es un patrón de diseño orientado a objetos por lo que su implementación y adaptación a lenguajes que no se rigen a este paradigma resulta muy costoso y difícil (López 2008).

Una vez realizado el estudio anterior se ha tomado la decisión de utilizar la Arquitectura Modelo-Vista-Controlador dado que las ventajas sobre escabilidad y mantenibilidad son muy altas gracias a la división de sus clases permitiendo que la aplicación esté presta a cambios o incremento de nuevos procesos en proyectos futuros.

#### <span id="page-27-0"></span>**2.4. Lenguajes de programación**

Un lenguaje de programación es un lenguaje formal el cual mediante una serie de instrucciones le permite al programador escribir un conjunto de algoritmos los cuáles controlan el comportamiento de distintas aplicaciones o software de cualquier tipo hoy en día existen diversos lenguajes de programación como Java, PHP, Python, JavaScript entre otros (Fred, 2014).

## <span id="page-27-1"></span>*2.4.1. PHP*

PHP es un lenguaje interpretado libre, desarrollado para la creación de aplicaciones que actúan en el lado del servidor, fue uno de los primeros lenguajes en permitir la inserción de HTML, con el paso del tiempo PHP fue evolucionando siendo capaz de instalarse en la mayoría de sistemas operativos de forma gratuita ya que es un lenguaje de código abierto. Actualmente PHP es utilizado en aplicaciones como Facebook, MediaWiki, Joomla entre otras (Arias 2017, p. 14 a).

Dentro de los gestores de bases de datos que soporta PHP tenemos: PostgreSQL, Oracle, MySQL, SQlite, IBM DB2, entre otros logrando así una rápida y fácil creación de scripts llamando la atención de una gran popularidad de desarrolladores alrededor del mundo. De igual manera da soporte a diferentes protocolos de comunicación como son: IMAP, MNMP, POP3, HTTP, etc. (Muñoz 2018, p. 9)

#### <span id="page-28-0"></span>*2.4.1.1. Características de PHP*

Según el autor (Arias 2017, p. 15 c) en su libro recalca que el propósito principal de PHP es implementar soluciones web veloces, eficientes y simples. De las cuales sus principales características son:

- Aplicaciones con una mayor robustez y velocidad
- PHP está orientado a objetos
- Open-Source
- Sintaxis similar a  $C/C++y$  Perl
- Es multiplataforma (escriba una vez, ejecute en cualquier lugar)

## <span id="page-28-1"></span>*2.4.2. Java*

Java es un lenguaje de programación de alto nivel el cual funciona con el compilador que se encarga de producir un código de bytes para posteriormente ser ejecutado por el intérprete denominado máquina virtual de Java, esto quiere decir que el código introducido puede transportarse a cualquier plataforma que tenga instalada el intérprete de Java caso contrario no funcionará (Ceballos 2015, p. 3).

#### <span id="page-28-2"></span>*2.4.2.1. Características de Java*

El autor (Colectiva 2019) nos describe lo siguiente como características de Java:

- Tiene soporte para el paradigma orientado a objetos
- Permite el uso de clases y funciones
- Su ejecución es independiente en cualquier hardware
- Los nombres de las clases soportan el tipo CamelCase
- Se pueden crear aplicaciones de escritorio, web y móviles

#### <span id="page-28-3"></span>*2.4.3. JavaScript*

Es un lenguaje de programación leve orientado a objetos basado en prototipos y en funciones de primera clase, algunos lo conocen como lenguaje de script de la Web. JavaScript fue creado con el fin de dar vida al front end o también llamado lado del cliente obteniendo como resultado la

trasformación de páginas HTML estáticas en páginas dinámicas sin necesidad de ir hasta el servidor lo que ningún otro lenguaje puede hacer (Castillo 2017, p. 15).

En los últimos años JavaScript ha convertido en uno de los lenguajes de programación más populares gracias a su mejor característica "agregar contenido dinámico a una aplicación web", este lenguaje es de fácil aprendizaje y se puede usar para una amplia variedad de propósitos, cuenta con gran cantidad de plantillas disponibles de forma gratuita distribuidos por sitios como GitHub (Bustos 2018).

#### <span id="page-29-0"></span>*2.4.3.1. Características de JavaScript*

- **Tipado dinámico**: Las variables usadas en este lenguaje pueden ser de cualquier tipo sin necesidad de especificarlo.
- **Basado en objetos**: Los objetos en JavaScript son arrays asociativos aumentados con prototipos.
- **Evaluación en tiempo de ejecución**: JavaScript incluye la función "eval" la cual consiste en ejecutar en tiempo de ejecución comandos que estén escritos en una cadena string.
- **Uso en sitios web**: Incrementa objetos en el DOM (Modelo de Objeto de Documentos)
- **Compatibilidad**: Es uno de los lenguajes que la mayoría de los navegadores soportan acoplándose a otros Frameworks del cual no hayan sido planeados con anterioridad.
- **Seguridad**: los navegadores tienen dos formas para evitar que personal malicioso ejecute scripts la primera logrando que los scripts ejecuten solo acciones relacionadas con el internet y no con acciones de programación, la segunda negando el acceso a la información del usuario como contraseñas y cookies (Castillo 2017, p. 20).

#### <span id="page-29-1"></span>*2.4.4. jQuery*

En la publicación realizada por la fundación jQuery se determina a jQuery como una biblioteca de JavaScript que al momento de hacer uso de sus múltiples funciones disponibles permite una rápida manipulación de los documentos HTML, manejo de eventos, la animación y Ajax sea mucho más simple mediante una API fácil de usar y que además funciona en varios navegadores. Con una combinación de versatilidad y extensibilidad, jQuery ha cambiado la forma en que millones de personas escriben JavaScript (La Fundación jQuery, 2020).

## <span id="page-30-0"></span>*2.4.4.1. Ventajas y desventajas de jQuery*

Según la publicación realizada por portal CarrilloSystem establecen varias ventajas y desventajas al momento de utilizar jQuery (CarrilloSystem, 2013), las mismas que se listan a continuación:

# **VENTAJAS**

- jQuery es flexible y rápido para el desarrollo web
- Viene con licencia MIT y es Open Source
- Tiene una excelente comunidad de soporte
- Tiene Plugins
- Bugs son resueltos rápidamente
- Excelente integración con AJAX

## **DESVENTAJAS**

- jQuery es la gran cantidad de versiones publicadas en el corto tiempo.
- jQuery es fácil de instalar y aprender, inicialmente. Pero no es tan fácil si lo comparamos con **CSS**
- Si jQuery es implementado inapropiadamente como un Framework, el entorno de desarrollo se puede salir de control.

# <span id="page-30-1"></span>*2.4.5. Comparativa entre lenguajes de programación*

En la **Tabla 1-2** nos centraremos en describir los lenguajes de programación que sean de código abierto y al mismo tiempo se encuentren dentro de la lista de los más usados según Ramos (2018).

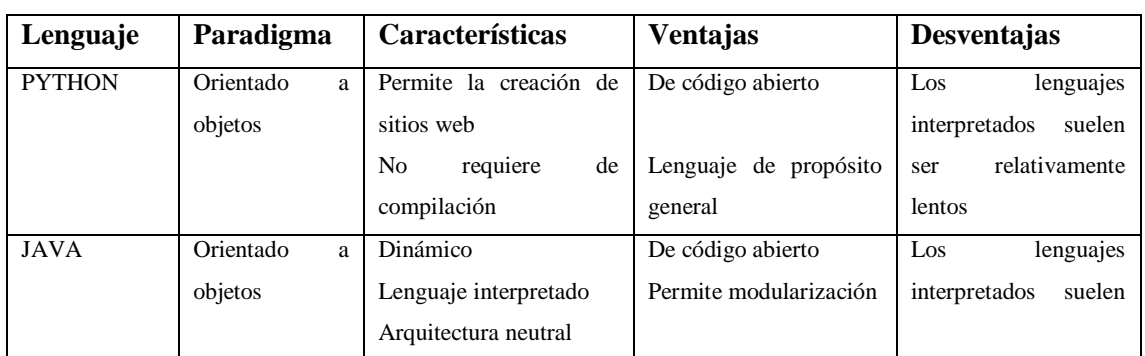

<span id="page-30-2"></span>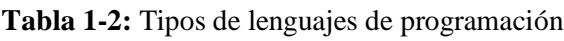

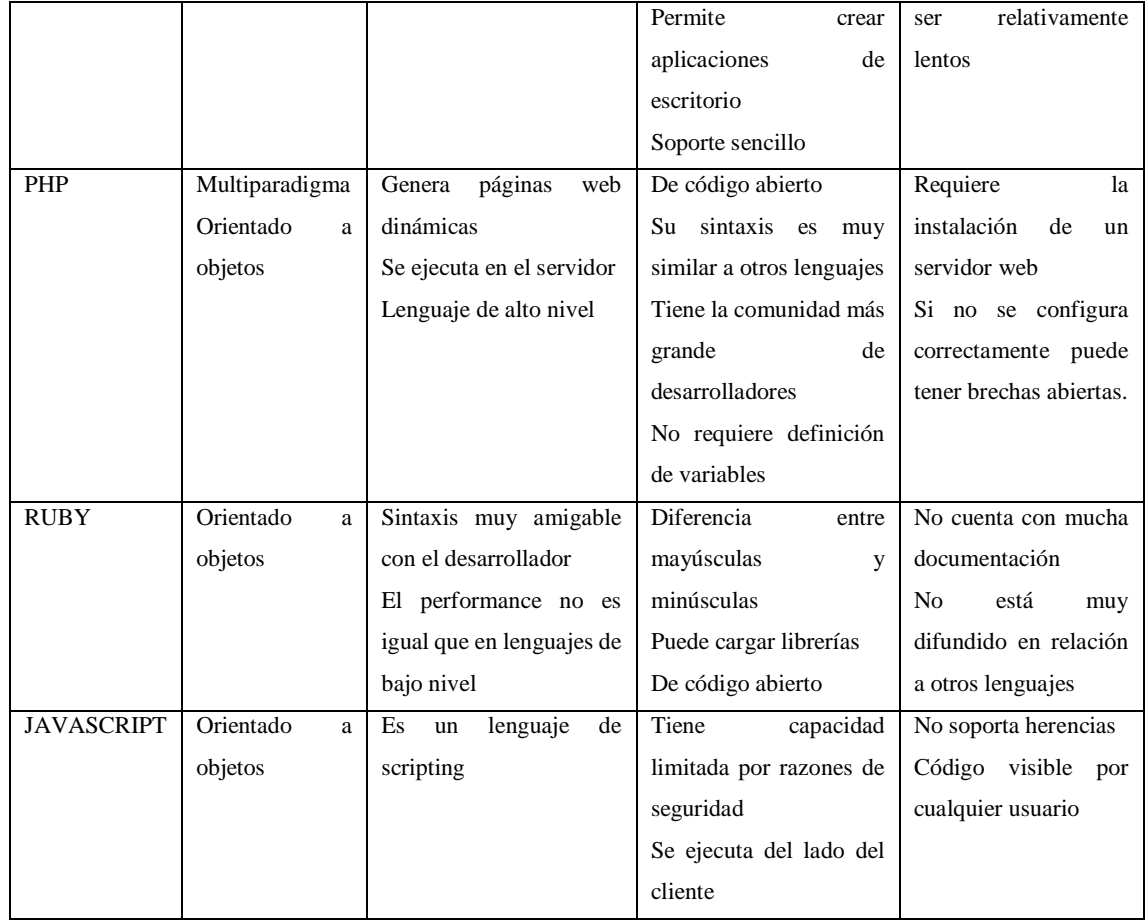

**Fuente:** (Ramos 2018)

En la **Tabla 2-2** podemos observar una comparativa frente a otro lenguaje muy utilizado por desarrolladores como es JAVA, en la que se visualiza las características más importantes que tiene PHP.

<span id="page-31-0"></span>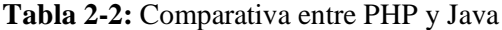

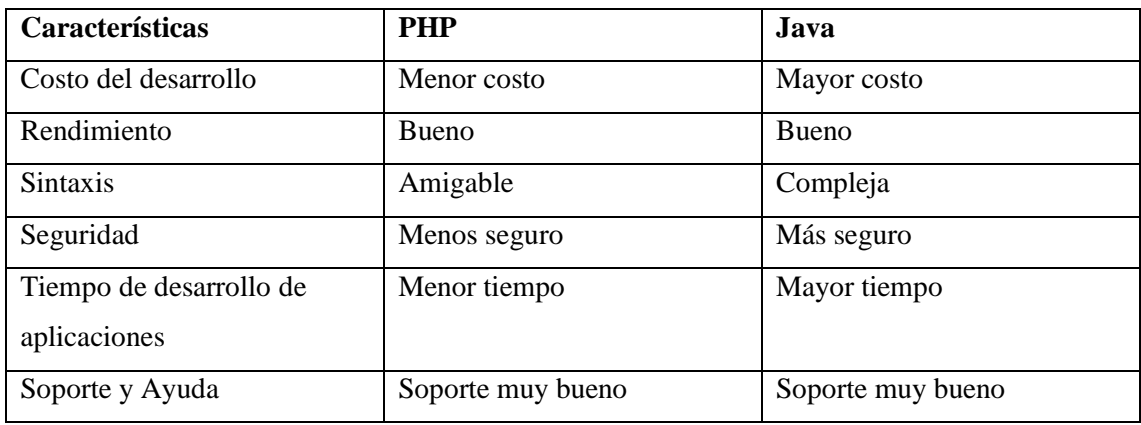

**Fuente**: (Guiadev 2019)

Luego de revisar características, ventajas y desventajas de diferentes lenguajes de programación se decide el uso de PHP para implementarlo de lado del servidor ya que es un lenguaje de menor costo en el desarrollo, tiene una sintaxis más amigable, además de contar con un buen soporte y ayuda, en cambio por el lado del cliente se decide usar JQUERY con el fin de obtener una aplicación dinámica y amigable con el usuario.

#### <span id="page-32-0"></span>**2.5. Frameworks**

Los Frameworks han demostrado ser herramientas que ayudan a desarrolladores en el proceso de construcción de software, debido a que impulsan la reutilización del código además de trabajar bajo una arquitectura estandarizada garantizando la mantenibilidad del mismo. Un framework es una herramienta automatizada lista para la construcción, pruebas y depuración de nuevas aplicaciones con la finalidad de hacer más corto el tiempo de desarrollo, actualmente existe una gran gama de frameworks como Laravel, Symfony, Bootstrap entre otros cada uno con sus características y sus usos (Gil y Gomes 2018, p. 40).

### <span id="page-32-1"></span>*2.5.1. Laravel*

Laravel es el framework de PHP más fácil de asimilar, es simple, muy potente, posee una interfaz elegante y divertida de usar, obtiene una gran influencia en comparación con Ruby on Rails, ASP.NET o Sinatra. Su núcleo está formado de componentes Symfony lo cual hace que su estructura tenga una mejor adaptación a diferentes tipos de software que se desarrollen (García 2015).

El objetivo principal de Laravel es proporcionar código y funciones claras que ayuden a los desarrolladores a aprender, iniciar y desarrollar rápidamente logrando que su código sea claro y duradero, Laravel se basa en "Los desarrolladores felices hacen el mejor código" mostrando como la felicidad de desarrollador como preocupación principal de este framework, los componentes que proporciona logran simplificar las tareas más comunes en la creación de aplicaciones web desde interacción con la base de datos, envío de correos electrónicos, almacenamiento en caché, la autenticación entre otras (Stauffer 2019, p. 6).

#### <span id="page-32-2"></span>*2.5.1.1. Características de Laravel*

De acuerdo con Sierra (2018) las características más importantes de Laravel son las siguiente:

**Blade:** es el motor de plantillas de Laravel, permite heredar plantillas creadas a otras secciones con sus variables y brindando la posibilidad de usar código PHP en ellas, se encuentra muy ligado con Bootstrap generando resultados óptimos para diferentes dispositivos donde se utilice la aplicación.

**Eloquent:** es el ORM que incluye Laravel con el fin de manejar de una forma más sencilla los scripts hacia nuestra base de datos. Transforma las consultas SQL a un sistema MVC lo que nos permite protegernos de la inyección SQL.

**Routing:** es el sistema de organización y gestión de rutas que nos trae Laravel permitiendo un control exhaustivo de las rutas de nuestro sistema.

**Middlewares:** son controladores que se ejecutan antes y después de una petición al servidor, lo que nos permite insertar múltiples validaciones, procesos en cada punto de la aplicación.

**Comunidad y documentación:** Laravel tiene la comunidad más grande de desarrolladores por ende la documentación es extensa logrando un mejor aporte para los desarrolladores que empiezan a utilizar este framework. También al tener la comunidad de profesionales más activa logra que se encuentre en frecuente testeo y detectar fallos lo que le da seguridad al framework.

#### <span id="page-33-0"></span>*2.5.2. Symfony*

Es un entorno de trabajo perteneciente al lenguaje de programación PHP que se utiliza para el desarrollo de aplicaciones web, actualmente es muy utilizada por muchas empresas para la automatización de sus procesos, este framework utiliza la licencia MIT que es una licencia de software libre permisivo y nos permite modificarlo sin poseer copyright (Quality 2019).

Symfony cuenta con un motor de plantillas totalmente completa e integra la cual brinda ayuda para la creación de APIs que en la actualidad es lo que más se está desarrollando, este framework tiene una manera muy fácil para la extracción de datos siendo muy útil para crear un sitio web de manera rápida y segura (Laaziri y Benmoussa 2019, p. 6).

#### <span id="page-33-1"></span>*2.5.2.1. Características de Symfony*

Según la página oficial de Symfony (2019) nos muestra lo siguiente como características principales de este framework:

- La documentación de este framework es libre e introduce varios libros.
- Es uno de los Frameworks más activos en GitHub
- Los componentes de Symfony permiten la creación de proyectos gigantescos.
- Cada año se celebran varias conferencias dedicadas exclusivamente a Symfony
- Las modificaciones en este framework las toma el líder del proyecto Fabien Potencier.
- Sus componentes son altamente testeados.

#### <span id="page-34-0"></span>*2.5.3. Bootstrap*

De acuerdo con Fontanela (2015) Bootstrap es un framework CSS tiene implementado un kit de herramientas de código abierto para incorporar lenguaje HTML, CSS y JS con el fin de crear aplicaciones web con un diseño responsive, actualmente es uno de los más famosos y utilizados ya que varios sitios web tienen como base el uso de Bootstrap. Es una gran herramienta para crear interfaces de usuario más limpias y totalmente adaptables a cualquier tamaño de pantalla donde la aplicación web este siendo utilizada.

#### <span id="page-34-1"></span>*2.5.3.1. Características*

- Es frecuentemente testeado y actualizado por Twitter
- Tiene compatibilidad con la mayoría de navegadores web
- Es de código abierto
- Todo su código se lo encuentra en un repositorio de GitHub
- Cuenta con el sistema Grid el cual permite la adaptación de la aplicación web en cualquier dispositivo
- Usa el lenguaje Less el cual se basa en hojas de estilo CSS
- Tiene una gran comunidad de desarrolladores y documentación (Arimetrics 2020)

#### <span id="page-34-2"></span>*2.5.3.2. Diseño Web Responsive*

El Responsive Web Design (RWD) es un método para desarrollar aplicaciones web con una apariencia flexible ya que hoy en día navegar por Internet se lo realiza mediante una gran cantidad de dispositivos variando así los tamaños de la pantalla sin perder la apariencia de la aplicación, como se puede visualizar en la **Figura 2-2**. Éste método no se basa únicamente en anchos de pantallas fijos sino debe ser capaz de detectar el ancho y ajustar el diseño de la aplicación para brindar una visualización adecuada al usuario (Riccardi Sabatier y Vega Almeida 2018, p. 17).

El diseño Responsive básicamente se basa en crear un solo sitio web pero que pueda ser visualizado por una gran gama de dispositivos que utilicen los usuarios ya sean computadoras, celulares inteligentes, tablets incluso en un Smart TV logrando que no se pierda el diseño de la aplicación web acoplándose de una manera óptima (Arce 2016, p. 61).

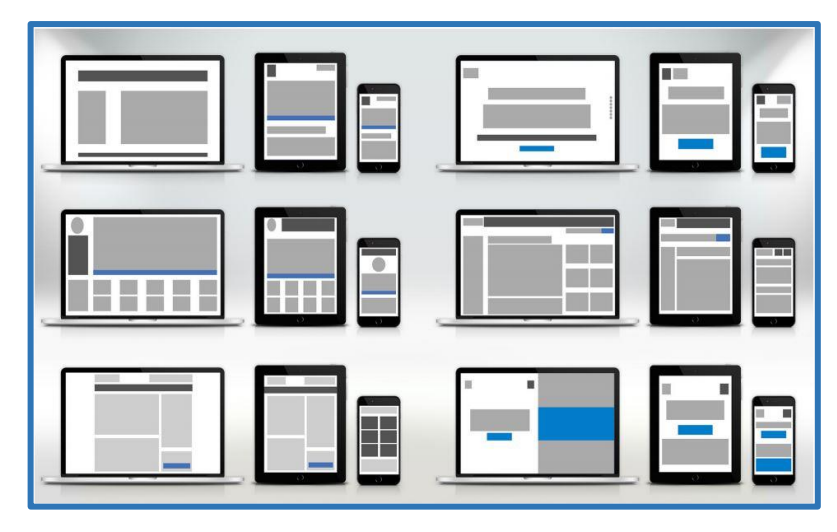

**Figura 2-2:** Diseño Web Responsive **Fuente:** (Arce 2016)

## <span id="page-35-2"></span><span id="page-35-0"></span>*2.5.4. Comparativa entre Frameworks de PHP*

A continuación, en la **Tabla 3-2** se ve reflejado una comparación entre cuatro Frameworks de PHP que son actualmente los más utilizados por distintos desarrolladores mostrando en color verde los datos que ponen en ventaja a cada framework. Cabe recalcar que esta evaluación se lo realiza bajo diferentes criterios con la finalidad de observar las más altas diferencias y ventajas al momento de crear un nuevo software (Olanrewaju y Islam 2015).

<span id="page-35-1"></span>**Tabla 3-2:** Comparativa de Frameworks PHP

| Criterios de evaluación           | Codelgniter (CI)   | <b>Symfony</b>    | <b>CakePHP</b>     | <b>Laravel</b>    |
|-----------------------------------|--------------------|-------------------|--------------------|-------------------|
| Solicitud por segundo             | $2100/\text{seg}$  | $1250/\text{seg}$ | $750/\text{seg}$   | $3000/\text{seg}$ |
| Carga del sistema                 | $1.65 \text{ min}$ | $1.44$ min        | $5.1 \text{ min}$  | $0.98$ min        |
| Uso de memoria                    | 752.55 KB          | 1711.57 KB        | 2824.26 KB         | 518.36 KB         |
| Tiempo de respuesta               | $7.25$ ms          | 14.73 ms          | $12.79 \text{ ms}$ | $4.46$ ms         |
| Número de llamadas a<br>funciones | 491                | 792               | 834                | 238               |
| Número de archivos                | 22                 | 15                | 37                 | 26                |

**Fuente**: (Olanrewaju y Islam 2015)

Una vez realizado el estudio anterior se concluye que los Frameworks de PHP, Symfony y Laravel obtienen grandes ventajas frente a sus competidores, por lo cual se realiza un estudio basándose en otro autor y criterios de evaluación más profundos con el fin de escoger el mejor framework para la aplicación que se debe realizar.
Según los autores (Laaziri y Benmoussa 2019) en su artículo declara que Laravel hace posible desarrollar el código PHP de una forma más simple y elegante en cambio Symfony se encarga de optimizar aún más el código PHP, ambos trabajan con la arquitectura MVC, éstas y demás más características que se pueden visualizar en la **Tabla 4-2**.

| Características          | <b>Symfony</b>         | <b>Laravel</b>         |
|--------------------------|------------------------|------------------------|
| Contenido Multilingüe    | SI.                    | SI                     |
| Multiplataforma          | <b>SI</b>              | <b>SI</b>              |
| Arquitectura MVC         | <b>SI</b>              | <b>SI</b>              |
| Instalación              | Compositor             | Composer               |
| Núcleo                   | Componentes de Symfony | Componentes de Symfony |
| Acceso a la base         | Doctrina               | Eloquent               |
| <b>ORM</b>               | SI                     | SI                     |
| Soporte de CI, AQ        | N <sub>O</sub>         | PHPUnit                |
| Motor de plantillas      | Twig                   | <b>Blade</b>           |
| Caché y rendimiento      | <b>SI</b>              | <b>SI</b>              |
| Panel de administración  | Avanzado               | Moderar                |
| Despachador de eventos y | SI.                    | SI                     |
| Middleware               |                        |                        |

**Tabla 4-2:** Comparativa Symfony y Laravel

**Fuente**: (Laaziri y Benmoussa 2019)

Luego de revisar características entre estos Frameworks se concluye que Laravel es el framework más utilizado debido a que obtienen la curva de aprendizaje más plana, utilizado para aplicaciones no tan grandes y que necesiten un mejor rendimiento en tiempos de respuesta, viene con LTS y el apoyo de la comunidad más grande de desarrolladores. Por todo esto se tomó la decisión de usar el framework Laravel para el desarrollo de esta aplicación, de igual manera luego de revisar las características de Bootstrap se decide usarlo para lograr un diseño responsive y proporcionar al usuario las ventajas de utilizar la aplicación en cualquier dispositivo sin dañar su diseño.

## **2.6. Bases de datos**

Las bases de datos es una colección de datos los cuales se transforma en información importante para todo sistema informático la misma que debe proporcionar seguridad, integridad, velocidad y demás características que de tal modo garantice su acceso, gestión y actualización (Pulido y Domínguez 2019, p. 18).

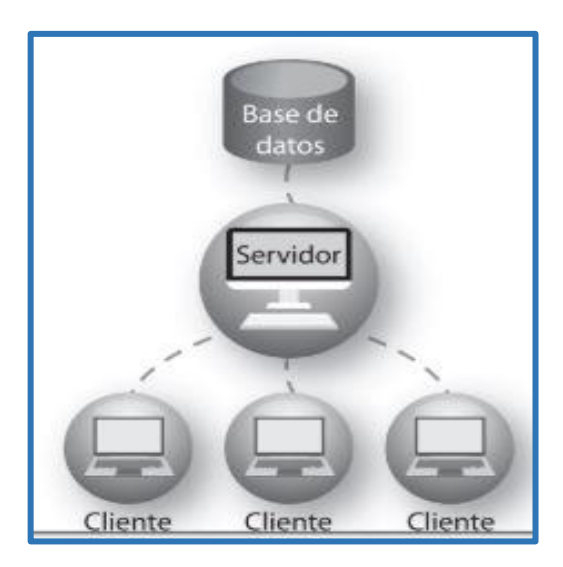

 **Figura 3-2:** Base de datos  **Fuente**: (Pulido y Domínguez 2019)

Las bases de datos además de cumplir con las características antes mencionadas deben ofrecer servicios de escabilidad y portabilidad según sean las condiciones de los usuarios, con el fin de futuras actualizaciones al cabo de lograr sistemas más productivos, flujos de información correcta e integra y también generar reportes dinámicos (Nieto y Capacho 2017 a, p. 10).

Según Borges (2019) para la creación de una base de datos se lo debe realizar en un Servidor de Base de Datos el cual es un tipo de software que permite la creación, relación, modificación, y eliminación de tablas y registros cuya función primordial es de proveer de información a aplicaciones web, dentro de estos servidores de bases de datos tenemos PostgreSQL, MySQL, SQlite, Oracle entre otros.

De acuerdo con Nieto (2017) y Capacho (2017) para la gestión de los servidores de bases de datos en la actualidad se la debe realizar mediante un sistema gestor de base de datos (SGBD) el cual nos brinda como ventajas:

**Aumento de la productividad:** al momento de crear una base de datos empleando un SGBD nos da la posibilidad de obtener los diagramas Modelo-Entidad-Relacion o Modelo Relacional, también de crear de una manera más dinámica tablas y relaciones logrando disminuir los tiempos de diseño y creación aumentando la productividad.

**Utilización de estándares:** un SGBD se basa en estándares usados alrededor del mundo para la creación de bases de datos, esto permite el fácil mantenimiento, actualización o documentación que realiza el creador de la base o un nuevo encargado.

**Integridad de datos:** un SGBD se encarga de aceptar los datos según el tipo en que se hayan programado permitiendo tener coherencia y fiabilidad en la información que procesaremos en reportes.

**Seguridad de datos:** un SGBD se encarga de permitir el sí o no acceso de un Administrador para que gestione toda la información imponiendo diferentes reglas de seguridad.

El servidor de base de datos que se utiliza para el desarrollo de esta aplicación web es PostgreSQL debido a que es el servidor físico que posee la Escuela de Conducción Profesional CONDUESPOCH en el cual debemos estudiar la base de datos actualizarla y modificarla para el funcionamiento de la nueva aplicación web esto mediante pgAdmin que es un software para la gestión de PostgreSQL.

# *2.6.1. PostgreSQL*

PostgreSQL es un sistema de gestión de base de datos relacionales de código abierto más potente que existe en el mercado cuya característica principal es el uso de multiprocesos en lugar de multihilos logrando que cada proceso responda por separado y no afectando al resto garantizando así la estabilidad de la aplicación (Ordóñez y Ríos 2017, p. 14).

Este sistema gestor de base de datos no envidia a ninguno de los otros gestores ya que cuenta con numerosas características las cuales lo ponen a nivel de Oracle, Microsoft SQL e IBM DB2 por nombrar algunos. Muestra una increíble rapidez al momento de realizar procesos almacenados o funciones desde la mayoría de lenguajes de programación ya que se acopla de una manera eficaz (Obe y Hsu 2017, p. 22).

## *2.6.1.1. Ventajas y desventajas de Postgresql*

El autor Segovia (2018) a continuación nos detalla las ventajas y desventajas de usar PostgreSQL como motor de base de datos.

#### **Ventajas**

**Estabilidad**: dispone de Hot-Standby el cual realiza peticiones de solo lectura cuando el servidor se encuentre en recuperación o espera garantizando la estabilidad del sistema.

**PgAdmin**: es el software con la cual administramos nuestra base de datos de manera fácil e intuitiva.

**Robustez**: cuenta con la característica ACID (Atomicidad, Consistencia, Aislamiento, Durabilidad) permitiendo que las transacciones no interfieran unas con otras garantizando la integridad de la información.

**Estándar SQL**: utiliza casi todas las funciones del ISO/IEC 9075:2011 logrando que incluyamos scripts de otros Motores de bases de datos.

**Escabilidad**: PostgreSQL se ajusta a la memoria del CPU repartiéndola de una forma óptima para obtener una mayor rapidez en cada transacción.

#### **Desventajas**

- PostgreSQL se vuelve relativamente lento cuando trabaja con bases de datos pequeñas
- No cuenta con ayuda y soporte en líneo o telefónico, en lugar de eso cuenta con fotos dedicados a la ayuda con una gran comunidad de usuarios
- La sintaxis puede ser confusa si no se tiene un nivel medio en lenguaje SQL

#### **2.7. Metodologías Agiles**

Las metodologías ágiles son un conjunto de métodos adaptados y estandarizados que nos brindan la oportunidad de mejorar o incrementar el nivel de satisfacción del cliente considerando a la gestión de cambios como un aspecto propio dentro del desarrollo de software logrando así el éxito del mismo (Navarro et al. 2017, p. 634).

Hoy en día, la mayoría por no decir todas las empresas trabajan con procesos automatizados haciendo que el software esté presente en casi toda operación para lo cual surge la necesidad de crear aplicaciones de una forma ágil por ende el proyecto se divide en proyectos mucho más pequeños que se unirán a medida que avanza el desarrollo garantizando la calidad y satisfacción del cliente. Entre las metodologías ágiles más usadas tenemos: Scrum, Programación extrema (Montero y Cevallos 2018, p. 117).

### *2.7.1. Scrum*

Scrum es una metodología de desarrollo ágil la cual se basa en procesos de mejora constante e incremental resumiéndolos en Planificación, Ejecución, Comprobación y Actuación permitiendo que todos los involucrados en el proyecto se sientan satisfechos con los objetivos que van logrando. Una de las finalidades de esta metodología es la de tener un proyecto útil que pueda ser usado al final de la planificación y este presto para cambios o actualizaciones futuras mediante otros equipos de desarrollo (Monte 2016, p. 24).

De acuerdo con (Salazar et al. 2018, p. 31-33) para un buen funcionamiento de esta metodología ágil se recomienda involucrar al cliente desde el primer día con el fin de encontrase presto a cambios, además los mini proyectos en que haya sido dividido se los debe realizar en plazos de tiempo cortos no más de dos semanas. Para una buena práctica de Scrum se debe realizar los siguientes roles y artefactos los cuales se detallan a continuación:

## *2.7.1.1. Roles*

**Scrummaster**: es la persona que se encarga de la gestión del proyecto garantizando que se entregue en las fechas establecidas dentro de la planificación además de hacer cumplir con todas las reglas que nos presenta la metodología Scrum.

**Producto Owner**: quien administra el proyecto y conoce la finalidad del mismo, además de ser el único que interactúa con el cliente al momento de recibir los requerimientos, es aquella persona que tiene la última palabra para validar el sprint.

**Equipo**: aquí se encuentran las personas que se van a encargar de realizar el proyecto (Requena 2018).

#### *2.7.1.2. Artefactos*

Product Backlog: aquí se detalla con todas las necesidades que tiene el cliente de una manera ordenada y simple cabe recalcar que esta lista nunca está completa ya que a medida que el proyecto avanza esta lista será más extensa y detallada (EALDE 2019 a).

Sprint Backlog: contiene todo el trabajo dividido en Historias de Usuario (HU) o Historias Técnicas (HT) que el equipo de desarrollo se compromete a llevar a cabo dentro de un Sprint. Los ítems que se encuentran en cada Sprint se dividen de tal forma que el equipo de desarrollo pueda trabajar de una manera más organizada (EALDE 2019 b).

Burndown chart: aquí se muestra un gráfico sobre el estado del proyecto con el fin de revisar posibles desviaciones en la estimación del Sprint, logrando tomar las decisiones correctas en el caso que no se estén cumpliendo con los objetivos planteados (EALDE 2019 c).

Según Goncalvez (2017) el proceso de Scrum empieza en la división del Product Backlog en Sprint los cuales al cabo de 15 días se presentan al Product Owner el cual lo aprueba o recomienda cambios para ser efectuados en 24 horas para su finalización como se puede observar en la **Figura 4-2** se puede observar

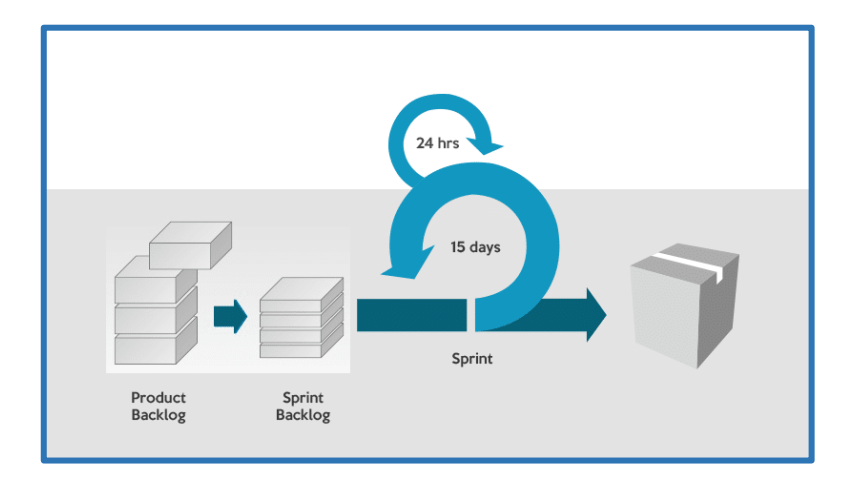

**Fuente**: (Goncalvez 2017) **Figura 4-2:** Proceso Scrum

### **2.8. Calidad del software**

La calidad del software se basa en reunir ciertas características con las que debe cumplir un sistema computacional las mismas que garantizan un alto nivel de satisfacción en nuestro cliente, de acuerdo a esta necesidad todo sistema debe cumplir con los requisitos funcionales y no funcionales que se hayan planteado al inicio del proyecto logrando cumplir con todas las expectativas de los usuarios, para lograr esto se siguen varios modelos de calidad de los cuales tomamos como referencia la norma ISO-25000 (Callejas-Cuervo y Alarcón-Aldana 2017, p. 237-238).

#### *2.8.1. ISO/IEC 25010 - Eficiencia*

La ISO 25010 pertenece a la familia de normas ISO/IEC 25000 las cuales tienen como objetivo principal evaluar la calidad del software basándose en distintos estándares internacionales según el modelo, medición, requisitos y evaluación de la calidad, esta ISO es la evolución de otras normas anteriores especialmente de la norma ISO/IEC 9126 (ISO 2019).

Dentro de las características de la ISO 25010 se encuentra la Eficiencia del desempeño de la cual se clasifica en comportamiento temporal la misma que estaremos usando.

**Comportamiento temporal**: es la proporción del tiempo en que el sistema tarda desde la entrada de datos, el proceso y la salida de reportes para la toma de decisiones del usuario (Erazo 2008, p. 163).

#### **2.9. Proceso vigente en la gestión de calificaciones**

El proceso de gestión de calificaciones en la Escuela de Conducción Profesional CONDUESPOCH actualmente se maneja en una aplicación de escritorio, iniciando el proceso así: los docentes de la institución imparten su módulo por un periodo de tiempo al cual lo llaman Fase, cada vez que termina una Fase el docente recopila 4 calificaciones, el porcentaje de asistencia, y el estado del estudiante estos datos se los envía al director del Departamento Pedagógico mediante archivos Excel.

Una vez realizado el proceso anterior, el director del Departamento Pedagógico se encarga de subir las calificaciones de cada acta que le llega en una aplicación de escritorio, cabe recalcar que la aplicación vigente redondea los promedios de tal forma que tiende a incrementar decimas inexistentes las mismas que causan datos erróneos al generar actas de grado y la selección del mejor estudiante, es por ello que se opta por revisar todos los promedios y editarlos directamente en la base de datos, también tiene la tarea de subir calificaciones de exámenes de las materias de grado las mismas que se deben calcular los promedios a mano o en Excel ya que el sistema vigente permite subir una única nota final, cabe recalcar que esta tarea es propia del Departamento Pedagógico.

El director del Departamento Pedagógico explica que la tarea de revisar cada uno de los promedios se vuelve tedioso y toma mucho tiempo calcular los promedios correctos en calificaciones modulares o de exámenes de grado, tomando en cuenta que este proceso lo realiza una sola persona restando tiempo laboral que lo puede emplear en diferentes funciones dentro de la institución.

Otro proceso que se entorna ineficiente es el de los estudiantes cuando requieren revisar sus calificaciones iniciando el proceso así: una vez subidas y revisadas las calificaciones se procede a imprimirlas y pegarlas en las ventanillas de información que dispone la institución esto con el fin de que los estudiantes las vayan revisando presencialmente, caso contrario el estudiante llama a la secretaría o al departamento pedagógico y le proporciona los datos; Sección, Paralelo, Fase y Materia, luego el personal encargado debe revisar y notificar las calificaciones que tiene el estudiante.

Aparte de todo lo mencionado anteriormente la institución también requiere implementar nuevas tareas dentro del proceso de gestión de calificaciones tales como: manejo de un tribunal de grado, manejo del porcentaje mínimo de asistencia y el manejo de nuevos reportes, funciones que no tiene la aplicación vigente y son de vital importancia para la institución.

Lo explicado anteriormente se lo puede visualizar en **Anexo A.**

#### **Problemas que se presentan en el proceso actual**

- Acumulación de información
- No hay confianza en los promedios que calcula la aplicación vigente
- Demora en la subida de calificaciones
- Solo permite subir la calificación final del examen de grado
- Falta de disponibilidad de las calificaciones por parte del estudiante
- Pérdida de tiempo que se puede utilizar en otras tareas
- Falta de nuevos reportes vitales para la institución
- El software solo puede ser utilizado en la computadora que se encuentre instalado

Para corregir los problemas que tiene el proceso actual se propone desarrollar una aplicación web en la cual el proceso se detalla a continuación: el proceso inicia cuando cada docente accede e inicia sesión en la aplicación web en el caso de no estar registrado debe realizar el registro correspondiente e iniciar sesión; una vez realizado este proceso el docente puede subir las calificaciones de sus estudiantes teniendo confianza en que la aplicación calculará muy bien los promedios y permitiéndole imprimir un acta de calificaciones para tener constancia del trabajo realizado.

Una vez que cada docente haya subido las calificaciones la información se refleja de manera instantánea al director del Departamento Pedagógico el mismo que solo se encarga de modificar alguna calificación en caso de ser estrictamente necesario, también va a permitir que las calificaciones de los exámenes de grado se suban con la nota del examen supletorio en caso de

requerirlo calculando promedios de una manera más ágil, posterior a esto tendrá confianza de imprimir las actas de grado y la selección del mejor estudiante con información totalmente correcta.

El estudiante también se verá beneficiado con esta aplicación web ya que tendrá acceso inmediato a sus calificaciones desde el lugar donde se encuentre y no precisamente ir a la institución, también se le da la posibilidad de revisar su horario de clases e imprimir sus calificaciones.

El proceso que se propone se lo puede ver reflejado en el **Anexo B.**

## **Ventajas con la implementación de la aplicación web**

- Facilita el trabajo del Departamento Pedagógico
- Corrección en el cálculo de promedios
- Disminuye en el tiempo empleado por el Departamento Pedagógico
- Incremento de la nota supletorio y nota final en los exámenes de grado
- Confianza en la generación de actas de grado
- Confianza en la selección del mejor estudiante
- Disponibilidad inmediata de calificaciones al estudiante
- Incremento de nuevos reportes vitales para el funcionamiento de la institución
- Solución de problemas en el tribunal de grado y porcentaje mínimo de asistencia
- Rápido acceso desde cualquier lugar

### **2.10. Analizar la infraestructura actual de la institución**

La aplicación web se debe acoplar a la infraestructura con la que cuenta la institución para desarrollar software con el fin de obtener un buen aprovechamiento de sus recursos, por lo antes mencionado se analizó la base de datos y la arquitectura con la que está desarrollada la aplicación vigente para obtener conocimientos de qué nos sirve y cómo se adaptará al proyecto que se propone realizar, cabe mencionar que los cambios no deben afectar a los demás procesos que realiza la aplicación de escritorio que dispone la institución.

#### *2.10.1. Base de datos vigente*

La institución cuenta con un servidor que corre en el sistema operativo CentOS 6.9, el mismo que contiene el servidor PostgreSQL como motor de base de datos, por medio de la herramienta PowerDesigner se conecta a la base de datos y se obtiene el diagrama lógico el cual se lo puede

visualizar en el **Anexo C**, así como también el modelo físico de la base de datos mencionada en el **Anexo D.**

La base de datos vigente se compone de 46 tablas las cuales se encargan de todo el proceso académico de la institución, para el desarrollo de este proyecto se toma en cuenta únicamente las tablas que se encarguen de la gestión de calificaciones con el fin de no entorpecer los demás procesos.

Una vez analizada la base de datos se llega a la conclusión que hace falta implementar nuevas tablas para efectuar los procesos adicionales que requiere la institución, también se refleja una mala asignación del tipo de datos en diferentes campos correspondientes a las calificaciones.

#### **Ventajas de la modificación base de datos**

- Implementación de procesos requeridos por la institución
- Modificar campos que eran estáticos
- Tipos de datos correctos
- Manejo correcto de la información
- Evitar información redundante

#### *2.10.2. Arquitectura vigente*

Mediante una reunión con el Departamento de Tecnologías de CONDUESPOCH (DTIC) se conoce que el software se desarrolla bajo la arquitectura Modelo-Vista-Controlador (MVC) el cual se instala en cada computadora y conectándose con una única base de datos.

A continuación, en la **Figura 5-2** se muestra un diagrama el cual muestra la forma de trabajar bajo esta arquitectura en la institución, cabe recalcar que el Departamento de tecnologías fue el encargado de detallar el funcionamiento de cada uno de sus componentes.

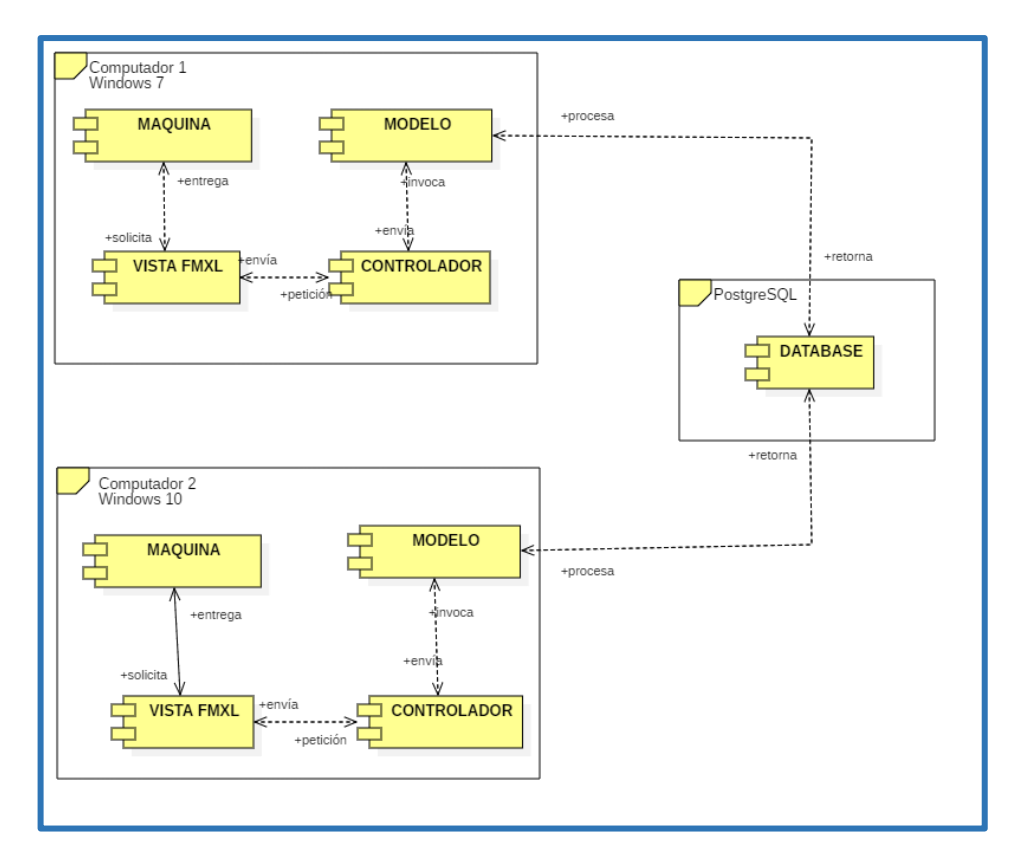

**Figura 5-2:** Arquitectura vigente **Realizado por:** Yambay Angel,2020

El Departamento de tecnologías hace énfasis en usar la arquitectura MVC, pero dedicándose al entorno web ya que al poseer aplicaciones de escritorio se reflejan errores que se enlistan a continuación:

## **Problemas con la arquitectura vigente**

- Demora en el mantenimiento del software
- La aplicación solo funciona en las máquinas donde se encuentre instaladas
- Se debe crear instaladores muy a menudo
- Perdida de instaladores
- Falta de portabilidad a diferentes sistemas operativos

Para el desarrollo del proyecto se utiliza la arquitectura MVC y teniendo alojado el proyecto en un hosting logrando que todos los usuarios utilicen los mismos componentes, todo proceso se inicia desde un navegador enviando peticiones al controlador; el mismo que procesa los datos en el modelo y los devuelve a la vista para que sean visualizados por el usuario. Esta propuesta muestra mejoras y resuelve los problemas que se hallaron con la arquitectura vigente.

# **Ventajas con la nueva arquitectura**

- Rapidez en el mantenimiento y actualización del software
- Fácil acceso desde cualquier lugar
- Permite la compatibilidad multiplataforma
- Uso por múltiples usuarios al mismo tiempo
- Mejor escalabilidad de la aplicación

#### **CAPITULO III**

## **3. MARCO METODOLÓGICO**

En el presente capítulo se puede observar de una forma detallada cómo fue aplicada la metodología de desarrollo SCRUM para la creación de la aplicación web de gestión de calificaciones denominada "SACON Calificaciones", en este apartado se encuentra cada una de las actividades, procesos y métodos que se realizaron con el fin de cumplir con todas las necesidades del cliente.

#### **3.1. Diseño de la Investigación**

## *3.1.1. Tipo de Investigación*

En este trabajo de titulación se aplica el tipo de investigación aplicada, cuyo objetivo primordial es resolver problemas aplicando todos los conocimientos teóricos y prácticos que nos impartieron en los años de estudio, además que este tipo de investigación es el mejor enfocado en el área de la tecnología.

## *3.1.2. Métodos de Investigación*

### *3.1.2.1. Método analítico*

Este método consiste en la extracción de las partes de un todo, con el fin de estudiarlas y examinarlas por separado para saber cómo funcionan (Ferrer 2010). En el presente trabajo de titulación se emplea este método para saber el funcionamiento de los procesos de gestión de calificaciones de la institución para obtener información verídica y actualizada.

## *3.1.2.2. Método sintético*

Según el autor Ferrer (2010) este es un método de razonamiento que va más allá de lo mecánico ya que abstrae de una forma resumida y organizada lo más importante del conocimiento, es decir, es un procedimiento mental que tiene la finalidad de comprender toda la esencia de lo que ya conocemos.

La síntesis se lo realizó para recolectar información de diferentes herramientas tecnológicas que serán empleadas para el desarrollo de la aplicación web.

## *3.1.3. Técnicas de investigación*

Con el objetivo de recopilar la información necesaria para llevar a cabo el desarrollo de este trabajo de titulación, se determinó utilizar las siguientes técnicas:

- Entrevista con el Director del Departamento Pedagógico y Secretariado con el fin de conocer el funcionamiento actual y los requerimientos de la aplicación.
- Observación para tener un conocimiento detallado de los pasos en el proceso de gestión de calificaciones, y así analizar los cambios que existen antes y después del funcionamiento de la aplicación web.
- Revisión de documentación que se realiza a varias actas de calificaciones y reportes proporcionados por el Departamento Pedagógico.

### *3.1.4. Muestra*

El tipo de muestra que se aplica es el no aleatorio por conveniencia, este tipo de muestra permite facilitar la recolección de información brindando un rápido acceso a ellos para su posterior estudio utilizando el método que más se desee ya sea t-student o chi cuadrado, además es de las técnicas más usadas en trabajos de pregrado (Godoy 2020).

Conjuntamente con el Departamento Pedagógico y Departamento de Tecnologías se realizó la toma de la muestra cuyas tareas son las que se realizan con más frecuencia y las que tienen una mayor prioridad para la institución, las mismas que se ven reflejadas en la **Tabla 1-3**.

| No.          | Tarea                                               |
|--------------|-----------------------------------------------------|
| $\mathbf{1}$ | Ingresar calificaciones de módulo                   |
| 2            | Modificar calificaciones de módulo                  |
| 3            | Visualizar calificaciones de módulo                 |
| 4            | Generar acta de calificaciones de módulo            |
| 5            | Ingresar calificaciones de exámenes de grado        |
| 6            | Modificar calificaciones de exámenes de grado       |
| 7            | Visualizar calificaciones de exámenes de grado      |
| 8            | Generar acta de calificaciones de exámenes de grado |
| 9            | Generar acta de grado                               |
| 10           | Generar nómina de estudiantes en pdf                |

**Tabla 5-3:** Lista de historias de usuario para el caso de estudio-

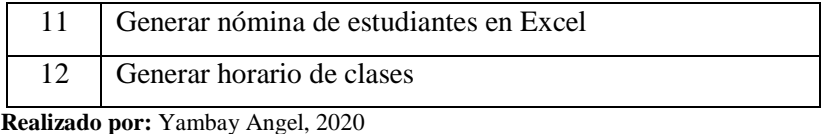

# **3.2. Aplicación de la Metodología Ágil SCRUM**

Para el desarrollo de la aplicación "SACON Calificaciones" se implementa la metodología de desarrollo ágil SCRUM, con la cual se obtiene un cumplimiento de todos los requerimientos y a su vez con las expectativas del cliente ya que nos propone trabajar de manera conjunta poniendo la satisfacción del cliente como objetivo principal.

La lista de requerimientos de la aplicación fue dividida y evaluada dependiendo de la prioridad de cada una permitiendo generar las actividades más importantes desde el inicio del proyecto, se acordó entregar avances de la aplicación al final de cada sprint logrando una flexibilidad con las modificaciones que vaya sugiriendo el cliente.

### *3.2.1. Fase de planificación*

Para la fase de planificación es necesario consideras cada una de las etapas establecidas por la metodología de desarrollo Software Scrum con la finalidad de asignar de manera adecuada el tiempo que se necesitara para el desarrollo de la aplicación web, así como las fechas estimadas para realizar los diferentes requerimientos que integran este proyecto las mismas que se las puede ver reflejadas mediante un Diagrama de Gantt en la **Figura 1-3**.

|                          | Nombre de tarea                               | - Duración - | Comienzo    | $-$ Fin     | 19<br>$\mathbf{r}$ | 8<br>15 | 22<br>29 | may '19<br>6 | 13<br>$-20$ 27 | jun '19<br>$\frac{3}{2}$ | 10 17 | 24 | jul '19 | 15<br>8 | 22 | ago '19<br>29 | 12<br>5 | 19 | 26 | sep '19<br>$\overline{2}$ | 9 | 16 | $\circ$<br>$23 \quad 3$ |
|--------------------------|-----------------------------------------------|--------------|-------------|-------------|--------------------|---------|----------|--------------|----------------|--------------------------|-------|----|---------|---------|----|---------------|---------|----|----|---------------------------|---|----|-------------------------|
|                          | ▲ Inicio del Provecto                         | 115 días     | lun 15/4/19 | vie 20/9/19 |                    |         |          |              |                |                          |       |    |         |         |    |               |         |    |    |                           |   |    |                         |
|                          | 4 Fase de Recoleccion de Informacion 5 días   |              | lun 15/4/19 | vie 19/4/19 |                    |         |          |              |                |                          |       |    |         |         |    |               |         |    |    |                           |   |    |                         |
|                          | Recoleción de información                     | 2 días       | lun 15/4/19 | mar 16/4/19 |                    |         |          |              |                |                          |       |    |         |         |    |               |         |    |    |                           |   |    |                         |
| 4                        | Clasificación de información 2 días           |              | mié 17/4/19 | jue 18/4/19 |                    |         |          |              |                |                          |       |    |         |         |    |               |         |    |    |                           |   |    |                         |
| $\overline{\phantom{a}}$ | Selección de herramientas                     | 2 días       | jue 18/4/19 | vie 19/4/19 |                    |         |          |              |                |                          |       |    |         |         |    |               |         |    |    |                           |   |    |                         |
| 6                        | <sup>4</sup> Fase de Análisis y Planificación | 10 días      | lun 22/4/19 | vie 3/5/19  |                    |         |          |              |                |                          |       |    |         |         |    |               |         |    |    |                           |   |    |                         |
|                          | Analisis de requerimientos                    | 5 días       | lun 22/4/19 | vie 26/4/19 |                    |         |          |              |                |                          |       |    |         |         |    |               |         |    |    |                           |   |    |                         |
| 8                        | Planificación de Actividades 2 días           |              | lun 29/4/19 | mar 30/4/19 |                    |         |          |              |                |                          |       |    |         |         |    |               |         |    |    |                           |   |    |                         |
| GANTT<br>Q               | Instalación de herramientas 1 día             |              | mié 1/5/19  | mié 1/5/19  |                    |         |          |              |                |                          |       |    |         |         |    |               |         |    |    |                           |   |    |                         |
| 10                       | Elaboracion de la Documenta 2 días            |              | jue 2/5/19  | vie 3/5/19  |                    |         |          |              |                |                          |       |    |         |         |    |               |         |    |    |                           |   |    |                         |
| DE                       | 4 Fase de Desarrollo                          | 90 días      | lun 6/5/19  | vie 6/9/19  |                    |         |          |              |                |                          |       |    |         |         |    |               |         |    |    |                           |   |    |                         |
| <b>DIAGRAMA</b><br>12    | Análisis y Diseño                             | 10 días      | lun 6/5/19  | vie 17/5/19 |                    |         |          |              |                |                          |       |    |         |         |    |               |         |    |    |                           |   |    |                         |
| 13                       | Desarrollo de la Aplicación W 80 días         |              | lun 20/5/19 | vie 6/9/19  |                    |         |          |              |                |                          |       |    |         |         |    |               |         |    |    |                           |   |    |                         |
| 14                       | 4 Fase de Implementación                      | 1 día        | lun 9/9/19  | lun 9/9/19  |                    |         |          |              |                |                          |       |    |         |         |    |               |         |    |    |                           |   |    |                         |
| 15                       | Despliegue de la aplicación                   | 1 día        | lun 9/9/19  | lun 9/9/19  |                    |         |          |              |                |                          |       |    |         |         |    |               |         |    |    |                           |   |    |                         |
| 16                       | <b>4 Fase de Pruebas</b>                      | 5 días       | mar 10/9/19 | lun 16/9/19 |                    |         |          |              |                |                          |       |    |         |         |    |               |         |    |    |                           |   |    |                         |
| 17                       | Detección de Errores                          | 5 días       | mar 10/9/19 | lun 16/9/19 |                    |         |          |              |                |                          |       |    |         |         |    |               |         |    |    |                           |   |    |                         |
| 18                       | <sup>4</sup> Fase de Capacitación             | 4 días       | mar 17/9/19 | vie 20/9/19 |                    |         |          |              |                |                          |       |    |         |         |    |               |         |    |    |                           |   |    |                         |
| 19                       | Capacitación a Usuarios                       | 3 días       | mar 17/9/19 | jue 19/9/19 |                    |         |          |              |                |                          |       |    |         |         |    |               |         |    |    |                           |   |    |                         |
| 20                       | Documentación Final                           | 1 día        | vie 20/9/19 | vie 20/9/19 |                    |         |          |              |                |                          |       |    |         |         |    |               |         |    |    |                           |   |    |                         |
| 21                       |                                               |              |             |             |                    |         |          |              |                |                          |       |    |         |         |    |               |         |    |    |                           |   |    |                         |

**Figura 5-3:** Diagrama de Gantt **Realizado por:** Yambay Angel, 2020

#### *3.2.1.1. Personas y roles involucrados en el proyecto*

En la **Tabla 2-3** se detalla cada una de las personas involucradas en el proyecto con sus respectivos roles.

| <b>Persona</b>                    | Rol                 | Contacto                      |
|-----------------------------------|---------------------|-------------------------------|
| Escuela de conducción profesional | Producto Owner      | dtic@conduespoch.com          |
| <b>CONDUESPOCH EP</b>             |                     |                               |
| Ing. Julio Santillán Castillo     | <b>Scrum Master</b> | julio.santillan@espoch.edu.ec |
| Dr. Danilo Pastor Ramirez         | <b>Scrum Master</b> | danilo.pastor@espoch.edu.ec   |
| Sr. Angel Yambay                  | Development Team    | angel.yambay@espoch.edu.ec    |

**Tabla 6-3:** Personas y roles involucrados

**Realizado por:** Yambay Angel, 2020

#### *3.2.1.2. Tipos de usuarios y roles del sistema*

En la **Tabla 3-3** se detalla los tipos de usuarios que utilizan la aplicación, así como el rol que desempeñan cada uno.

**Tabla 7-3:** Usuarios y roles del sistema-

| <b>Usuario</b> | Rol                             |
|----------------|---------------------------------|
| Administrador  | Manejo del módulo administrador |
| Docente        | Manejo del módulo docente       |
| Estudiante     | Manejo del módulo estudiante    |

**Realizado por:** Yambay Angel, 2020

#### *3.2.1.3. Product Backlog*

Para desarrollar el Product Backlog o también llamado Pila del Producto se realizó varias reuniones planificadas con el director del Departamento Pedagógico y el director del Departamento de Tecnologías de las cuales surgió una lista de requerimientos de acuerdo con las necesidades requeridas en la institución, cada una de estas tareas genera una tarjeta denominada Historia Técnica o Historia de Usuario (HU).

Para realizar la estimación de cada uno de los requerimientos se utiliza la técnica de estimación T-shirt la misma que utiliza tallas de camisetas: XS, S, M, L, XL y XLL según la complejidad de las tareas permitiendo obtener el número de horas que se deberá emplear en su realización, aquí se establece que cada punto estimado equivale a una hora de trabajo es decir 8 puntos equivale a un día de trabajo y 40 puntos equivale a una semana de trabajo, cabe recalcar que se trabaja 5 días por semana con 8 horas diarias, esta información se la puede visualizar en la **Tabla 4-3**.

| <b>Talla</b> | Puntos estimados | Horas de trabajo |
|--------------|------------------|------------------|
| XS           |                  |                  |
| S            | 8                | o                |
| М            | 16               | 16               |
|              | 24               | 24               |
| XL           | 32               | 32               |
| XLL          | 40               |                  |

**Tabla 8-3:** Técnica T-shirt

 **Realizado por:** Yambay Angel, 2020

A continuación, en la **Tabla 5-3** se muestra la lista de requerimientos convertidos en Historias Técnicas (HT) e Historias de Usuario (HU) las mimas que fueron descritas conjuntamente con los directores de la institución (Product Owner) obteniendo como resultado 10 historias técnicas y 43 historias de usuario.

**Tabla 9-3:** Product Backlog

| $Id$         | Descripción                                    | <b>Puntos</b> | Prioridad |
|--------------|------------------------------------------------|---------------|-----------|
|              |                                                | estimados     |           |
| $HT-01$      | Definición del estándar de codificación        | 8             | Alta      |
| $HT-02$      | Definición de la arquitectura de la aplicación | 8             | Alta      |
| $HT-03$      | Diseñar los estándares de las interfaces de    | 16            | Alta      |
|              | usuario                                        |               |           |
| $HT-04$      | Instalación de herramientas para el desarrollo | 8             | Alta      |
| $HT-05$      | Estudio de la base de datos vigente            | 16            | Alta      |
| $HT-06$      | Adaptación e implementación de la base de      | 24            | Alta      |
|              | datos                                          |               |           |
| $HT-07$      | Elaborar documentación (Manual Técnico y       | 8             | Baja      |
|              | Usuario)                                       |               |           |
| <b>HT-08</b> | Despliegue de la aplicación web                | 16            | Alta      |
| HT-09        | Pruebas de la aplicación web                   | 40            | Alta      |

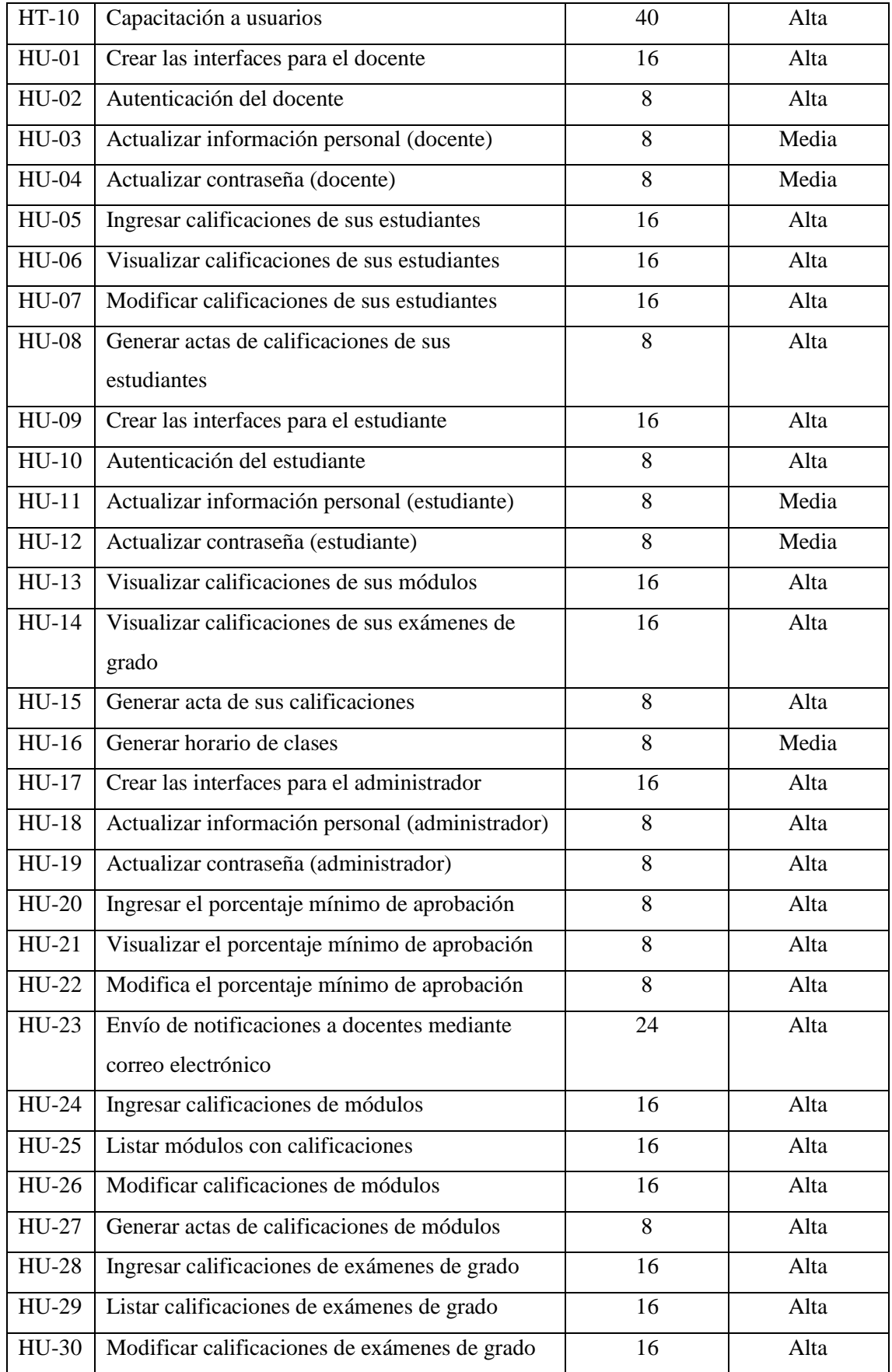

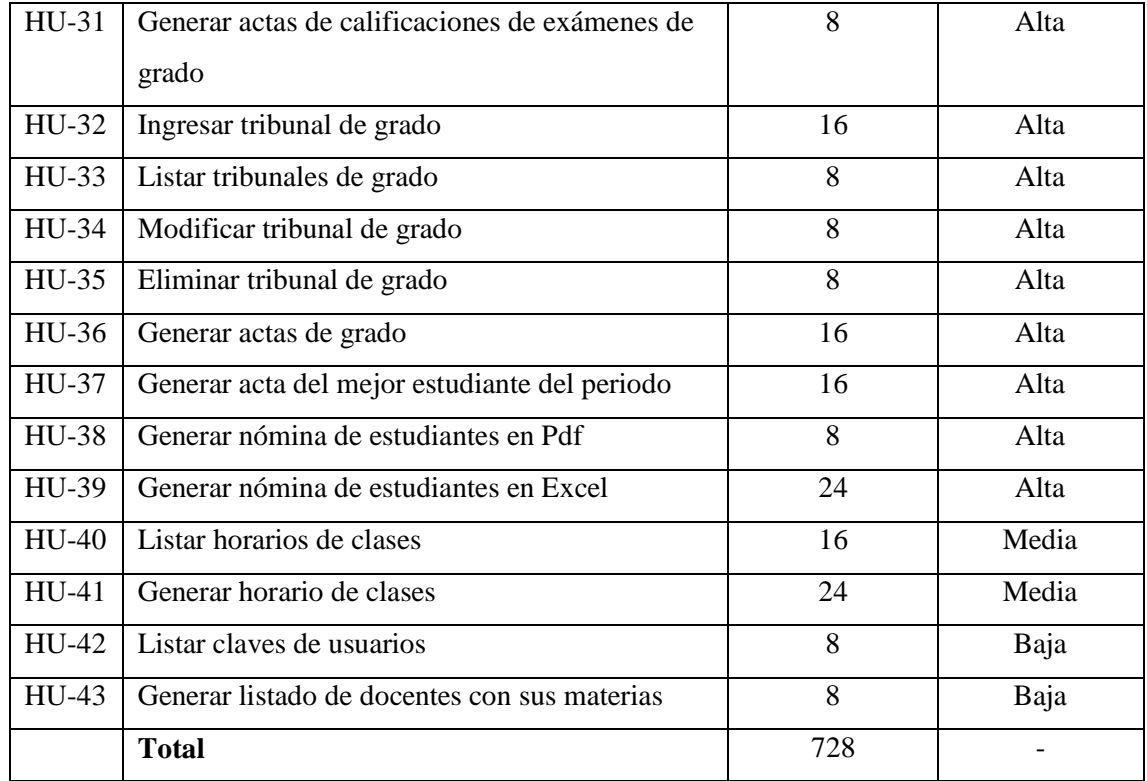

# *3.2.1.4. Sprint Backlog*

A continuación, en la **Tabla 6-3** se observa el sprint Backlog en el cual se detalla las fechas de inicio y fin en que será desarrollado cada sprint cabe recalcar que cada uno de estos tiene una duración de 2 semanas.

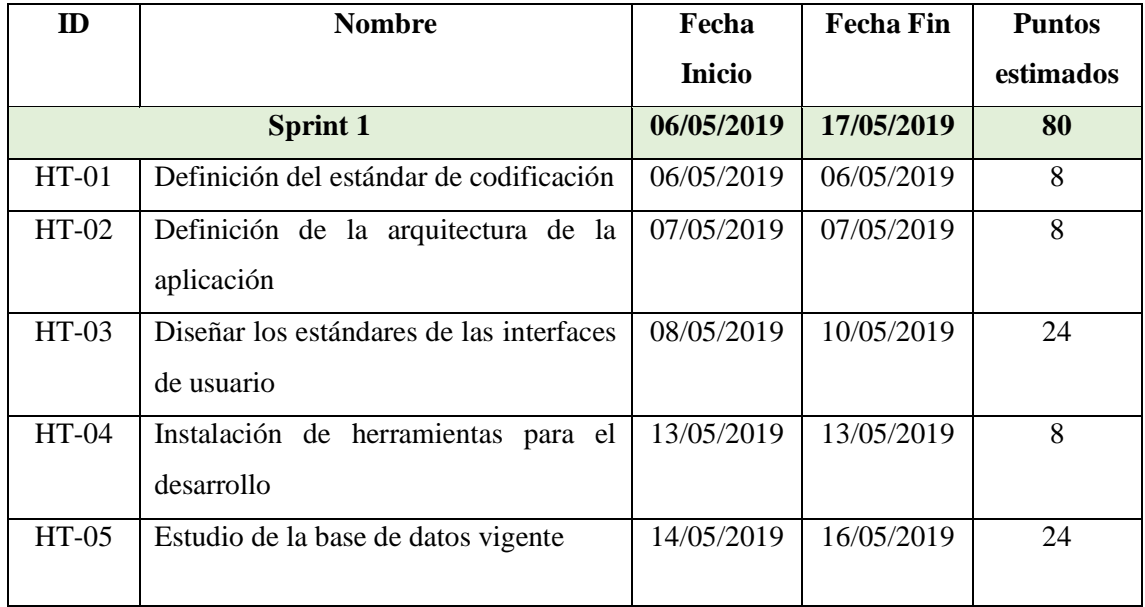

# **Tabla 10-3:** Sprint Backlog

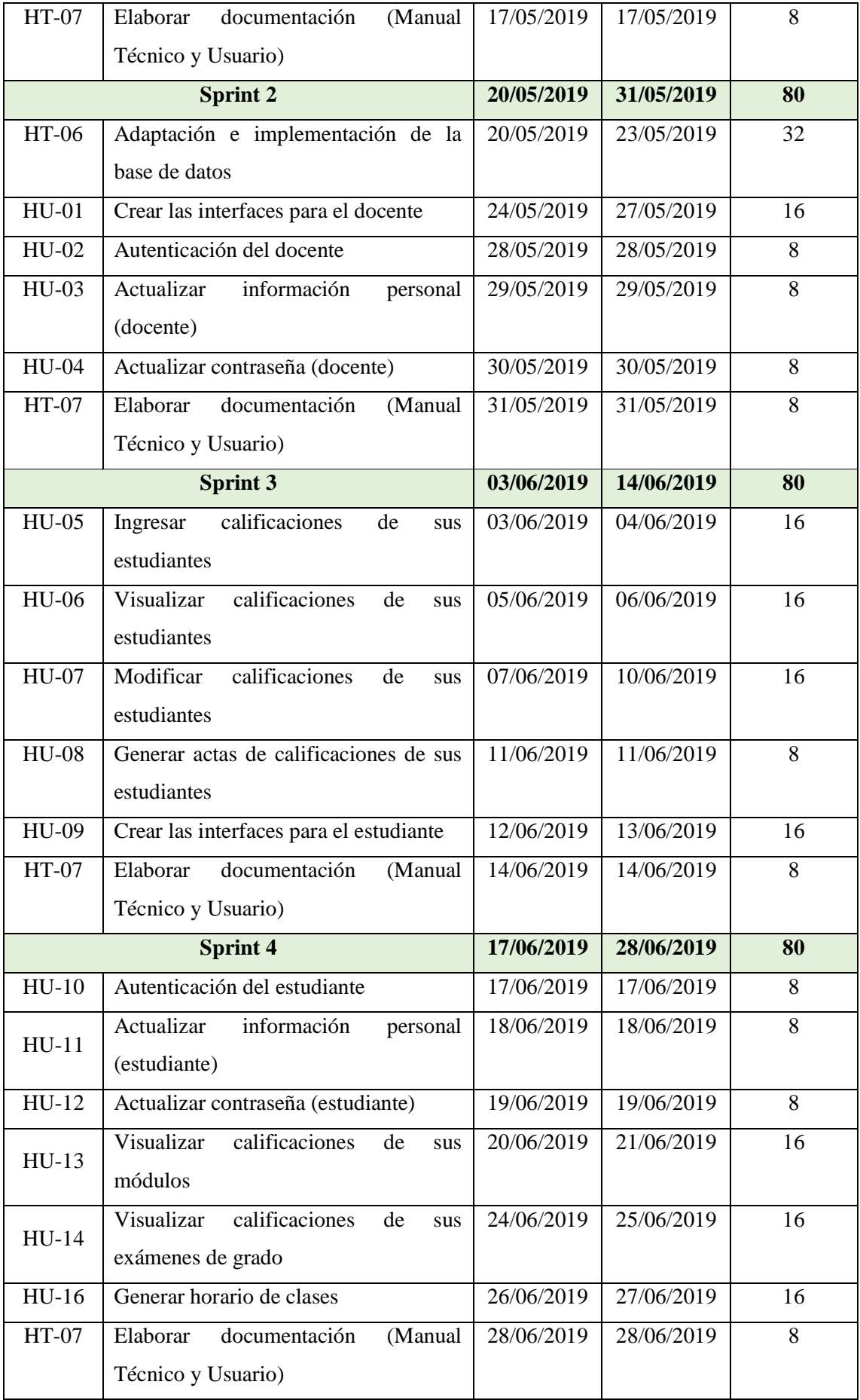

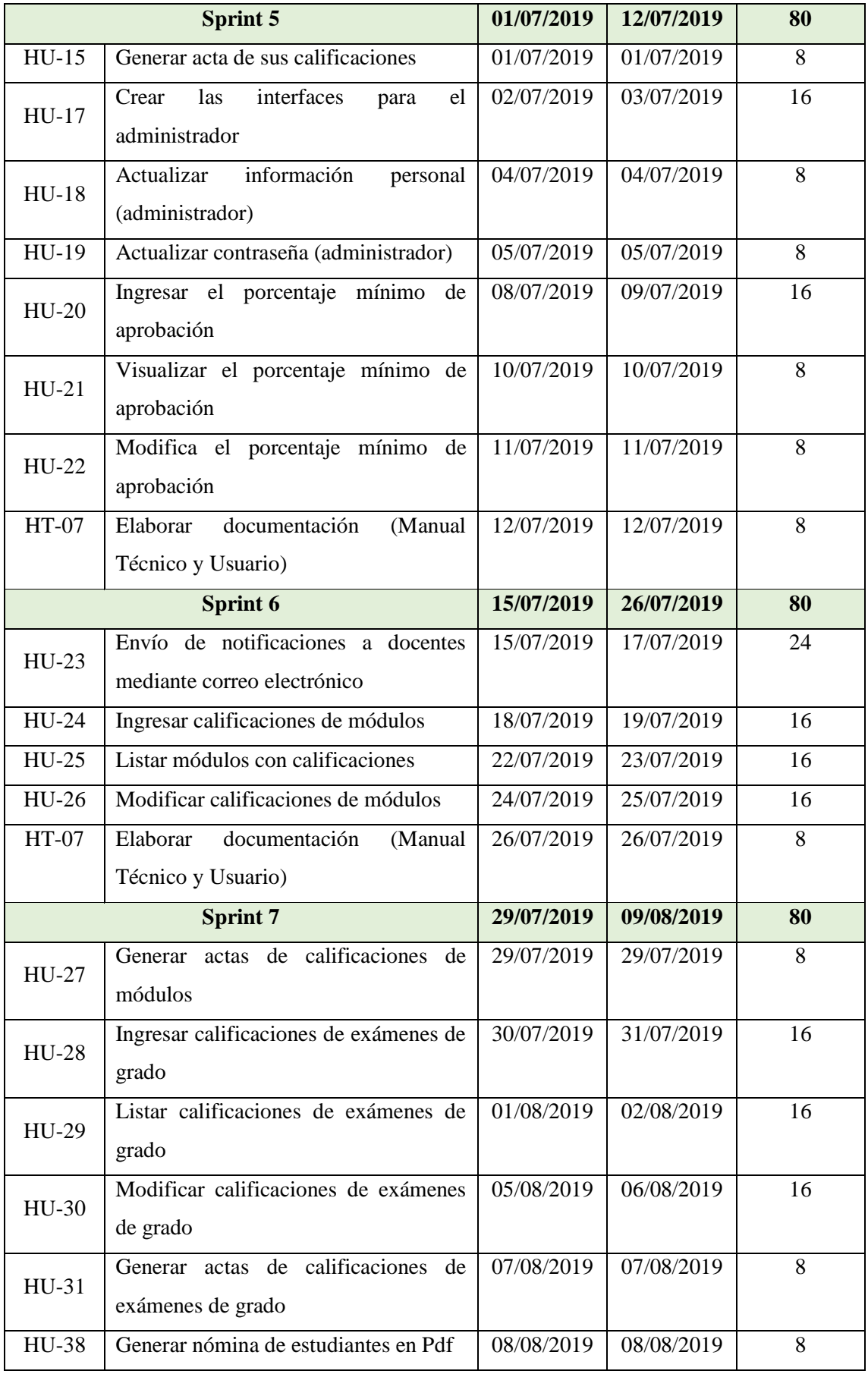

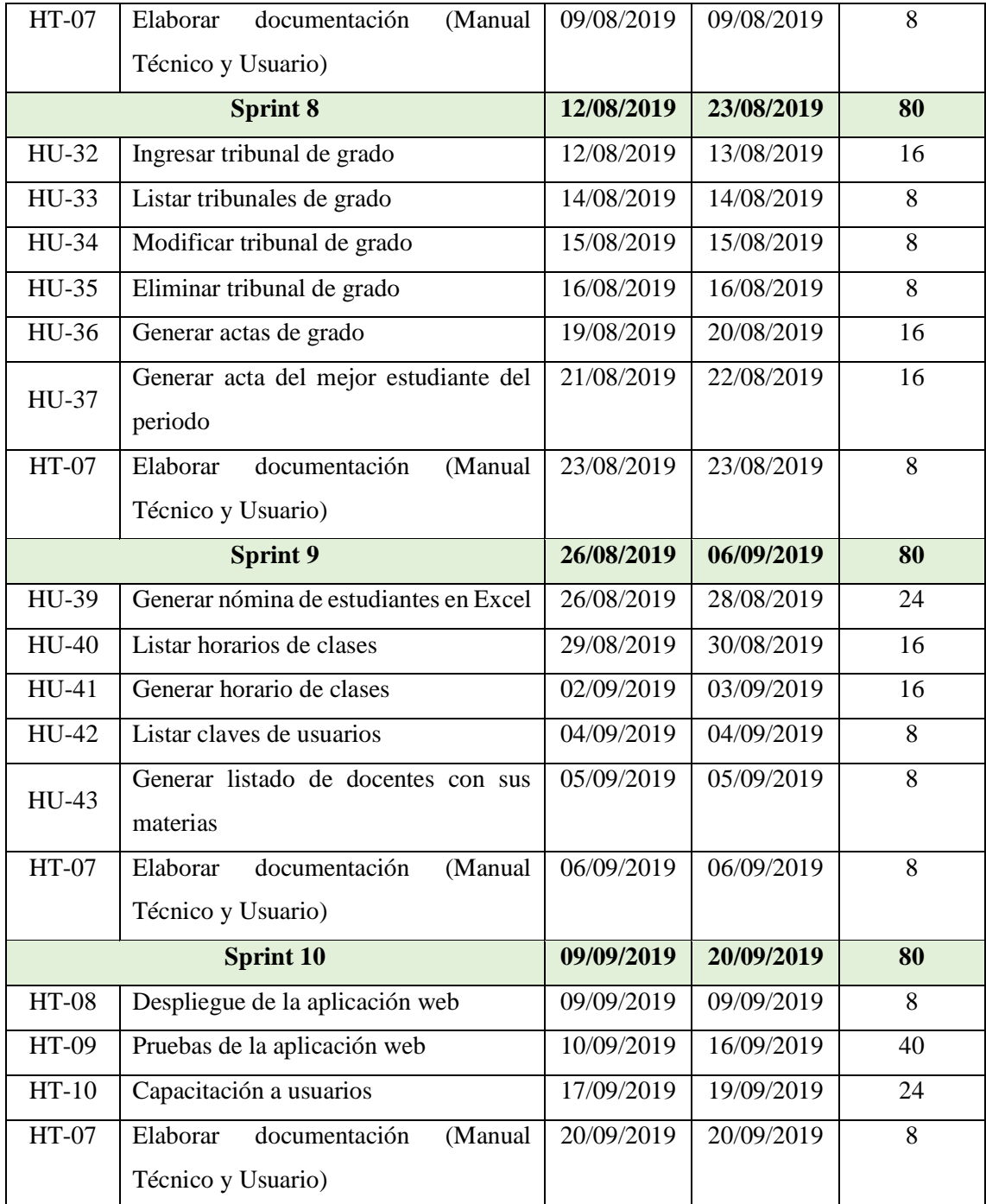

### *3.2.1.5. Historia de usuario*

Las historias de usuario representan cada una de las tareas provenientes del Sprint Backlog las mismas que contienen un identificador, nombre, usuario, estimación, descripción, observaciones, y pruebas de aceptación al reverso, cada historia de usuario se compone de tareas de ingeniería las cuales fueron realizadas para cumplir con lo que requiere cada historia de usuario además se realizó una gran cantidad de pruebas de aceptación con el fin de verificar el funcionamiento de las historias de usuario. Al finalizar el proyecto se obtuvo un total de 43 historias de usuario y 10 historias técnicas de las cuales se realizaron 117 tareas de ingeniería y 239 pruebas de aceptación. A continuación, se puede visualizar un ejemplo de una historia de usuario, tarea de ingeniería y prueba de aceptación cabe recalcar que las demás se encuentran en el **Anexo F**.

| <b>HISTORIA DE USUARIO</b>                                             |                                                    |                                                                                             |  |  |  |  |  |
|------------------------------------------------------------------------|----------------------------------------------------|---------------------------------------------------------------------------------------------|--|--|--|--|--|
| Código: HU-05                                                          | Nombre: Ingresar calificaciones de sus estudiantes |                                                                                             |  |  |  |  |  |
| Modificación de la historia de usuario:                                |                                                    |                                                                                             |  |  |  |  |  |
| <b>Usuario: Docente</b>                                                |                                                    | Iteración: 3                                                                                |  |  |  |  |  |
| Prioridad en negocio: Alta                                             |                                                    | <b>Puntos estimados: 16</b>                                                                 |  |  |  |  |  |
| Riesgo en desarrollo: Medio                                            |                                                    | <b>Puntos reales: 16</b>                                                                    |  |  |  |  |  |
| Descripción:                                                           |                                                    |                                                                                             |  |  |  |  |  |
|                                                                        |                                                    | Como docente requiero ingresar las calificaciones de mis estudiantes de cada curso y módulo |  |  |  |  |  |
| que yo imparte para que el estudiante posteriormente las pueda revisar |                                                    |                                                                                             |  |  |  |  |  |
| <b>Observaciones:</b>                                                  |                                                    |                                                                                             |  |  |  |  |  |
| • El docente debe escoger la sección, paralelo, fase y materia         |                                                    |                                                                                             |  |  |  |  |  |
|                                                                        |                                                    | • La fase se habilita solo en las fechas permitidas para ingresar calificaciones            |  |  |  |  |  |
|                                                                        |                                                    | • Los promedios se deben calcular a medida que ingrese las calificaciones                   |  |  |  |  |  |
| Pruebas de aceptación (Reverso):                                       |                                                    |                                                                                             |  |  |  |  |  |
| • Verificar que se listen los estudiantes con los campos necesarios    |                                                    |                                                                                             |  |  |  |  |  |
| • Verificar que las calificaciones se ingresen correctamente           |                                                    |                                                                                             |  |  |  |  |  |
|                                                                        |                                                    | • Verificar que se muestre un mensaje de error cuando no se ingrese las calificaciones      |  |  |  |  |  |

**Tabla 11-3:** Historia de Usuario

## **Tabla 12-3:** Tarea de Ingeniería

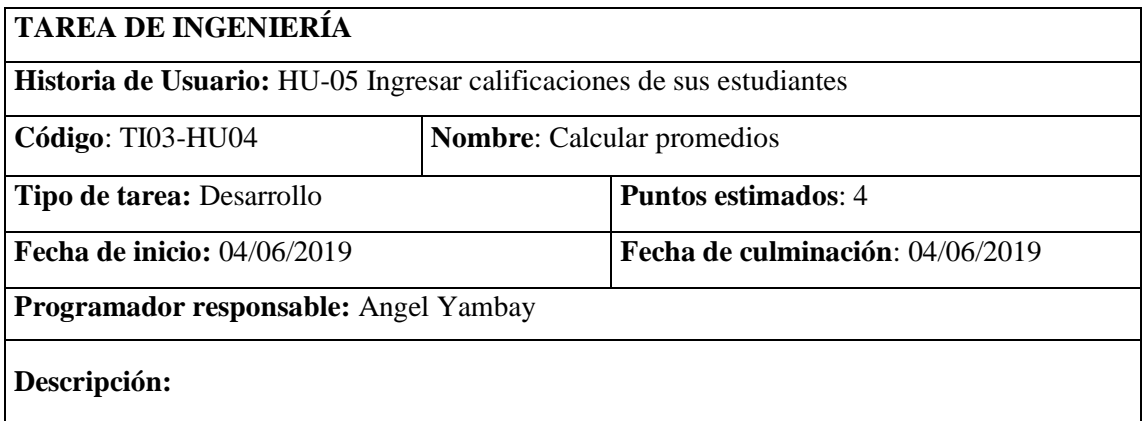

Se ingresa 4 notas de aportes luego se procede a obtener el promedio de éstas cuyo resultado debe ser mayor a 16 para que el estudiante Apruebe la materia sino debe dar un examen supletorio para luego promediarse con el promedio de los 4 aportes y si es mayor a 16 Aprueba caso contrario Reprueba la materia

## **Pruebas de aceptación (Reverso):**

- Verificar que los promedios se calculen correctamente
- Verificar que el estado APROBADO, SUPLETORIO, REPROBADO se muestre correctamente

**Realizado por:** Yambay Angel, 2020

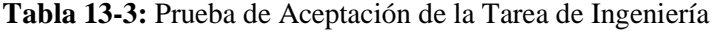

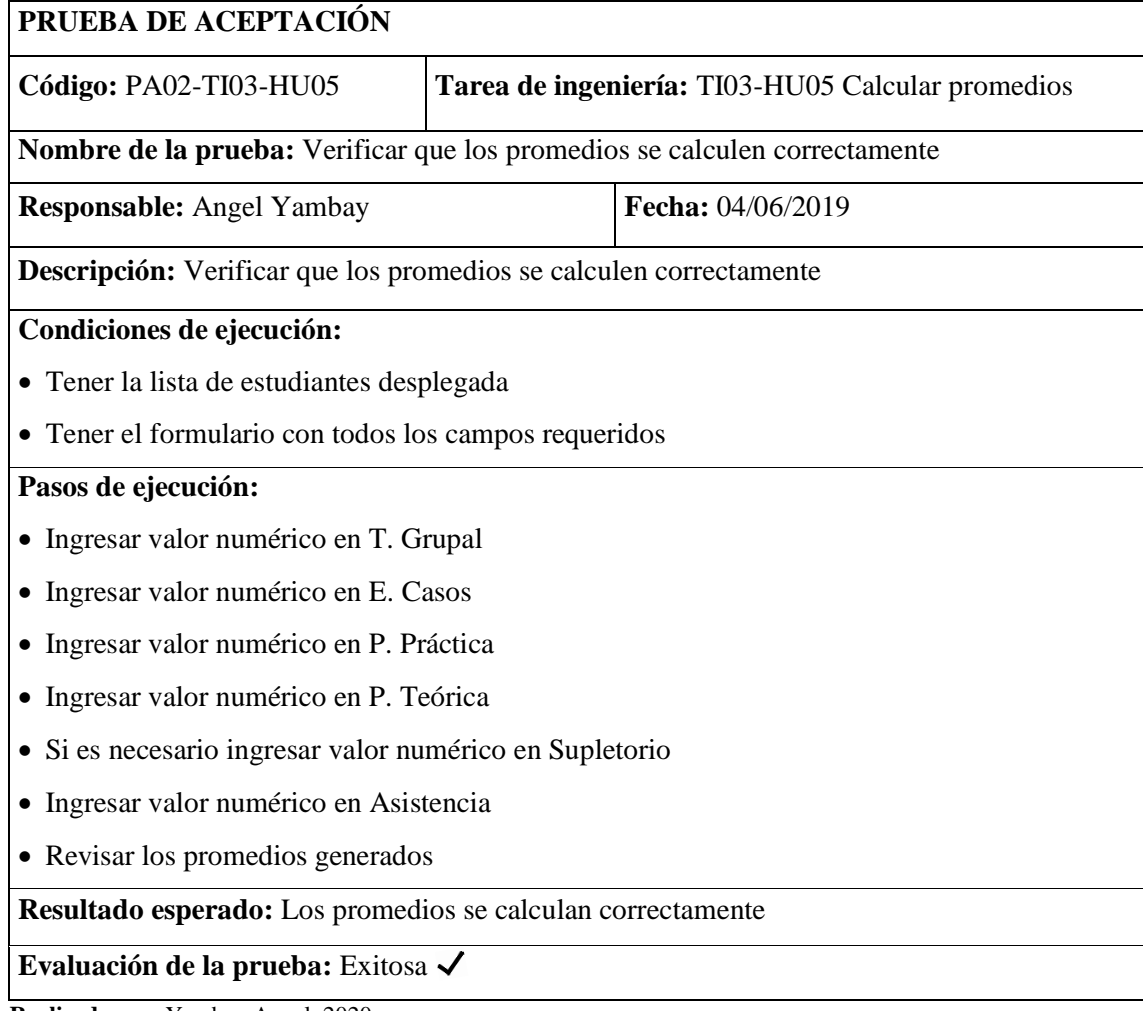

**Realizado por**: Yambay Angel, 2020

## **Tabla 14-3:** Prueba de Aceptación de la Historia de Usuario

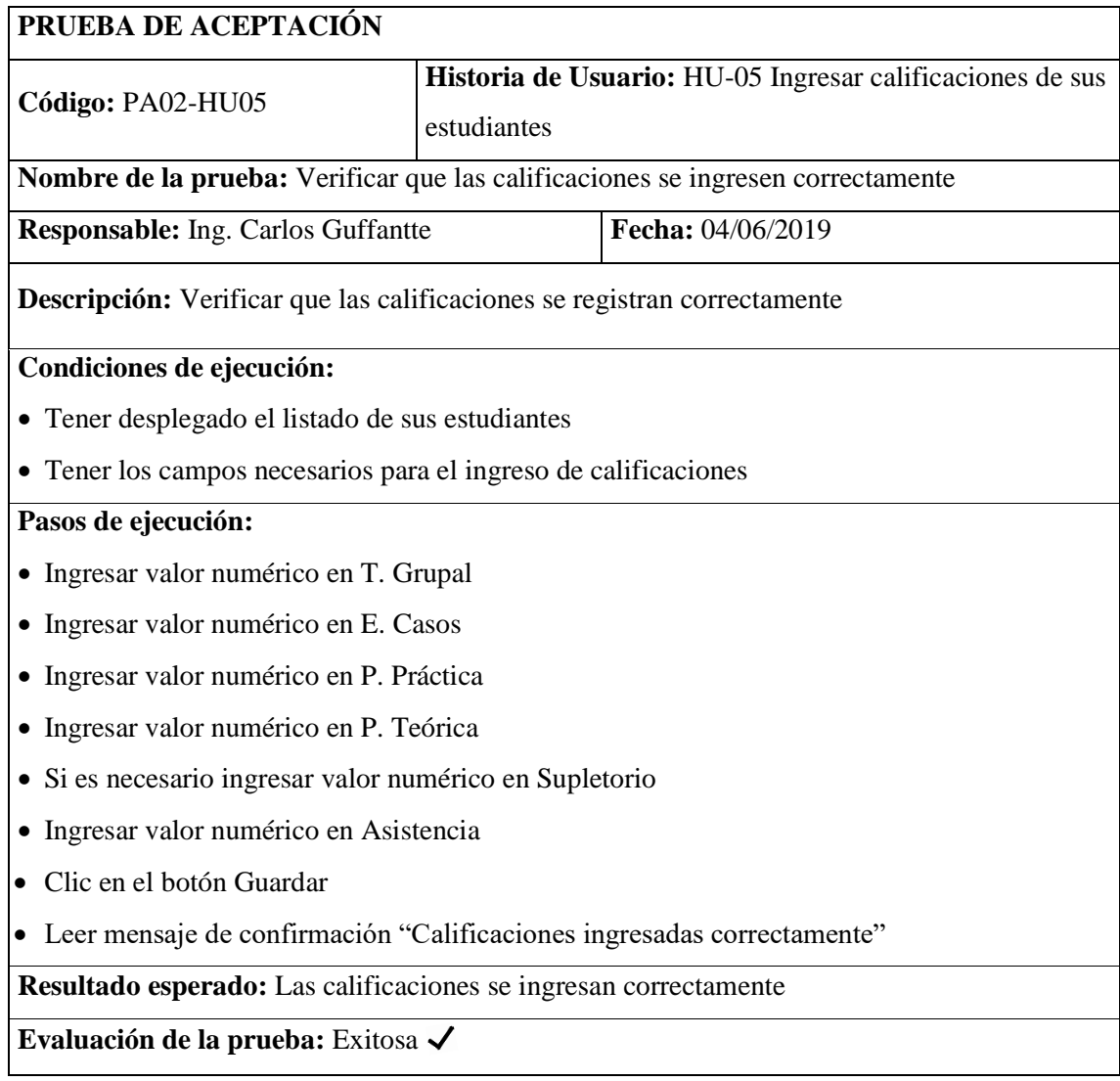

**Realizado por:** Yambay Angel, 2020

## *3.2.2. Fase de desarrollo*

## *3.2.2.1. Diagrama de casos de usos*

Los diagramas de casos de uso permiten una presentación gráfica de las funcionalidades del sistema además la interactividad que tiene cada actor con la aplicación. A continuación, se muestra un diagrama de casos de uso perteneciente del docente.

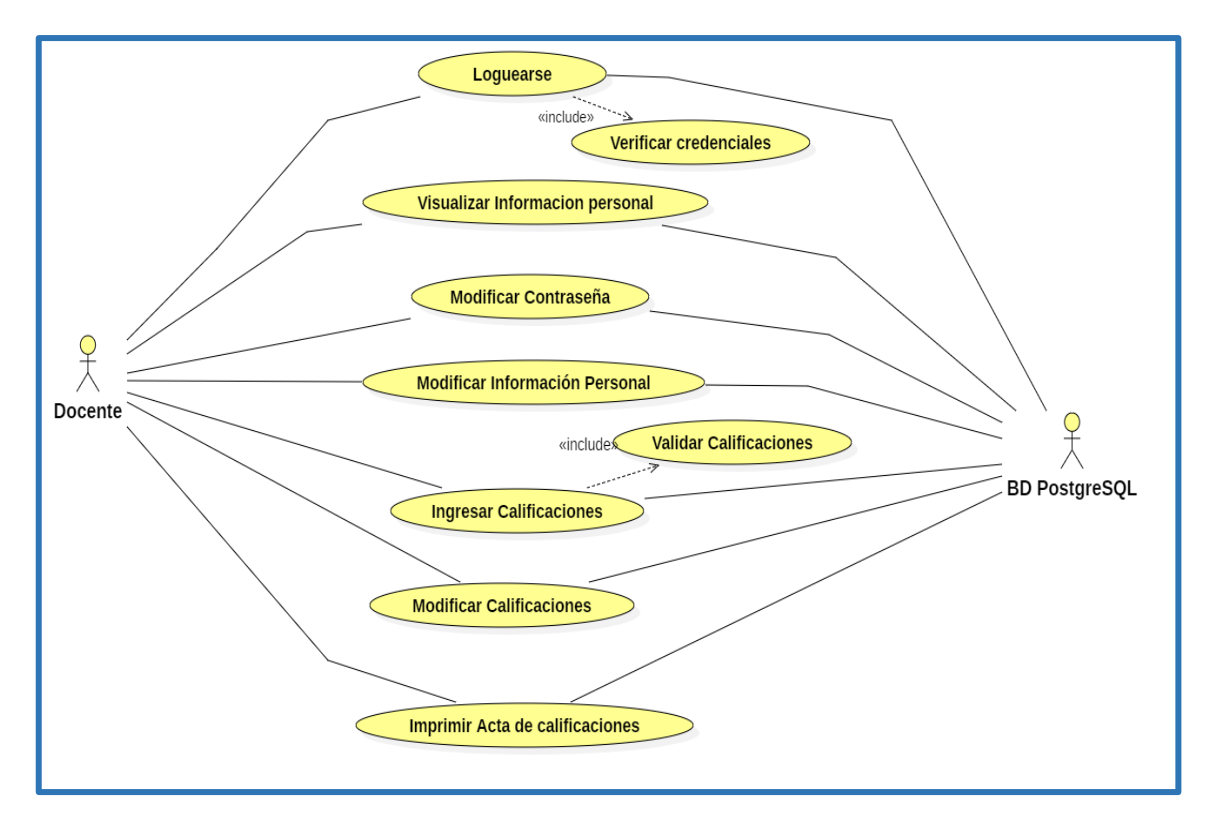

**Figura 6-3:** Diagrama de casos de uso **Realizado por**: Yambay Angel, 2020

En la **Tabla 11-3** se observa detalladamente la descripción, precondiciones, secuencia normal, post condiciones, y excepciones del caso de uso loguearse.

| <b>CASOS DE USO</b>     |                | <b>CU8. LOGUEARSE</b>                                        |  |  |  |  |  |  |  |
|-------------------------|----------------|--------------------------------------------------------------|--|--|--|--|--|--|--|
| <b>DESCRIPCIÓN</b>      |                | El Docente deberá ingresar su cédula y contraseña para       |  |  |  |  |  |  |  |
|                         |                | ingresar al sistema                                          |  |  |  |  |  |  |  |
| <b>PRECONDICIÓN</b>     |                | • La cédula ingresada debe ser una real y la contraseña debe |  |  |  |  |  |  |  |
|                         |                | contar con un mínimo de 8 caracteres.                        |  |  |  |  |  |  |  |
| <b>SECUENCIA NORMAL</b> | Paso           | Acción                                                       |  |  |  |  |  |  |  |
|                         | 1              | El Docente accede a la aplicación web                        |  |  |  |  |  |  |  |
|                         | $\overline{2}$ | Ingresa su cédula y contraseña las cuales son                |  |  |  |  |  |  |  |
|                         |                | validadas.                                                   |  |  |  |  |  |  |  |
|                         | 3              | Dar clic en el botón Ingresar.                               |  |  |  |  |  |  |  |
| <b>POST CONDICIÓN</b>   |                | Al Docente se le presentará la interfaz diseñada para él.    |  |  |  |  |  |  |  |
| <b>EXCEPCIONES</b>      | Paso           | Acción                                                       |  |  |  |  |  |  |  |
|                         | 2              | Si la aplicación detecta una cédula incorrecta, no           |  |  |  |  |  |  |  |
|                         |                | ingresará al sistema.                                        |  |  |  |  |  |  |  |

**Tabla 15-3:** Caso de uso loguearse

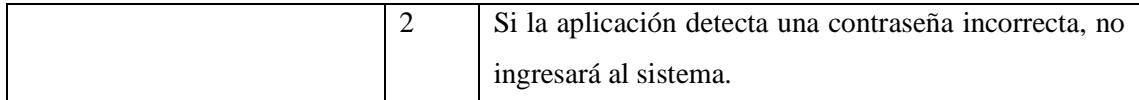

El resto de diagramas de casos de uso con sus tablas de documentación se encuentran en el **Anexo G.**

### *3.2.2.2. Estándar de codificación*

Escoger un estándar de codificación brinda la posibilidad de mejorar la lectura y entendimiento del código fuente que vayamos digitando logrando así una mejor rapidez al momento de dar mantenimiento a la aplicación. Para el desarrollo de este proyecto se utiliza el estándar lowerCamelCase el cual nos indica que la primera letra de la primera palabra sea escrita en minúscula y las demás en mayúsculas. A continuación, en la **Tabla 12-3** se muestra ejemplos del uso de este estándar en el proyecto.

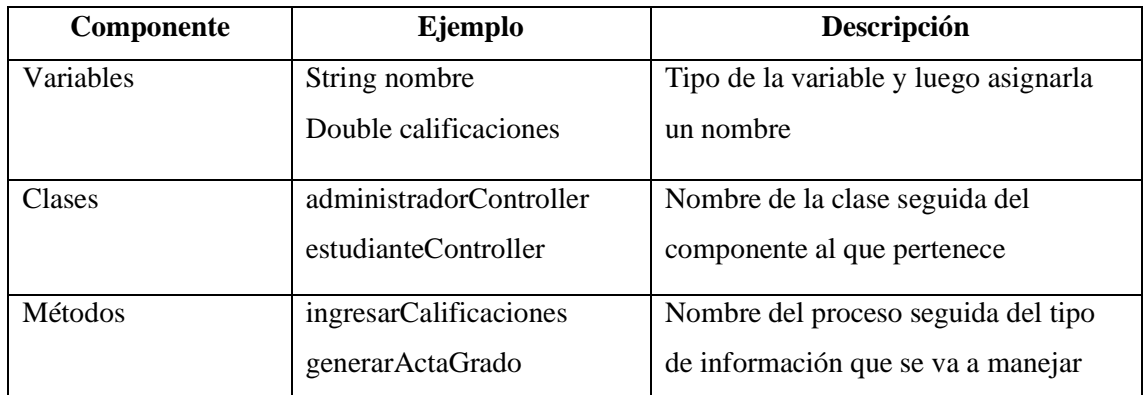

### **Tabla 16-3:** Estándar de condificación

**Realizado por:** Yambay Angel, 2020

#### *3.2.2.3. Arquitectura del sistema*

Conjuntamente con el departamento de tecnologías de la institución se llegó al acuerdo de usar la arquitectura MVC ya que cuenta con varias ventajas siendo las más importantes la mantenibilidad y escalabilidad del software, en la **Figura 3–3** se puede observar que el sistema se maneja desde un navegador web el mismo que realiza solicitudes a un sistema de rutas ésta a su vez se las envía al controlador; el controlador se encarga de enviar peticiones al modelo; luego de esto el modelo procesa la información conjuntamente con la base de datos y la devuelve al controlador para que se la envíe a la vista; aquí se transforma en lenguaje HTML y se la muestra al usuario de una forma legible y agradable.

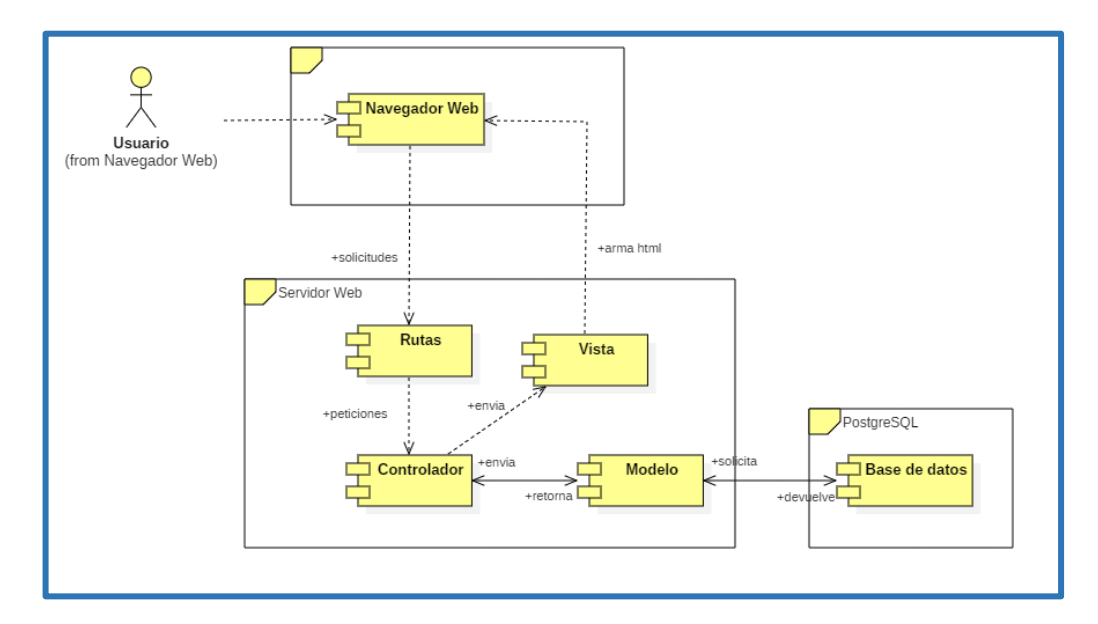

**Figura 7-3:** Arquitectura del sistema **Realizado por:** Yambay Angel, 2020

## *3.2.2.4. Diseño de la base de datos*

Para el desarrollo de este proyecto se modificó la base de datos vigente en la institución bajo la supervisión del departamento de tecnologías con el fin de no alterar los demás procesos involucrados en la gestión académica. La base de datos está realizada en PostgreSQL y a partir de los requerimientos presentados por la institución se implementaron cambios logrando un total de 51 tablas ya que se añadió las tablas para las nuevas funcionalidades, también se cambiaron algunos campos estáticos con el fin de volverlos dinámicos. A continuación, en la **Figura 4-3** se visualiza el diseño de la base de datos.

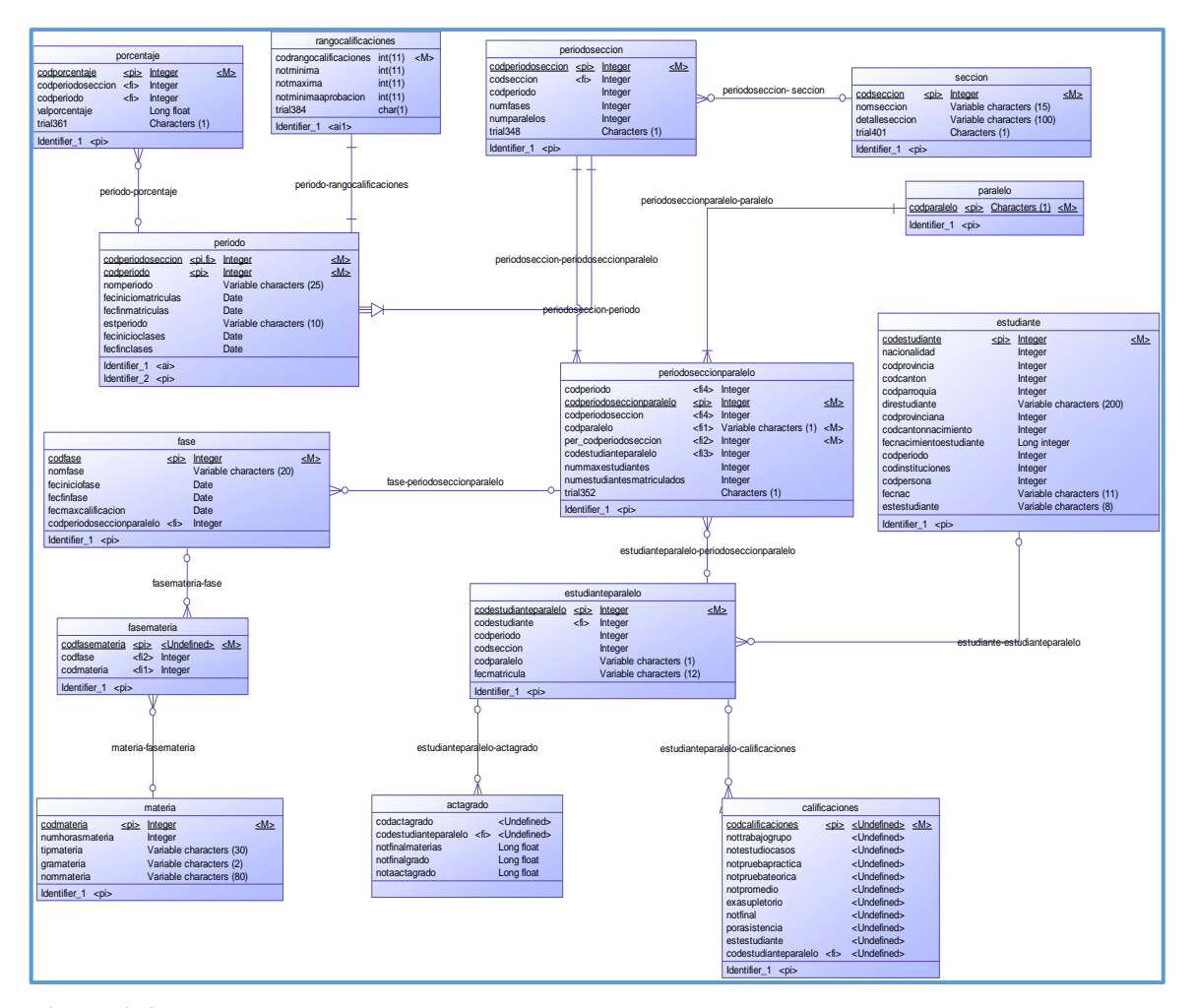

**Figura 8-3:** Diseño de la base de datos **Realizado por:** Yambay Angel, 2020

## *3.2.2.5. Diccionario de datos*

El diccionario de datos nos permite conocer la nomenclatura de los datos distribuidos en diferentes tablas con el fin de conocer las características que describen a cada elemento.

Para la asignación de los nombres de las diferentes tablas utilizadas se antepuso la *letra minúscula*  **t** como *identificador de las tablas*, mientras que con respecto a los *nombres asignados a sus atributos* se abrevio el tipo de atributo a sus *tres primeras letras* acompañado de las *palabras completas* en *letras minúsculas* a las que pertenece el atributo como se muestra a continuación en la **Tabla 13-3**.

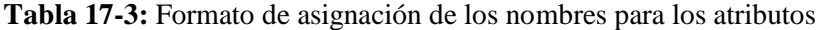

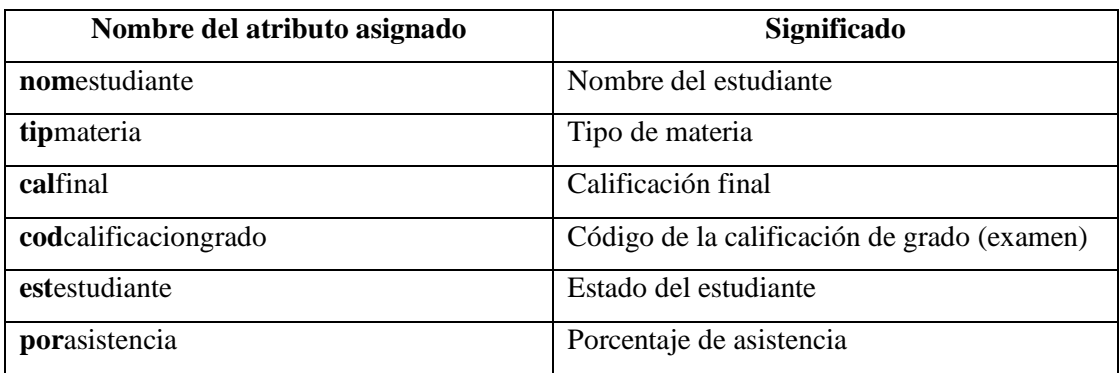

En la **Tabla 14-3** se visualiza los datos y características que tiene la tabla tcalificacionactagrado, el resto del diccionario de datos se encuentra en el **Anexo E**.

#### **Tabla 18-3:** Diccionario de datos

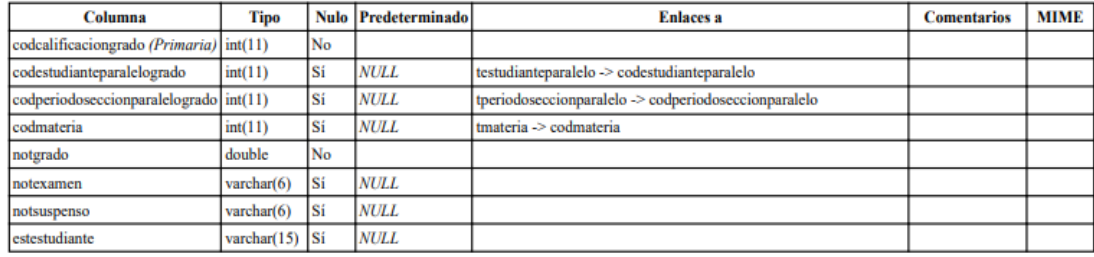

Índices

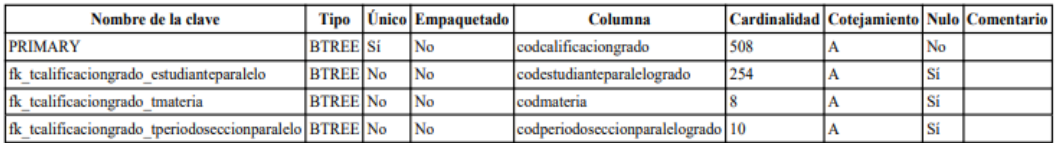

**Realizado por:** Yambay Angel, 2020

### *3.2.2.6. Diseño de interfaces*

El desarrollo de las interfaces se lo realizó conjuntamente con el Product Owner el mismo que en reuniones definió los colores, tipos de letra, iconos y demás artefactos que se muestran en las interfaces del sistema. El departamento de tecnologías supervisó y aprobó las interfaces que fueron desarrolladas con el fin de cumplir con sus expectativas y sobre todo brindar al usuario una interfaz amigable y fácil de usar.

A continuación, se muestra imágenes de las pantallas más relevantes en este proyecto.

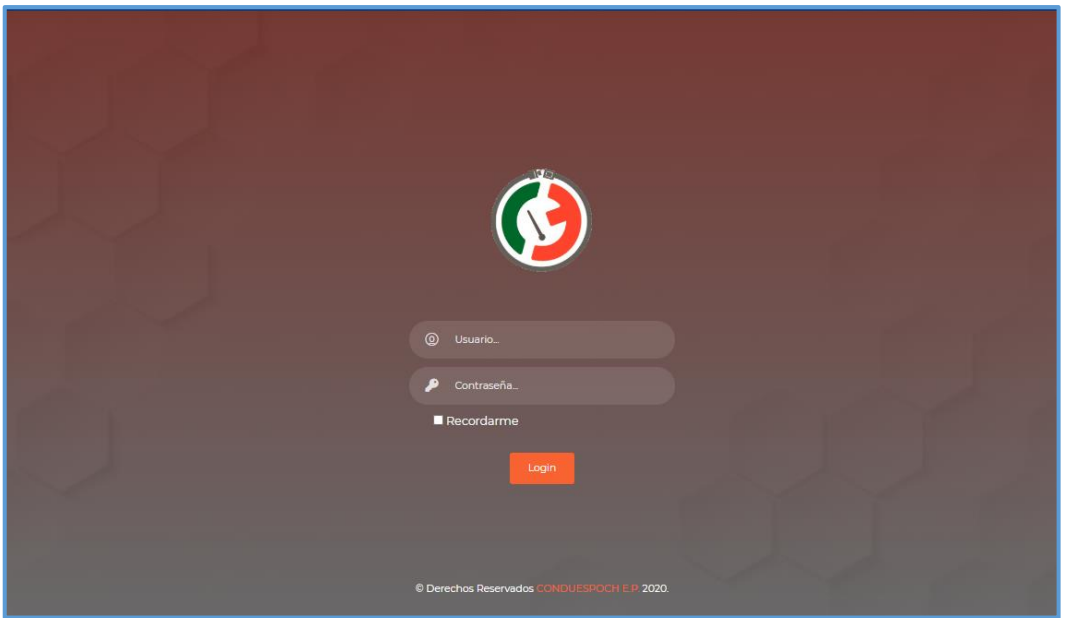

**Figura 9-3:** Pantalla de inicio de sesión **Realizado por:** Yambay Angel, 2020

| <b>Administrador</b>                                   | $\equiv$                                                    |              |        |                                     |        | YAMBAY MOROCHO ANGEL FABIAN |
|--------------------------------------------------------|-------------------------------------------------------------|--------------|--------|-------------------------------------|--------|-----------------------------|
| YAMBAY MOROCHO<br>ANGEL FABIAN<br>Administrador Activo | Calificaciones<br>Mostrar                                   |              |        | <b>Buscar:</b>                      |        |                             |
| Opciones                                               | $10 \times$                                                 |              |        |                                     |        |                             |
| Información Personal                                   | registros<br><b>Seccion</b>                                 | Paralelo     | Fase   | Materia                             | Editar | Imprimir                    |
| <b>B</b> Calificaciones<br>$\checkmark$                | FIN DE SEMANA                                               | A            | FASE 4 | PRACTICAS DE CONDUCCIÓN             | Ž      | ē.                          |
| Calificaciones de Módulo<br>Calificaciones de Grado    | FIN DE SEMANA                                               | A            | FASE 1 | COMPUTACIÓN BÁSICA                  |        | ē.                          |
| Actas de Calificaciones<br>$\epsilon$                  | FIN DE SEMANA                                               | $\mathbf{A}$ | FASE 1 | <b>EDUCACION AMBIENTAL</b>          |        | ē.                          |
| <b>W</b> Herramientas<br>k                             | FIN DE SEMANA                                               | A            | FASE 2 | <b>EDUCACION VIAL</b>               |        | ē.                          |
|                                                        | FIN DE SEMANA                                               | A            | FASE 2 | LEYES Y REGLAMENTOS DE TRANSITO     |        | ē.                          |
|                                                        | FIN DE SEMANA                                               | $\mathbf{A}$ | FASE 3 | <b>GEOGRAFÍA DEL ECUADOR</b>        |        | ē.                          |
|                                                        | FIN DE SEMANA                                               | A            | FASE 3 | ATENCIÓN AL CLIENTE                 |        | ē.                          |
|                                                        | FIN DE SEMANA                                               | $\mathbf{A}$ | FASE 3 | PSICOLOGÍA APLICADA A LA CONDUCCIÓN |        | g,                          |
|                                                        | FIN DE SEMANA                                               | A            | FASE 3 | INGLÉS BÁSICO                       |        | ē.                          |
|                                                        | FIN DE SEMANA                                               | A            | FASE 3 | MECÁNICA BÁSICA                     |        | e                           |
|                                                        | Mostrando registros del 1 al 10 de un total de 65 registros |              |        | 1 2 3 4 5 6 7 Siguiente<br>Anterior |        |                             |

**Figura 10-3:** Pantalla listar paralelos (administrador) **Realizado por:** Yambay Angel, 2020

|                             | Administrador<br>$\equiv$                                                                                  |                 |         |                   |                  |                 |              |                   |                           |                 | <b>AT VAMBAY MOROCHO ANGEL FABIAN</b> |  |
|-----------------------------|----------------------------------------------------------------------------------------------------|-----------------|---------|-------------------|------------------|-----------------|--------------|-------------------|---------------------------|-----------------|---------------------------------------|--|
|                             | Calificaciones                                                                                             |                 |         |                   |                  |                 |              |                   |                           |                 | $\!\times\!$                          |  |
|                             | Periodo: OCT 2019 - ABRIL 2020 Sección: FIN DE SEMANA Paralelo: A Fase: FASE 1 Materia: COMPUTACIÓN BÁSICA |                 |         |                   |                  |                 |              |                   |                           |                 |                                       |  |
|                             | Estudiante                                                                                                 | <b>T.Grupal</b> | E.Casos | <b>P.Práctica</b> | <b>P.Teórica</b> | <b>Promedio</b> | Supletorio   | <b>Nota Final</b> | <b>Asistencia</b><br>(96) | Estado          |                                       |  |
| <b>A</b> Inform             | ALVARO ANGAMARCA ALEJANDRA LIZBETH                                                                         | 20              | 20      | 20                | 19               | 19.75           | $\sim$       | 19.75             | 75                        | <b>APROBADO</b> |                                       |  |
| $E$ Calific                 | BARRIONUEVO SASIG MISHELL YAHAIRA                                                                          | 20              | 20      | 20                | 20               | 20 <sub>2</sub> | ÷.           | 20                | 100                       | <b>APROBADO</b> |                                       |  |
| Calificaci                  | BUÑAY YUNGAN KERLY JACOUELINE                                                                              | 20              | 20      | 18                | 19               | 19.25           | à.           | 19.25             | 100                       | <b>APROBADO</b> |                                       |  |
| Califica<br>$\ominus$ Actas | CAIZA ARMIJOS EVELYN DALILA                                                                                | 20              | 20      | 20                | 19               | 19.75           | ×.           | 19.75             | 100                       | <b>APROBADO</b> |                                       |  |
| <b>O</b> Herra              | CARRAZCO PAREDES ISAAC RAFAEL                                                                              | 20              | 20      | 20                | 20               | 20 <sup>°</sup> |              | 20                | 100                       | <b>APROBADO</b> |                                       |  |
|                             | CARRILLO CARRILLO JEFFERSON DANIEL                                                                         | 20              | 20      | 18                | 20               | 19.5            |              | 19.5              | 100                       | <b>APROBADO</b> |                                       |  |
|                             | CASTILLO SOTO DENNIS MICHAEL                                                                               | 20              | 20      | 20                | 19               | 19.75           | ×            | 19.75             | 100                       | <b>APROBADO</b> |                                       |  |
|                             | CEPEDA PILATUÑA JOSE PATRICIO                                                                              | 20              | 20      | 19                | 19               | 19.5            | $\sim$       | 19.5              | 100                       | <b>APROBADO</b> |                                       |  |
|                             | CONGACHA ACAN MARIO JHOEL                                                                                  | 20              | 20      | 19                | 19               | 19.5            | à.           | 19.5              | 100                       | <b>APROBADO</b> |                                       |  |
|                             | CONYA CAISAGUANO ALEX XAVIER                                                                               | 20              | 20      | 19                | 18               | 19.25           | ÷.           | 19.25             | 100                       | <b>APROBADO</b> |                                       |  |
|                             | CUADRADO FONSECA FRANKLIN ALEJANDRO                                                                        | 20              | 20      | 19                | 19               | 19.5            | $\mathbf{r}$ | 19.5              | 75                        | <b>APROBADO</b> |                                       |  |
|                             | DUCHI USHCA WILMER GERMAN                                                                                  | 20              | 20      | 20                | 19               | 19.75           | ÷.           | 19.75             | 100                       | <b>APROBADO</b> |                                       |  |
|                             | GUALOTO ZUÑIGA CRISTIAN FERNANDO                                                                           | 20              | 20      | 19                | 19               | 19.5            | à.           | 19.5              | 100                       | <b>APROBADO</b> |                                       |  |
|                             | ---------------------                                                                                      |                 |         |                   |                  |                 |              |                   |                           |                 |                                       |  |

**Figura 11-3:** Pantalla gestionar calificaciones (administrador) **Realizado por:** Yambay Angel, 2020

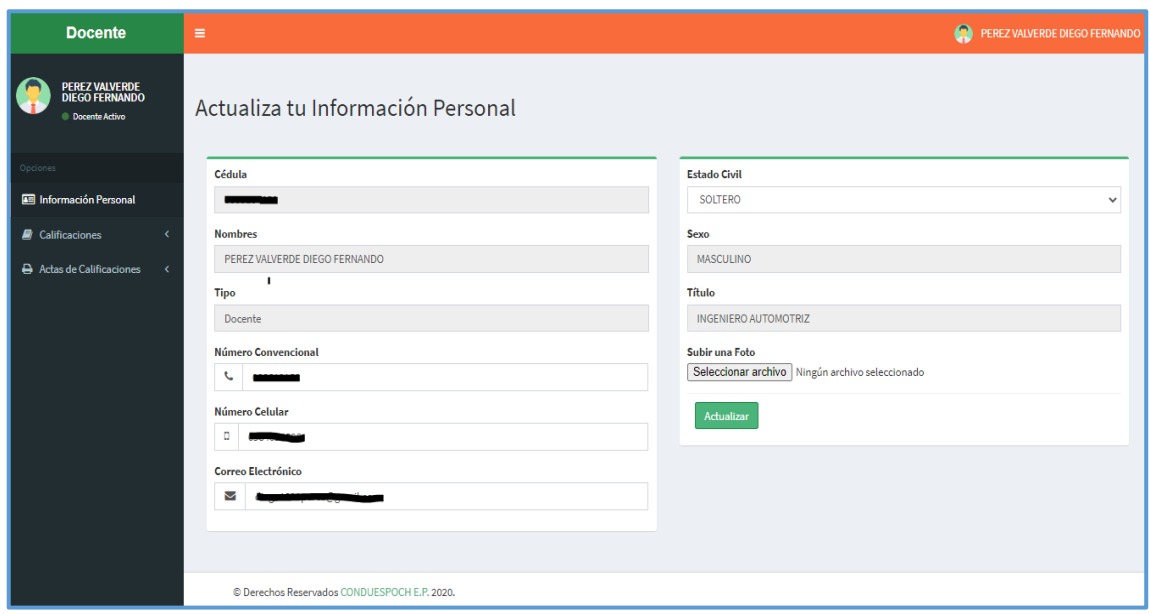

**Figura 12-3:** Pantalla información personal (docente) **Realizado por:** Yambay Angel, 2020

| <b>Docente</b>                                            | Ξ                                    |                 |         |                   |                   |          |            |                   | $\bullet$<br>PEREZ VALVERDE DIEGO FERNANDO |             |
|-----------------------------------------------------------|--------------------------------------|-----------------|---------|-------------------|-------------------|----------|------------|-------------------|--------------------------------------------|-------------|
| PEREZ VALVERDE<br>DIEGO FERNANDO<br><b>Docente Activo</b> | Calificaciones                       |                 |         |                   |                   |          |            |                   | <b>MECÁNICA BÁSICA</b>                     |             |
| Opciones                                                  | A<br><b>NOCTURNA</b><br>$\checkmark$ |                 |         | $\check{~}$       | FASE <sub>2</sub> |          |            | $\checkmark$      |                                            | $\check{~}$ |
| <b>Ed Información Personal</b>                            | e.<br>Imprimir acta:                 |                 |         |                   |                   |          |            |                   |                                            |             |
| <b>A</b> Calificaciones<br>$\checkmark$                   |                                      |                 |         |                   |                   |          |            |                   |                                            |             |
| Calificaciones de Módulo                                  | <b>Estudiante</b>                    | <b>T.Grupal</b> | E.Casos | <b>P.Práctica</b> | <b>P.Teórica</b>  | Promedio | Supletorio | <b>Nota Final</b> | Asistencia<br>Estado<br>(96)               |             |
| Actas de Calificaciones<br>≺                              | ASHOUI AGUALSACA GEORDY EDISON       | 17.67           | 19.5    | $17\,$            | 17.75             | 17.98    | $\sim$     | 17.98             | <b>APROBADO</b><br>80                      |             |
|                                                           | BERRONES LOZA VANESSA ALEXANDRA      | 19.67           | 20      | 19                | 19.5              | 19.54    |            | 19.54             | <b>APROBADO</b><br>100                     |             |
|                                                           | CHOCHOS AMANGANDI DANNY JOEL         | 17.67           | 5.5     | 17                | 19.25             | 14.86    | 20         | 17.43             | <b>APROBADO</b><br>80                      |             |
|                                                           | CHUQUIZALA ZARUMA MARIA TERESA       | 17.67           | 17.5    | 17                | 18                | 17.54    |            | 17.54             | <b>APROBADO</b><br>95                      |             |
|                                                           | COLCHA HERNANDEZ JHOANNA ELIZABETH   | 18.33           | 18.5    | $16\,$            | 18                | 17.71    |            | 17.71             | <b>APROBADO</b><br>95                      |             |
|                                                           | FREIRE VALLE KEVIN JOEL              | 19              | 17      | 15                | 19.5              | 17.63    |            | 17.63             | <b>APROBADO</b><br>95                      |             |
|                                                           | <b>GARCIA PEÑA ROLANDO RAUL</b>      | 18.67           | $17\,$  | $18\,$            | 18.75             | 18.11    |            | 18.11             | <b>APROBADO</b><br>100                     |             |
|                                                           | <b>GUALAN PILAMUNGA JAIME ISAI</b>   | 13.33           | 9.5     | 13                | 19.25             | 13,77    | 19         | 16.38             | <b>APROBADO</b><br>90                      |             |

**Figura 13-3:** Pantalla gestión de calificaciones (docente) **Realizado por:** Yambay Angel, 2020

| <b>Estudiante</b>                                                     | $\equiv$                                     |                 |         |                   |           |                 |                   | $\bullet$         |            | ORTEGA PARREÑO KATHERIN ADRIANA |
|-----------------------------------------------------------------------|----------------------------------------------|-----------------|---------|-------------------|-----------|-----------------|-------------------|-------------------|------------|---------------------------------|
| <b>ORTEGA PARREÑO</b><br><b>KATHERIN ADRIANA</b><br>Estudiante Activo | <b>Calificaciones</b>                        |                 |         |                   |           |                 |                   |                   |            |                                 |
| Opciones                                                              | FASE <sub>2</sub>                            | $\checkmark$    |         |                   |           |                 |                   |                   |            |                                 |
| Información Personal                                                  | <b>Materia</b>                               | <b>T.Grupal</b> | E.Casos | <b>P.Práctica</b> | P.Teórica | <b>Promedio</b> | <b>Supletorio</b> | <b>Nota Final</b> | Asistencia | <b>Estado</b>                   |
| <b>A</b> Calificaciones<br>v                                          | <b>INGLÉS BÁSICO</b>                         | 20              | 20      | 20                | 19.83     | 19.96           | ÷.                | 19.96             | 95%        | <b>APROBADO</b>                 |
| Calificaciones de Módulo                                              | <b>GEOGRAFÍA DEL ECUADOR</b>                 | 13              | 17.33   | 20                | 20        | 17.58           | $\sim$            | 17.58             | 95%        | <b>APROBADO</b>                 |
| Calificaciones de Grado                                               | <b>RELACIONES HUMANAS</b>                    | 20              | 20      | 20                | 20        | 20              | $\sim$            | 20                | 100%       | <b>APROBADO</b>                 |
| <b>B</b> Reportes<br>$\epsilon$                                       | ATENCIÓN AL CLIENTE                          | 18              | 19      | 18                | 19.25     | 18.56           | $\sim$            | 18.56             | 100%       | <b>APROBADO</b>                 |
|                                                                       | <b>TEORÍA DE LA CONDUCCIÓN</b>               | 19.25           | 19.13   | 18.34             | 17.5      | 18.55           | $\sim$            | 18.55             | 100%       | <b>APROBADO</b>                 |
|                                                                       | e,                                           |                 |         |                   |           |                 |                   |                   |            |                                 |
|                                                                       |                                              |                 |         |                   |           |                 |                   |                   |            |                                 |
|                                                                       |                                              |                 |         |                   |           |                 |                   |                   |            |                                 |
|                                                                       | © Derechos Reservados CONDUESPOCH E.P. 2020. |                 |         |                   |           |                 |                   |                   |            |                                 |

**Figura 14-3:** Pantalla visualizar calificaciones (estudiante) **Realizado por:** Yambay Angel, 2020

| <b>Estudiante</b>                                                     | $\equiv$                         |                                                                           |                                                                                                    |                                                                           | Ω                                                                               | ORTEGA PARREÑO KATHERIN ADRIANA                                          |
|-----------------------------------------------------------------------|----------------------------------|---------------------------------------------------------------------------|----------------------------------------------------------------------------------------------------|---------------------------------------------------------------------------|---------------------------------------------------------------------------------|--------------------------------------------------------------------------|
| <b>ORTEGA PARREÑO</b><br><b>KATHERIN ADRIANA</b><br>Estudiante Activo | FASE <sub>2</sub>                | Horarios de Clases<br>$\checkmark$                                        |                                                                                                    |                                                                           |                                                                                 |                                                                          |
| Opciones                                                              |                                  |                                                                           | Periodo: OCT 2019 - ABRIL 2020 Sección: VESPERTINA Paralelo: A Fase: FASE 2 Inicio de fase: 2019-10-30 Fin de fase: 2020-01-24 |                                                                           |                                                                                 |                                                                          |
| <b>49 Información Personal</b>                                        | <b>HORA</b>                      | <b>LUNES</b>                                                              | <b>MARTES</b>                                                                                                    | <b>MIERCOLES</b>                                                          | <b>JUEVES</b>                                                                   | <b>VIERNES</b>                                                           |
| $\blacksquare$ Calificaciones<br>∢                                    |                                  |                                                                           |                                                                                                    |                                                                           |                                                                                 |                                                                          |
| <b>B</b> Reportes<br>$\checkmark$                                     | 14:30<br>$\overline{a}$<br>16:00 | <b>RELACIONES HUMANAS -</b><br>Lcdo/a, PINO MIÑO VIVIANA<br><b>ANDREA</b> | TEORÍA DE LA CONDUCCIÓN -<br>Lcdo/a, CAJAS LEMA CARLOS<br><b>ALBERTO</b>                                                       | INGLÉS BÁSICO - Lcdo/a.<br>RODRIGUEZ FLORES YOLANDA<br><b>BETSABE</b>     | ATENCIÓN AL CLIENTE - Ing.<br>JARA MONTOYA ALEJANDRA<br><b>GEOVANNA</b>         | GEOGRAFÍA DEL ECUADOR - Ing.<br>ALVAREZ CABEZAS CARLOS<br><b>ALBERTO</b> |
| Horario de clases<br>Acta de Calificaciones                           | 16:30<br>$\mathbf{a}$<br>18:00   | ATENCIÓN AL CLIENTE - Ing.<br>JARA MONTOYA ALEJANDRA<br><b>GEOVANNA</b>   | GEOGRAFÍA DEL ECUADOR - Ing.<br><b>ALVAREZ CABEZAS CARLOS</b><br><b>ALBERTO</b>                                                | <b>RELACIONES HUMANAS -</b><br>Lcdo/a, PINO MIÑO VIVIANA<br><b>ANDREA</b> | <b>TEORÍA DE LA CONDUCCIÓN -</b><br>Lcdo/a, CAJAS LEMA CARLOS<br><b>ALBERTO</b> | INGLÉS BÁSICO - Lcdo/a.<br>RODRIGUEZ FLORES YOLANDA<br><b>BETSABE</b>    |
|                                                                       |                                  |                                                                           |                                                                                                    |                                                                           |                                                                                 |                                                                          |
|                                                                       |                                  |                                                                           |                                                                                                    |                                                                           |                                                                                 |                                                                          |
|                                                                       |                                  |                                                                           |                                                                                                    |                                                                           |                                                                                 |                                                                          |
|                                                                       |                                  |                                                                           |                                                                                                    |                                                                           |                                                                                 |                                                                          |
|                                                                       |                                  |                                                                           |                                                                                                    |                                                                           |                                                                                 |                                                                          |
|                                                                       |                                  | © Derechos Reservados CONDUESPOCH E.P. 2020.                              |                                                                                                    |                                                                           |                                                                                 |                                                                          |

**Figura 15-3:** Pantalla horario de clases (estudiante) **Realizado por:** Yambay Angel, 2020

## *3.2.2.7. Manual de usuario*

El manual de usuario sirve de guía para los usuarios que utilicen la aplicación con el objetivo de que entiendan el funcionamiento y los pasos a realizar en cada proceso. Este manual se encuentra detallado en el **Anexo H.**

## *3.2.2.8. Reuniones y entregables*

Basándose en la metodología ágil Scrum se tuvo reuniones con los clientes Ing. Carlos Guffantte (director del departamento de tecnologías) y Lic. Víctor Zambrano (director del departamento pedagógico), con el objetivo de revisar conjuntamente los avances del proyecto al finalizar cada Sprint para tener un mejor seguimiento y cumplir con todos los requerimientos planteados al inicio.

En la **Tabla 15-3** se muestra las reuniones que se realizaron durante el desarrollo del proyecto.

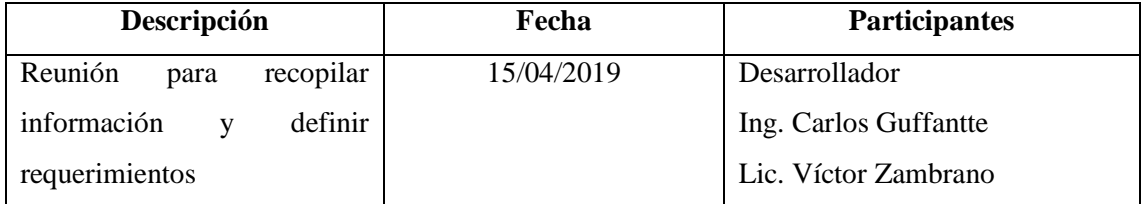

#### **Tabla 19-3:** Reuniones

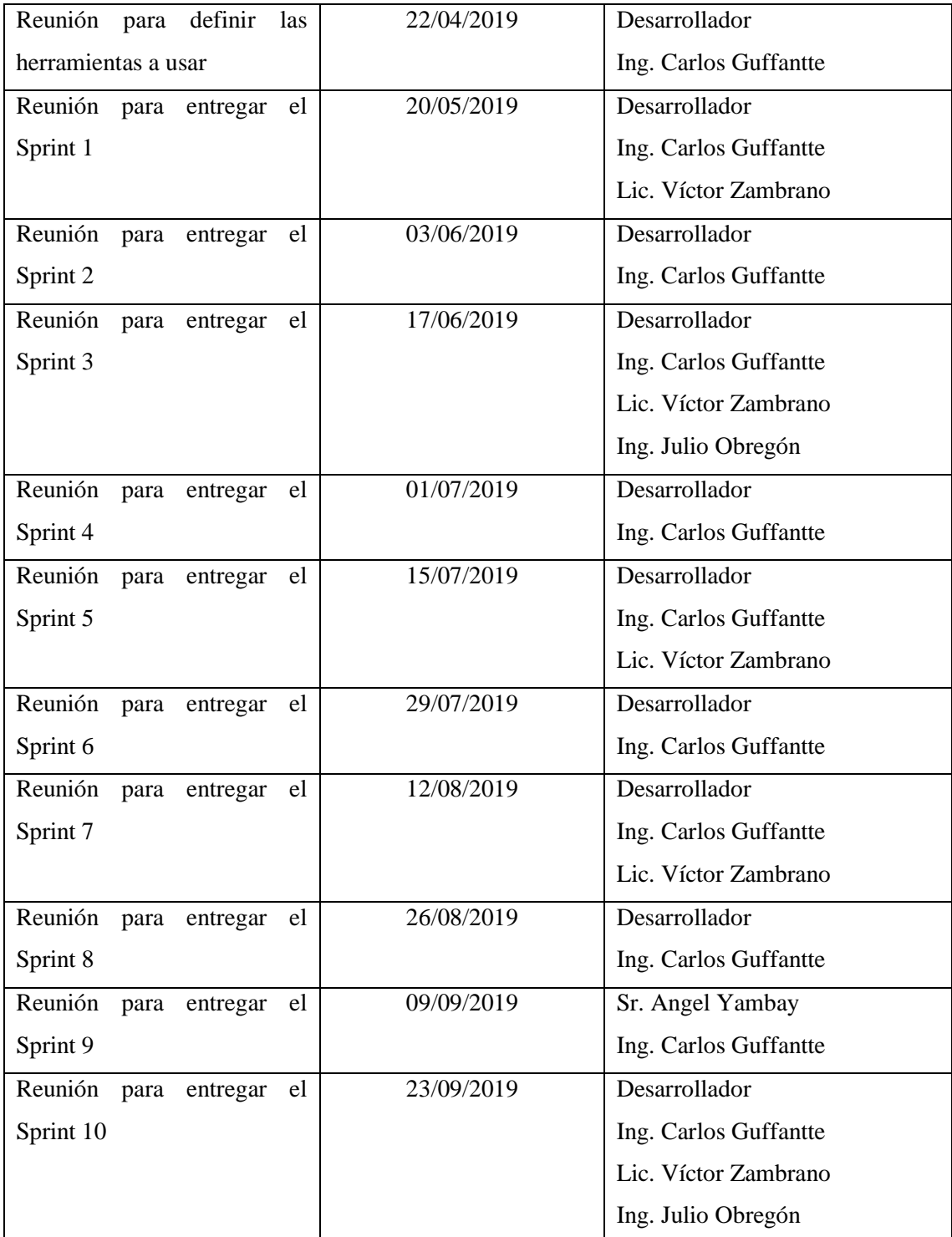

# *3.2.3. Fase de cierre*

En esta última fase se muestra las actividades que se llevan a cabo para finalizar el desarrollo del proyecto. A continuación, en la **Tabla 16-3** se muestra las actividades realizadas en esta fase.

| <b>Actividad</b>        | Descripción                                  | Responsable   |
|-------------------------|----------------------------------------------|---------------|
| Despliegue de la        | Despliegue del proyecto en el servidor web   | Desarrollador |
| aplicación web          | que posee la institución                     |               |
| Documentación de la     | Elaboración de los manuales técnicos y del   | Desarrollador |
| aplicación              | usuario                                      |               |
| Capacitación a usuarios | Explicación de la aplicación                 | Desarrollador |
|                         | Entrega de los manuales técnico y usuario al |               |
|                         | Ing. Carlos Guffantte                        |               |

**Tabla 20-3:** Actividades para la conclusión del proyecto

## *3.2.3.1. BurnDown Chart*

Para representar gráficamente el seguimiento del proyecto se utiliza el gráfico BurnDown Chart el mismo que muestra la velocidad con la que fue realizado cada Sprint, en el **Gráfico 1-3** se observa que la estimación del proyecto no tuvo cambios drásticos durante el desarrollo de la aplicación, solo algunas variaciones leves en el Sprint 3 y 6 las mismas que no afectaron al desarrollo y la entrega.

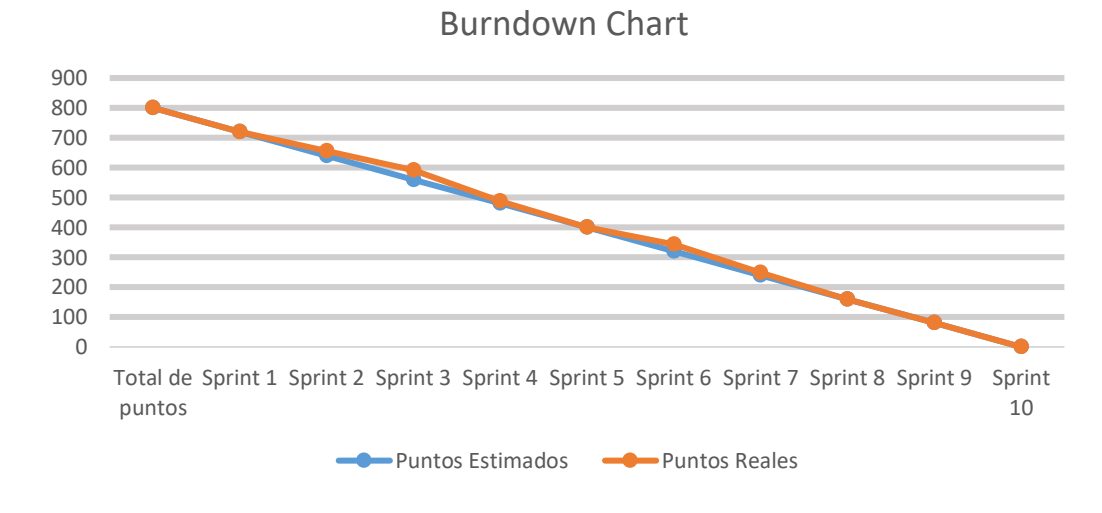

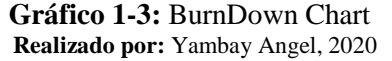

#### **3.3. Método utilizado para evaluar la eficiencia**

Para evaluar la eficiencia de ésta aplicación se realiza un estudio comparativo entre el tiempo que les toma realizar los procesos vigentes con una aplicación de escritorio y los nuevos procesos con una aplicación web, en un ambiente real se toma 3 mediciones de 12 procesos los mismos que
fueron seleccionados conjuntamente con el Departamento Pedagógico y Departamento de Tecnologías debido a que son los más utilizados y de mayor prioridad en la institución, estas mediciones se las toma en segundos iniciando el cronómetro en 0 posteriormente se las divide para 60 con el fin de convertirlas en minutos.

#### *3.3.1. Población*

Para medir la eficiencia de la aplicación web de gestión de calificaciones en la Escuela de Conducción Profesional Conduespoch se toma como población los 43 requerimientos funcionales los mismos que fueron definidos como historias de usuario.

#### *3.3.2. Determinación del escenario de prueba*

Los escenarios que se tomaron en cuenta para medir la eficiencia de la aplicación web mediante el tiempo son los siguientes:

**Ingresar calificaciones de módulo:** se toma el tiempo que requiere ingresar las calificaciones de 3 estudiantes en diferentes fases, este proceso contiene el cálculo correcto de promedios de manera manual o automatizada.

**Modificar calificaciones de módulo:** se modifica las calificaciones de 3 estudiantes de diferentes fases las mismas que fueron guardadas con anterioridad.

**Visualizar calificaciones de módulo:** se toma el tiempo que demora en reflejar las calificaciones que ya están ingresadas en el sistema.

**Generar acta de calificaciones de módulo:** se mide el tiempo que demora el sistema en generar un acta de calificaciones de 3 módulos diferentes, con el diseño que solicita la institución.

**Ingresar calificaciones de exámenes de grado:** se toma el tiempo que requiere subir las calificaciones de 3 estudiantes diferentes en materias de grado distintas, este proceso contiene el cálculo correcto de promedios de manera manual o automatizada.

**Modificar calificaciones de exámenes de grado:** se modifica las calificaciones de 3 estudiantes de diferentes materias de grado las mismas que fueron guardadas con anterioridad.

**Visualizar calificaciones de exámenes de grado:** se toma el tiempo que demora en reflejar las calificaciones de exámenes de grado que ya están ingresadas en el sistema.

**Generar acta de calificaciones de exámenes de grado:** se mide el tiempo que demora el sistema en generar un acta de calificaciones de 3 materias de grado diferentes, con el diseño que solicita la institución.

**Generar acta de grado:** se mide el tiempo en el que el sistema demora en generar un acta de grado de 3 estudiantes diferentes con calificaciones correctas.

**Generar nómina de estudiantes en PDF:** se toma el tiempo en que el sistema se tarda en generar la nómina de estudiantes de 3 paralelos diferentes con los parámetros que la institución requiere.

**Generar nómina de estudiantes en Excel:** se toma el tiempo en que el sistema demora en generar la nómina de estudiantes de 3 paralelos diferentes en Excel, este proceso contempla la forma manual y automatizada de realizarlo.

**Generar horario de clases:** se mide cuánto tarda el sistema en generar 3 horarios de clases de 3 paralelos diferentes.

Cabe recalcar que el tiempo se lo tomó con la utilización de la aplicación web y la aplicación de escritorio, y algunos procesos de forma manual ya que la aplicación de escritorio no los contempla.

### **CAPITULO IV**

### **4. RESULTADOS**

En el presente capítulo se visualiza el análisis de la eficiencia de la aplicación web de gestión de calificaciones basándose en el comportamiento temporal según la ISO 25010, estableciendo indicadores según los procesos vigentes y procesos con la aplicación web con el fin de dar cumplimiento a los objetivos planteados en este proyecto.

### **4.1. Tiempos de respuesta**

#### *4.1.1. Análisis de procesos actuales*

En la Escuela de Conducción Profesional CONDUESPOCH los procesos de gestión de calificaciones son llevados de forma manual y con ayuda de una aplicación de escritorio la cual no es lo suficientemente óptima para brindar información confiable y con rapidez. Para la recopilación de los tiempos se escogieron tareas que son de mayor prioridad dentro de la institución las mismas que se muestran en la **Tabla 1-4**.

| <b>Tarea</b>                      | <b>Tiempo 1</b> | <b>Tiempo 2</b> | Tiempo 3 | <b>Promedio</b> |
|-----------------------------------|-----------------|-----------------|----------|-----------------|
|                                   | (Min)           | (Min)           | (Min)    | (Min)           |
| Ingresar calificaciones de        |                 |                 |          |                 |
| módulo (1 alumno)                 | 3,15            | 3,22            | 3,27     | 3,21            |
| Modificar calificaciones de       | 2,52            | 2,55            | 2,58     | 2,55            |
| módulo (1 alumno)                 |                 |                 |          |                 |
| Visualizar calificaciones de      | 1,3             | 1,33            | 1,32     | 1,32            |
| módulo                            |                 |                 |          |                 |
| Generar acta de calificaciones de | 1,62            | 1,72            | 1,68     | 1,67            |
| módulo                            |                 |                 |          |                 |
| Ingresar calificaciones de        | 2,32            | 2,38            | 2,24     | 2,31            |
| exámenes de grado (1 alumno)      |                 |                 |          |                 |
| Modificar calificaciones de       | 1,32            | 1,3             | 1,33     | 1,32            |
| exámenes de grado (1 alumno)      |                 |                 |          |                 |
| Visualizar calificaciones de      | 1,68            | 1,68            | 1,67     | 1,68            |
| exámenes de grado                 |                 |                 |          |                 |
| Generar acta de calificaciones de | 1,53            | 1,58            | 1,55     | 1,55            |
| exámenes de grado                 |                 |                 |          |                 |
| Generar acta de grado             | 2,12            | 2,17            | 2,18     | 2,16            |
| Generar nómina de estudiantes     | 1,51            | 1,53            | 1,57     | 1,54            |
| en pdf                            |                 |                 |          |                 |
| Generar nómina de estudiantes     | 2,52            | 2,62            | 2,72     | 2,62            |
| en Excel                          |                 |                 |          |                 |
| Generar horario de clases         | 1,46            | 1,48            | 1,57     | 1,50            |
| <b>Total</b>                      | 1,92            | 1,96            | 1,97     | 1,95            |

**Tabla 21-4:** Tiempos sin la aplicación web

**Realizado por:** Yambay Angel, 2020

# *4.1.2. Análisis de procesos con la aplicación web*

Estos tiempos se tomaron de la misma manera que en la anterior con la única diferencia que se utilizó la aplicación web para realizar cada proceso, estos tiempos se pueden visualizar en la **Tabla 2-4**.

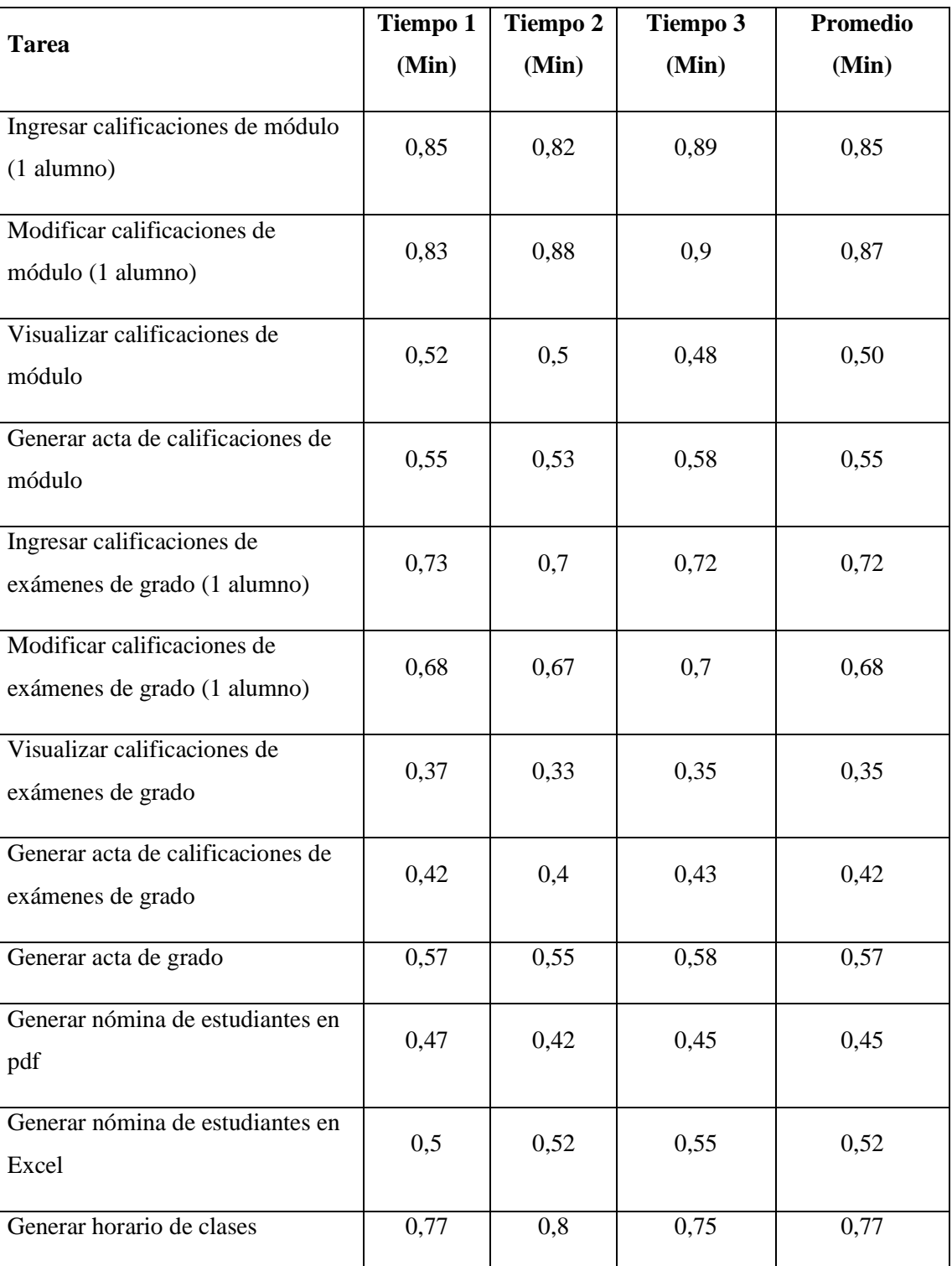

# **Tabla 22-4:** Tiempos con la aplicación web

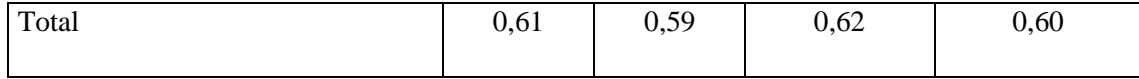

**Realizado por:** Yambay Angel, 2020

### *4.1.3. Comparación de resultados*

Luego de haber tomado el tiempo que demoran los procesos antes y después del uso de la aplicación web se observa que hubo una reducción notoria en los tiempos tomando como el 100% el promedio de las tareas realizadas sin la aplicación web, esto nos indica que la institución tarda en promedio 1.95 minutos y con la aplicación propuesta tarda en promedio 0.60 minutos logrando una reducción de 1.35 minutos lo que equivale al 69.23%, estos datos se pueden visualizar en la **Tabla 3-4**.

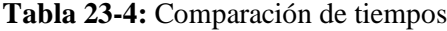

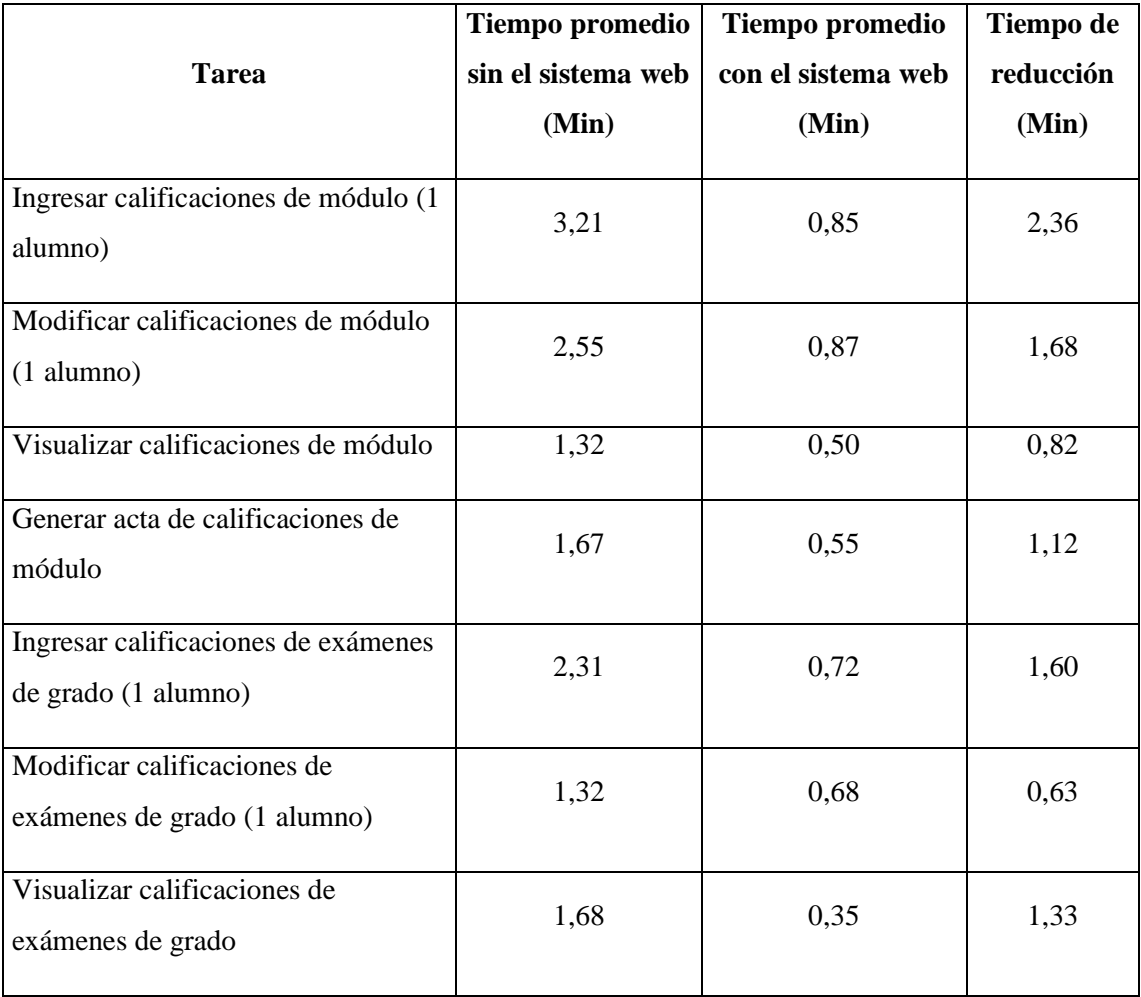

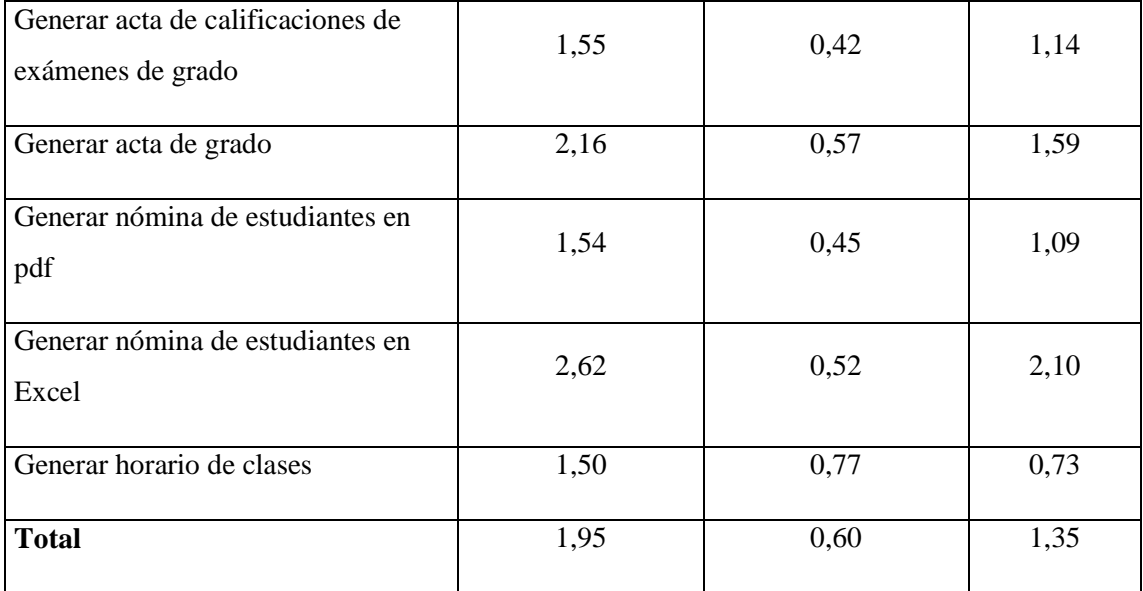

**Realizado por:** Yambay Angel, 2020

#### *4.1.3.1. Aplicación de la prueba T-student*

### **Planteamiento de la Hipótesis:**

**Hipótesis Nula (H₀):** Los tiempos tomados de los procesos con y sin aplicación web son iguales. **Hipótesis Alterna (H₁):** Los tiempos tomados de los procesos con y sin aplicación web son diferentes.

#### **Nivel de significancia**

 $\alpha = 5\% \Rightarrow 0.05$ 

Para realizar la prueba t-student se utiliza un software estadístico el cual nos ayuda visualizándonos un resumen completo del procesamiento de los datos los mismos que se pueden visualizar en la **Figura 1-4** en donde tenemos que el 100% de los casos son válidos.

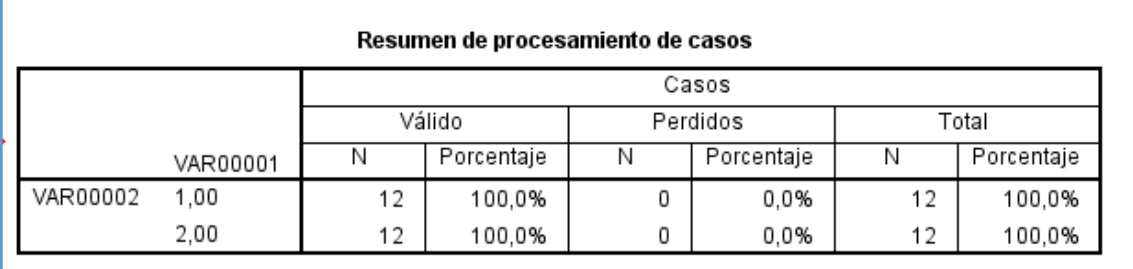

**Figura 16-4:** Resumen de procesamiento de casos **Realizado por:** Yambay Angel, 2020

Una vez realizado el procesamiento de casos el software estadístico nos muestra la Media de los tiempos promedios con y sin el uso de la aplicación web obteniendo como resultado 0.6042 y 1.952 respectivamente, esto evidencia que hubo disminución de tiempo, estos datos se pueden visualizar a continuación en la **Figura 2-4**

|          | Datos                   |                     |          | Estadístico | Error<br>estándar |
|----------|-------------------------|---------------------|----------|-------------|-------------------|
| Tiempos  | Con sist                | Media               |          | ,6042       | ,04940            |
|          | 95% de intervalo de     | Límite inferior     | ,4954    |             |                   |
|          | confianza para la media | Límite superior     | ,7129    |             |                   |
|          | Media recortada al 5%   |                     | ,6035    |             |                   |
|          |                         | Mediana             |          | ,5600       |                   |
|          |                         | Varianza            |          | ,029        |                   |
|          |                         | Desviación estándar |          | ,17112      |                   |
|          |                         | Mínimo              |          | ,35         |                   |
|          | Máximo                  |                     | ,87      |             |                   |
|          | Rango                   |                     | ,52      |             |                   |
|          |                         | Rango intercuartil  |          | ,30         |                   |
|          |                         | Asimetría           |          | ,260        | ,637              |
|          | Curtosis                |                     | $-1,151$ | 1,232       |                   |
| Sin sist | Media                   |                     | 1,9525   | ,17507      |                   |
|          | 95% de intervalo de     | Límite inferior     | 1,5672   |             |                   |
|          | confianza para la media | Límite superior     | 2,3378   |             |                   |
|          | Media recortada al 5%   |                     | 1,9178   |             |                   |
|          | Mediana                 |                     | 1,6750   |             |                   |
|          | Varianza                |                     | ,368     |             |                   |
|          | Desviación estándar     |                     | ,60647   |             |                   |
|          | Mínimo                  |                     | 1,32     |             |                   |
|          | Máximo                  |                     | 3,21     |             |                   |
|          | Rango                   |                     | 1,89     |             |                   |
|          |                         | Rango intercuartil  |          | ,98         |                   |
|          |                         | Asimetría           |          | .869        | ,637              |
|          |                         | Curtosis            |          | $-.220$     | 1,232             |

**Figura 17-4:** Resumen de los datos descriptivos **Realizado por:** Yambay Angel, 2020

Para realizar la prueba de normalidad de los datos se utiliza el método de Shapiro Wilk ya que la cantidad de datos es menor a 30, una vez que se realizó la prueba de normalidad el software estadístico nos muestra un 0.95 y 0.88 en los tiempos con y sin la utilización de la aplicación web respectivamente, los cuales son mayores al porcentaje de error 0.05, estos datos se los puede visualizar a continuación en la **Figura 3-4.**

|         |          | Shapiro-Wilk |    |      |
|---------|----------|--------------|----|------|
|         | Datos    | Estadístico  | gı | Sig. |
| Tiempos | Con sist | ,950         | 12 | ,632 |
|         | Sin sist | 885          | 12 | ,102 |

**Figura 18-4:** Prueba de normalidad

**Realizado por:** Yambay Angel, 2020

Luego de haber realizado la prueba de normalidad a los datos, se procede a calcular la prueba tstudent teniendo como resultado un valor estadístico t de 7.7013 y un valor critico de dos colas de 2.20 con 11 grados de libertad, estos valores se ven reflejados a continuación en la **Tabla 4-4**.

**Tabla 24-4:** Valores para la prueba T-student

| Grados de libertad                |        |
|-----------------------------------|--------|
| Nivel de significancia            | 0.05   |
| Valor crítico dos colas           | 2.20   |
| <b>Estadístico t</b>              | 7.7013 |
| Deslizedo nom Vember: Angel, 2020 |        |

**Realizado por:** Yambay Angel, 2020

El valor estadístico t de 7.7013 es mayor al valor critico de dos colas 2.20 por lo cual cae fuera de la zona de aceptación de la Hipótesis nula, dando como resultado la aceptación de la Hipótesis alternativa, esto se ve reflejado de mejor manera en la **Figura 4-4**.

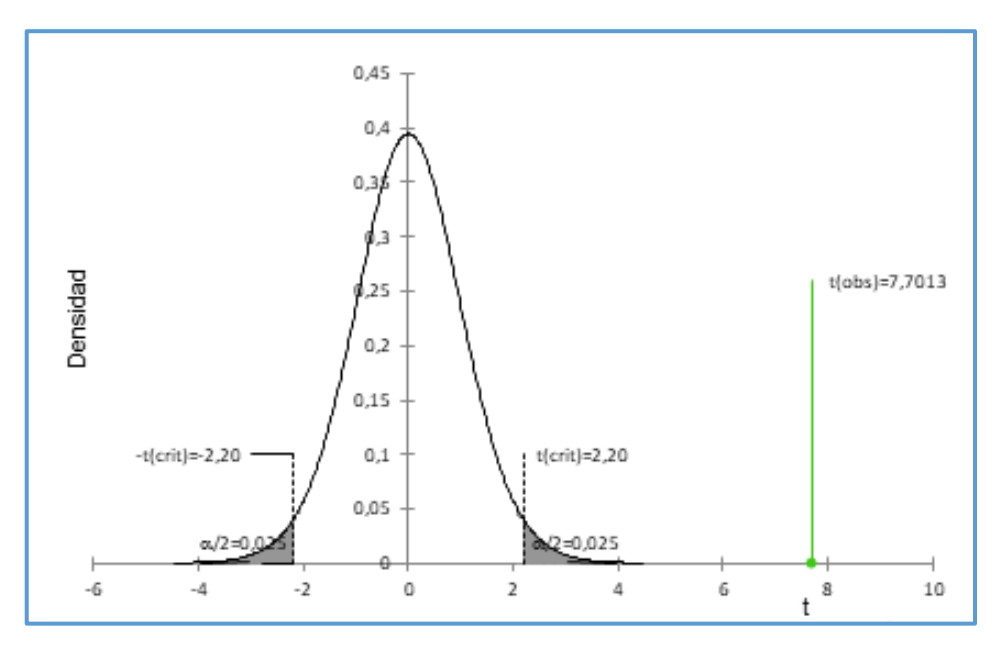

**Figura 19-4:** Gráfico t-student **Realizado por:** Yambay Angel, 2020

### *4.1.4. Toma de decisiones*

Una vez que se comprueba la aceptación de la Hipótesis alternativa se llega a la conclusión que los tiempos de antes y después de la utilización de la aplicación web son diferentes, y para realizar una comparación de los mismos se promedian las medias obteniendo un resultado de 0.604 y 1.953 respectivamente, la comparación de estos datos se visualiza en el **Grafico 1-4**.

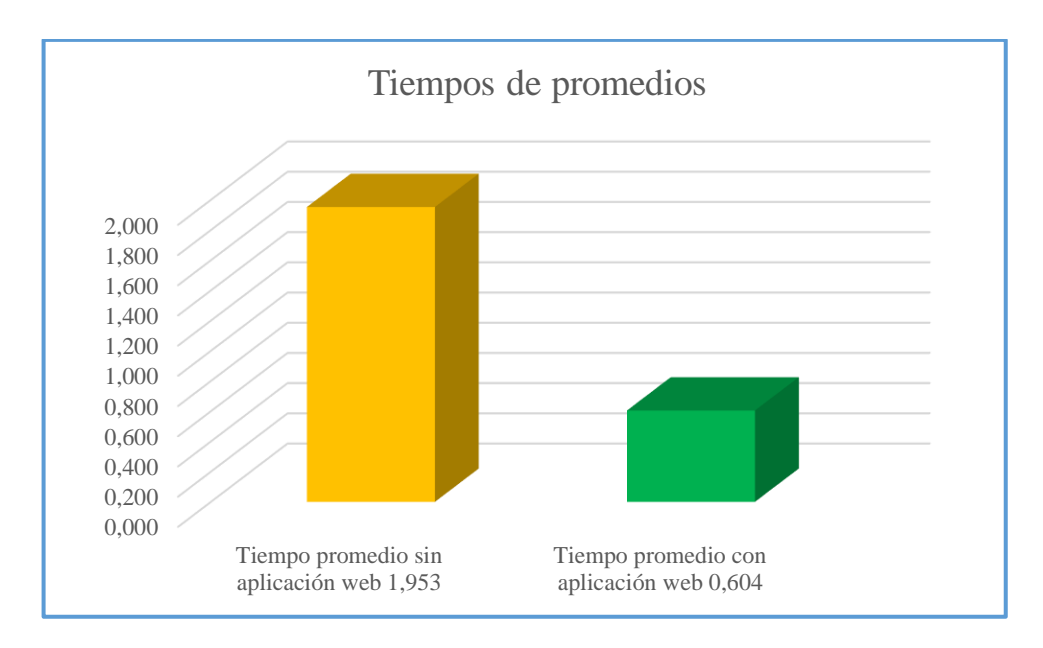

**Gráfico 2-4:** Comparación de los tiempos promedios **Realizado por:** Yambay Angel, 2020

A continuación, en el **Gráfico 2-4** se puede observar que hay una diferencia significativa en los tiempos de los procesos antes y después de la utilización de la aplicación propuesta en donde se obtiene una reducción del 69.23% con respecto al tiempo sin la aplicación web.

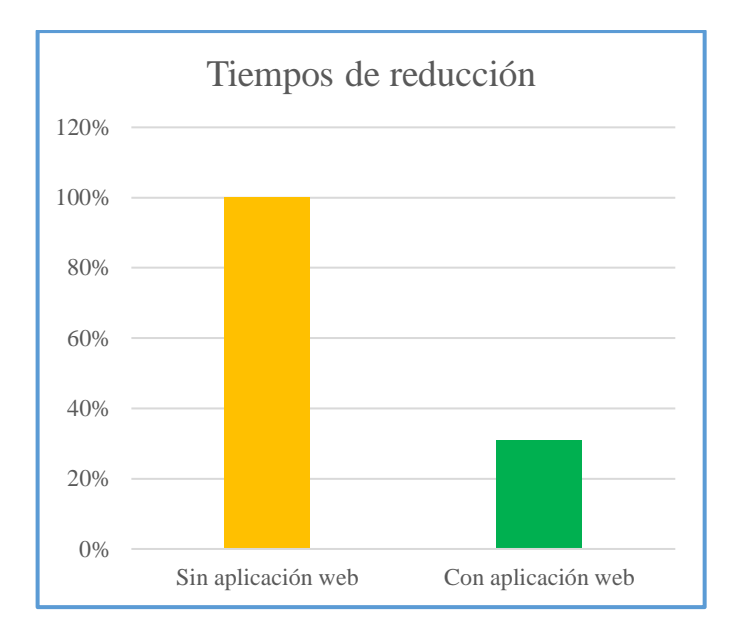

**Gráfico 3-4:** Porcentaje de reducción **Realizado por**: Yambay Angel, 2020

Una vez realizada estas comparaciones se puede indicar que se ha logrado una reducción del 69.23% de tiempo logrando que el personal lo utilice realizando otras funciones de importancia dentro de la institución.

### **CONCLUSIONES**

- En torno al proceso actual para la gestión de calificaciones se pudo evidenciar que algunos de ellos no cumplían con las expectativas de la institución mostrando algunas fallas siendo las más notorias: error en los cálculos de promedios, demora en la subida de calificaciones, falta de reportes vitales para el funcionamiento de la institución. Con la implementación de la aplicación propuesta se logró arreglar y optimizar dichas falencias.
- Luego de realizar un estudio sobre la infraestructura de la institución se evidenció que tanto la arquitectura como la base de datos presentan falencias como campos estáticos, falta de tablas y demora en el mantenimiento del software; por lo cual se realizó cambios con el fin de resolver los problemas previamente mencionados.
- Para la resolución de la aplicación web se identificaron 43 Historias de Usuario y 10 Historias Técnicas de las cuales se derivaron 137 Tareas de Ingeniería y 239 Pruebas de Aceptación y con la ayuda de la metodología Scrum se distribuyeron en 10 Sprints logrando que el proyecto termine en el tiempo estimado al inicio y con la aceptación de la Escuela de Conducción Profesional CONDUESPOH en todo el transcurso del desarrollo.
- Para el desarrollo del proyecto se utilizaron herramientas como Laravel en la codificación de toda la aplicación con Jquery para obtener un sistema dinámico, eficaz y amigable con el usuario, de igual manera se empleó Bootstrap con el fin de tener un sistema adaptable para cualquier dispositivo en donde se lo utilice.
- Para comprobar la eficiencia de la aplicación web con respecto al comportamiento temporal se empleó el uso de la norma ISO 25010 tomando una muestra por conveniencia se obtuvo 12 procesos de los cuales se realizó una comparación de los tiempos antes y después del uso de la aplicación propuesta obteniendo como resultado una reducción de 69.23%.
- La realización de la aplicación web logró reducir los tiempos que el anterior sistema y el personal administrativo tardaban en diferentes procesos dentro de la gestión de calificaciones, dicho tiempo lo pueden emplear en diferentes tareas de mayor beneficio para la Escuela de Conducción Profesional CONDUESPOCH.

# **RECOMENDACIONES**

- Se recomienda la utilización del framework Laravel gracias a que trabaja con la arquitectura Modelo Vista Controlador (MVC), está orientado a objetos, su sistema Eloquent es muy óptimo y es compatible con otros frameworks que trabajan directamente en el front-end haciéndolo un framework muy completo.
- Para futuros proyectos se recomienda aplicar la metodología de desarrollo ágil SCRUM ya que incluye en todo momento al cliente logrando que el proyecto cumpla con todas sus expectativas.
- Se recomienda que los demás proyectos que dispone la institución como matriculaciones, evaluaciones y administración cambien desde aplicaciones de escritorio a web y que sean desarrollados bajo la misma arquitectura y el mismo framework con el que fue realizado esta aplicación web logrando una mejor optimización en los procesos y mantenimiento del software.
- Con la finalidad de que docentes y estudiantes tengan un mejor recordatorio de los procesos de la aplicación web como asignación de calificaciones, revisión de actas, entre otros; se recomienda utilizar las Apis que permiten enviar mensajes personalizados al teléfono mediante WhatsApp.

# **GLOSARIO**

**Escalabilidad**: Es la capacidad de adaptación y respuesta de un sistema con respecto al rendimiento del mismo a medida que aumenta procesos o número de usuarios (Junta de Andalucía, 2020).

**Interactividad**: termino que se utiliza para referirnos a la relación de participación entre los usuarios y sistemas informáticos (Ucha, 2009).

**Nomenclatura**: es un conjunto de palabras que son específicas de una técnica, ciencia; es decir una lista de palabras que se ordenan por temas y ayudan a un obtener un mejor entendimiento (Pérez, 2009).

**Normalidad**: es la cualidad o condición que se ajusta a normas o que se halla en su estado natural, en sentido general, la normalidad hace referencia a aquel o aquello que se ajusta a valores medios (Pérez, 2013).

**Open source**: es una expresión que pertenece al ámbito de la informática, significa que se permite el acceso a su código de programación lo que facilita modificaciones por parte de terceros (Pérez, 2014).

**Pedagógico**: área o persona que se encarga de planificar, analizar, desarrollar y evaluar procesos de enseñanza y aprendizaje con el fin de mejorar la calidad de educación (Significados, 2018).

**Portabilidad**: cualidad que describe la facilidad de trasladar o hacer funcionar un objeto, en el área de software es una característica que posee un sistema para ejecutarse en diferentes plataformas o sistemas operativos (Gardey, 2019).

**Recopilación**: es un extracto, una recapitulación o una selección de algo mayor o más grande, lo habitual es que la recopilación tenga fragmentos o piezas de algo mucho más grande y completo (Ucha, 2014).

**Responsive**: característica que define la adaptación bajo cualquier medio, en el área de software significa la adaptación de un sistema a cualquier dispositivo en donde se lo utilice (Digival, 2012).

**Sprint**: lapso de tiempo para la entrega de un avance del Proyecto o trabajo, el tiempo lo define las personas encargadas de la gestión del proyecto (Requena, 2018).

#### **BIBLIOGRAFIA**

**ACOSTA, E.; & ÁLVAREZ, J.A.** *Arquitecturas en n-Capas: Un Sistema Adaptivo. ResearchGate [en línea]*. 2006. S.l.: s.n., [Consulta: 30 enero 2020]. DOI 10.07562. Disponible en: https://www.researchgate.net/publication/287735179\_Arquitecturas\_en\_n-Capas\_Un\_Sistema\_Adaptivo.

**ALONSO, G., et al.** *Servicios web, Texto original: Conceptos, arquitecturas y aplicaciones [en línea]*. Berlin Heidelberg: Springer-Verlag. 2004. Sistemas y aplicaciones centrados en datos. ISBN 978-3-540-44008-6. [Consulta: 29 enero 2020]. Disponible en: https://www.springer.com/gp/book/9783540440086.

**ARCE, A.E.V.** *De la interfaz del usuario al responsive web design. Revista AUC*. vol. 0, no. 37, pp. 59-66. ISSN 13903284. 2016.

**ARIAS, M.Á.** *Aprende Programación Web con PHP y MySQL: 2<sup>a</sup> Edición [en línea]*. S.l.: IT Campus Academy. 2017. ISBN 978-1-5441-0600-7. [Consulta: 5 febrero 2020]. Disponible en: https://books.google.com.ec/books?id=mP00DgAAQBAJ&printsec=frontcover&hl=es&source =gbs\_ge\_summary\_r&cad=0#v=onepage&q&f=false.

**ARIMETRICS**. *Qué es Bootstrap - Definición, significado y ejemplos. Arimetrics [en línea]*. 2020. [Consulta: 15 febrero 2020]. Disponible en: https://www.arimetrics.com/glosariodigital/bootstrap.

**BORGES, E.** *Una introducción a servidores de bases de datos. Servidor Base de Datos [en línea]*. 2019. [Consulta: 7 febrero 2020]. Disponible en: https://blog.infranetworking.com/servidor-base-de-datos/.

**BUSTOS, G.** *¿Qué Es JavaScript? Introducción Básica A JS Para Principiantes. Tutoriales Hostinger [en línea]*. 2018. [Consulta: 1 marzo 2020]. Disponible en: https://www.hostinger.es/tutoriales/que-es-javascript-introduccion-basica/.

**CALLEJAS-CUERVO, M.; & ALARCÓN-ALDANA, A.C.** *Modelos de calidad del software, un estado del arte. Entramado*. vol. 13, no. 1, pp. 236-250. ISSN 1900-3803. DOI 10.18041/entramado.2017v13n1.25125. 2017.

**CASTILLO, A.A.** *Curso de Programación Web: JavaScript, Ajax y jQuery. 2<sup>a</sup> Edición [en línea]*. S.l.: IT Campus Academy. 2017. ISBN 978-1-5427-8740-6. [Consulta: 5 febrero 2020]. Disponible en:

https://books.google.com.ec/books?hl=es&lr=&id=698EDgAAQBAJ&oi=fnd&pg=PR11&dq=j

avascript+articulo+cientifico&ots=Ioju1GzEFW&sig=DEIrzqjPNoIMujOM9a0xLuE6J8k#v=o nepage&q&f=false.

**CEBALLOS, F.J.** *espoch - Java 2: lenguaje y aplicaciones [en línea]*. Madrid: RA-MA Editorial. 2015. ISBN 978-84-9964-320-5. [Consulta: 24 enero 2020]. Disponible en: https://elibro.net/es/lc/espoch/titulos/62458?fs\_q=java&fs\_edition\_year=2018;2017;2016;2015 &prev=fs.

**COLECTIVA, N.** *Que es Java y otros Detalles | Blog Nube Colectiva. [en línea]*. 2019. [Consulta: 24 mayo 2020]. Disponible en: https://blog.nubecolectiva.com/que-es-java-y-otrosdetalles/.

**DIGIVAL**. *¿Qué es una Web Responsive? - Digival.es. Blog Digival.es [en línea]*. 2012. [Consulta: 17 noviembre 2020]. Disponible en: https://www.digival.es/blog/que-es-unaresponsive-web/.

**EALDE**. *En qué consiste el Product Backlog y el Sprint Backlog en Scrum. EALDE Business School [en línea]*. 2019. [Consulta: 9 febrero 2020]. Disponible en: https://www.ealde.es/productbacklog-sprint-backlog/.

**ERAZO, S.C.R.** *Modelo para la evaluación de la efectividad de la tecnología informática en el entorno empresarial. Ingeniería e Investigación*. vol. 28, no. 2, pp. 158-166. ISSN 0120-5609. 2008.

**FERNÁNDEZ, Y.; & DÍAZ, Y.** *Patrón Modelo-Vista-Controlador. [en línea]*. vol. 11. ISSN 1729-3804. 2012. Disponible en: https://www.fdi.ucm.es/profesor/jpavon/poo/2.14.MVC.pdf.

**FERRER, J.** *Metodología De La Investigacion: METODOS DE LA INVENTIGACION. Metodología De La Investigacion [en línea]*. 2010. [Consulta: 19 marzo 2020]. Disponible en: http://metodologia02.blogspot.com/p/metodos-de-la-inventigacion.html.

**FERRER, J.** *Implantación de aplicaciones Web [en línea]*. S.l.: Ministerio de Educación de España. 2014. ISBN 978-84-9964-369-4. [Consulta: 24 enero 2020]. Disponible en: https://elibro.net/es/ereader/espoch/62493?fs\_q=aplicaciones\_\_web&fs\_edition\_year=2020;201 9;2018;2017;2016;2015&prev=fs.

**FONTELA**. *¿Que es Bootstrap? Raiola Networks [en línea]*. 2015. [Consulta: 10 febrero 2020]. Disponible en: https://raiolanetworks.es/blog/que-es-bootstrap/.

**FRED**. *¿Qué es un lenguaje de programación? Velneo [en línea]*. 2014. [Consulta: 27 enero 2020]. Disponible en: https://velneo.es/que-es-un-lenguaje-de-programacion/.

**GARCÍA, J.M.B.** *¿Qué es Laravel? Blog de arsys.es [en línea]*. 2015. [Consulta: 3 febrero 2020]. Disponible en: https://www.arsys.es/blog/programacion/que-es-laravel/.

**GARDEY, A.** *Portabilidad. Definición.de [en línea]*. 2019. [Consulta: 17 noviembre 2020]. Disponible en: https://definicion.de/portabilidad/.

**GIL, V.D.; & GOMES, C.R.** *Frameworks para el desarrollo de prototipos WEB: un caso de aplicación. Lámpsakos. Universidad Católica Luis Amigó [en línea]*. ISSN 21454080. DOI 21454086.2065. 2018. [Consulta: 3 febrero 2020]. Disponible en: https://elibro.net/es/lc/espoch/titulos/127004?fs\_q=frameworks&fs\_title\_type=6&prev=fs.

**GODOY, C.** *Muestreo por Conveniencia. Tesis de Cero a 100 [en línea]*. 2020. [Consulta: 23 junio 2020]. Disponible en: https://tesisdeceroa100.com/en-el-muestreo-por-convenienciainfluye-el-facil-acceso/.

**GONCALVES, L.** *Qué es la metodología Scrum, todo lo que necesitas saber. Luís Gonçalves [en línea]*. 2017. [Consulta: 9 febrero 2020]. Disponible en: https://luis-goncalves.com/es/quees-la-metodologia-scrum/.

**GUIADEV**. *PHP vs Java: ¿Cuál debo elegir? ¿En qué se diferencian? Guiadev [en línea]*. 2019. [Consulta: 24 enero 2020]. Disponible en: https://guiadev.com/php-vs-java/.

**ISO**. *NORMAS ISO 25000. [en línea]*. 2019. [Consulta: 20 febrero 2020]. Disponible en: https://iso25000.com/index.php/normas-iso-25000.

**JUNTA DE ANDALUCIA**. *Conceptos sobre la escalabilidad. [en línea]*. 2020. [Consulta: 17 noviembre 2020]. Disponible en: http://www.juntadeandalucia.es/servicios/madeja/contenido/recurso/220.

**LAAZIRI, M.; & BENMOUSSA, K.** *A comparative study of laravel and symfony PHP frameworks. ResearchGate [en línea]*. vol. 9. ISSN 2088-8708. DOI 10.11591 / ijece.v9i1.pp704- 712. 2019. [Consulta: 28 febrero 2019]. Disponible en: https://www.researchgate.net/publication/330656531\_A\_comparative\_study\_of\_laravel\_and\_sy mfony\_PHP\_frameworks.

**LÓPEZ, A.R.** *Sistema asistente para la generacion de horarios de cursos. [en línea]*. 2008. [Consulta: 31 enero 2020]. Disponible en: http://catarina.udlap.mx/u\_dl\_a/tales/documentos/lis/rivera\_l\_a/.

**LÓPEZ, E.** *Arquitectura de n capas. [en línea]*. 2016. [Consulta: 31 enero 2020]. Disponible en: https://www.academia.edu/10102692/Arquitectura\_de\_n\_capas.

**MONTE, J.** *espoch - Implantar scrum con éxito [en línea]*. Barcelona: Sonia Poch. 2016. ISBN 978-84-9116-460-9. [Consulta: 12 febrero 2020]. Disponible en: https://elibro.net/es/lc/espoch/titulos/58575?fs\_q=scrum&prev=fs.

**MONTERO, B.M.; & CEVALLOS, H.V.** *Metodologías ágiles frente a las tradicionales en el proceso de desarrollo de software. Espirales Revista Multidisciplinaria de investigación [en línea]*. vol. 2, no. 17. ISSN 2550-6862. DOI 10.31876/re.v2i17.269. 2018. [Consulta: 25 febrero 2020]. Disponible en: http://revistaespirales.com/index.php/es/article/view/269.

**MUÑOZ, A.** *Arquitectura de Aplicaciones Web. [en línea]*. 2015. [Consulta: 29 enero 2020]. Disponible en: https://www.academia.edu/9677640/Arquitectura\_de\_Aplicaciones\_Web.

**MUÑOZ, V.J.** *El nuevo PHP [en línea]*. S.l.: Bubok Publishing S.L. 2018. ISBN 978-84-686- 4434-9. [Consulta: 5 febrero 2020]. Disponible en: https://elibro.net/es/ereader/elibrocom/51353?fs\_q=php&prev=fs&fs\_edition\_year=2018.

**NAVARRO, M.E., et al.** *Selección de metodologías ágiles e integración de arquitecturas de software en el desarrollo de sistemas de información. XIX Workshop de Investigadores en Ciencias de la Computación (WICC 2017, ITBA, Buenos Aires) [en línea]*. 2017. S.l.: s.n., [Consulta: 20 febrero 2020]. ISBN 978-987-42-5143-5. Disponible en: http://sedici.unlp.edu.ar/handle/10915/62179.

**NIETO, W.; & CAPACHO, J.R.** *espoch - Diseño de base de datos [en línea]*. Colombia: s.n. 2017. ISBN 978-958-741-825-5. [Consulta: 10 febrero 2020]. Disponible en: https://elibro.net/es/lc/espoch/titulos/70030?fs\_q=sistemas\_\_gestores\_\_de\_\_base\_\_de\_\_datos&f s\_edition\_year=2019;2018;2017&prev=fs.

**OBE, R.O.; & HSU, L.S.** *PostgreSQL: Up and Running: A Practical Guide to the Advanced Open Source Database [en línea]*. S.l.: O'Reilly Media, Inc. 2017. ISBN 978-1-4919-6336-4. [Consulta: 20 febrero 2020]. Disponible en: https://books.google.com.ec/books?hl=es&lr=&id=Xj85DwAAQBAJ&oi=fnd&pg=PT7&dq=p ostgresql&ots=lPwRLVws7f&sig=Cy9u-

lKlxnXpUbWZVD3vErkjsMQ&redir\_esc=y#v=onepage&q=postgresql&f=false.

**OLANREWAJU, R.F.; & ISLAM, T.** *An Empirical Study of the Evolution of PHP MVC Framework. En: H.A. SULAIMAN, M.A. OTHMAN, M.F.I. OTHMAN, Y.A. RAHIM y N.C. PEE (eds.), Advanced Computer and Communication Engineering Technology [en línea]*. 2015. S.l.: Springer International Publishing, pp. 399-410. ISBN 978-3-319-07674-4. DOI 10.1007 / 978-3- 319-07674-4\_40. Disponible en: https://www.researchgate.net/publication/312737643\_An\_Empirical\_Study\_of\_the\_Evolution\_ of\_PHP\_MVC\_Framework.

**ORDÓÑEZ, M.P.Z.; & RÍOS, J.R.M.** *ADMINISTRACIÓN DE BASES DE DATOS CON POSTGRESQL [en línea]*. S.l.: 3Ciencias. 2017. ISBN 978-84-946684-6-3. [Consulta: 15 febrero 2020]. Disponible en: https://books.google.com.ec/books?hl=es&lr=&id=5 mkDgAAQBAJ&oi=fnd&pg=PA3&dq=postgresql&ots=DmGQPXZfhU&sig=AfljH6IdJf6wg\_ NicQ4TYKMupvQ&redir\_esc=y#v=onepage&q=postgresql&f=false.

**PÉREZ, J.** *Nomenclatura. Definición.de [en línea]*. 2009. [Consulta: 17 noviembre 2020]. Disponible en: https://definicion.de/nomenclatura/.

**PÉREZ, P.** *Normalidad. Definición.de [en línea]*. 2013. [Consulta: 17 noviembre 2020]. Disponible en: https://definicion.de/normalidad/.

**PÉREZ, P.** *Open source. Definición.de [en línea]*. 2014. [Consulta: 17 noviembre 2020]. Disponible en: https://definicion.de/open-source/.

**PULIDO, E.; & DOMÍNGUEZ, Ó.** *Base de datos [en línea]*. México: s.n. 2019. ISBN 978- 607-550-159-8. [Consulta: 15 febrero 2020]. Disponible en: https://elibro.net/es/lc/espoch/titulos/121283?fs\_q=sistemas\_\_gestores\_\_de\_\_base\_\_de\_\_datos &fs\_edition\_year=2019;2018;2017&prev=fs.

**QUALITY, D.** *¿Qué es Symfony? Y por qué es el mejor framework para Apps. Quality Devs [en línea]*. 2019. [Consulta: 24 febrero 2020]. Disponible en: https://www.qualitydevs.com/2019/08/05/que-es-symfony/.

**RAMOS, P.R.** *CUADRO COMPARATIVO DE DIFERENTES LENGUAJES DE PROGRAMACIÓN. [en línea]*. 2018. [Consulta: 27 abril 2020]. Disponible en: https://www.academia.edu/34836420/CUADRO\_COMPARATIVO\_DE\_DIFERENTES\_LEN GUAJES\_DE\_PROGRAMACI%C3%93N.

**REQUENA, A.** *Los roles de Scrum. OpenWebinars.net [en línea]*. 2018a. [Consulta: 9 febrero 2020]. Disponible en: https://openwebinars.net/blog/roles-scrum/.

**REQUENA, A.** *Qué es un Sprint de Scrum. OpenWebinars.net [en línea]*. 2018b. [Consulta: 17 noviembre 2020]. Disponible en: https://openwebinars.net/blog/que-es-un-sprint-scrum/.

**RICCARDI SABATIER, Y.; & VEGA ALMEIDA, R.L.** *Aplicación del Responsive Web Design en la creación e implementación del sitio Web del Centro de Histoterapia Placentaria. Revista Cubana de Informática Médica*. vol. 10, no. 1, pp. 16-27. ISSN 1684-1859. 2018.

**SALAZAR, J.C., et al.** *Scrum versus XP: similitudes y diferencias | Tecnología Investigación y Academia. [en línea]*. vol. 6, no. 2. ISSN 23448288. 2018. [Consulta: 9 febrero 2020]. Disponible en: https://revistas.udistrital.edu.co/index.php/tia/article/view/10496.

**SEGOVIA, J.** *Ventajas y Desventajas de PostgreSQL. TodoPostgreSQL [en línea]*. 2018. [Consulta: 1 febrero 2020]. Disponible en: https://todopostgresql.com/ventajas-y-desventajas-depostgresql/.

**SIERRA, K.** *¿Qué es Laravel? Ventajas del desarrollo a medida para tus proyectos • Synergy. Synergy [en línea]*. 2018. [Consulta: 3 febrero 2020]. Disponible en: https://www.synergyweb.es/blog/laravel-desarrollo-medida/.

**SIGNIFICADOS**. *Pedagogía. Significados [en línea]*. 2018. [Consulta: 17 noviembre 2020]. Disponible en: https://www.significados.com/pedagogia/.

**STAUFFER, M.** *Laravel: Up & Running: A Framework for Building Modern PHP Apps [en línea]*. S.l.: O'Reilly Media, Inc. 2019. ISBN 978-1-4920-4118-4. [Consulta: 3 febrero 2020]. Disponible en: https://books.google.com.ec/books?id=HcqPDwAAQBAJ&printsec=frontcover&hl=es&source =gbs\_ge\_summary\_r&cad=0#v=onepage&q&f=false.

**SYMFONY**. *¿Qué es Symfony? symfony.es [en línea]*. 2019. [Consulta: 25 febrero 2020]. Disponible en: https://symfony.es/pagina/que-es-symfony/.

**UCHA, F.** *Interactivo. Definición ABC [en línea]*. 2009. [Consulta: 17 noviembre 2020]. Disponible en: https://www.definicionabc.com/general/interactivo.php.

**UCHA, F.** *Recopilación. Definición ABC [en línea]*. 2014. [Consulta: 17 noviembre 2020]. Disponible en: https://www.definicionabc.com/general/recopilacion.php.

**VALAREZO, M.; & HONORES, J.** *COMPARACIÓN DE TENDENCIAS TECNOLÓGICAS EN APLICACIONES WEB [en línea]*. 2018. S.l.: s.n. 2018. [Consulta: 20 enero 2020]. Disponible en: http://dx.doi.org/10.17993/3ctecno.2018.v7n3e27.28-49/.

**VIGNAGA, A.; & PEROVICH, D.** *ARQUITECTURAS Y TECNOLOGÍAS PARA EL DESARROLLO DE APLICACIONES WEB.* . pp. 51. 2012.

**ZOFÍO, J.** *Aplicaciones web [en línea]*. S.l.: Macmillan Iberia, S.A. 2013. ISBN 978-84-15991- 43-4. [Consulta: 24 enero 2020]. Disponible en: https://elibro.net/es/ereader/espoch/43262?fs\_q=la\_\_web&fs\_edition\_year=2018;2019;2013&pr ev=fs.

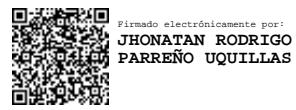